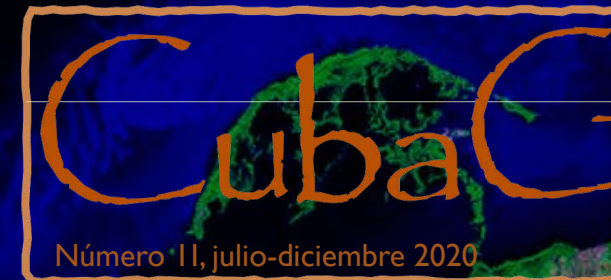

# ORFOESTRUCTURAS

**Teograf** 

para clasificarla **p**. 1 Las piezas esenciales del relieve Cómo la estructura geológica se expresa en la superficie y cuáles son las bases

**Valle de Viñales**

LEVÍ MARRERO Y ARTILES El más prolífico de los autores cubanos RStudio Un SIG de código abierto que permite el uso gratuito POSGRADO DE GEOGRAFÍA DE LA UNAM Oportunidad para los graduados Diez preguntas a Tomás Chuy CARLOS DE LA TORRE El esfuerzo por armar al Megalocnus rodens

**Pinar del Río**

## **Leví Marrero y Artiles**

"Durante muchas y a veces tensas horas entre libros, mapas, copias de legajos, folios y fichas, muchos de ellos adquiridos o reconstruidos más de una vez, hemos visto pasar ante nuestra vista, como en un film entrañable, el devenir de una patria que nunca ha estado lejos". **p.10** 

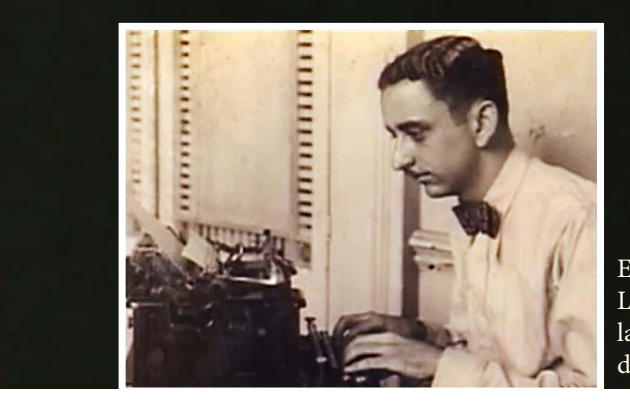

### CARLOS DE LA TORRE Y e l Mega locn s rodens u

El joven Leví, en la década de 1930.

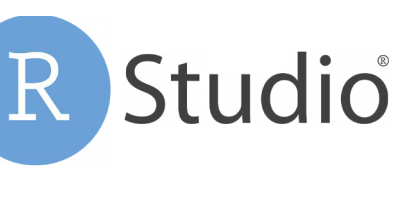

### DIEZ PREGUNTAS A TOMÁS CHUY El conocido sismólogo cubano conversa con

CubaGeográfica desde Santiago de Cuba y nos cuenta de su carrera, de su vida y sus planes.  $\Box$  de una conferencia científica. II

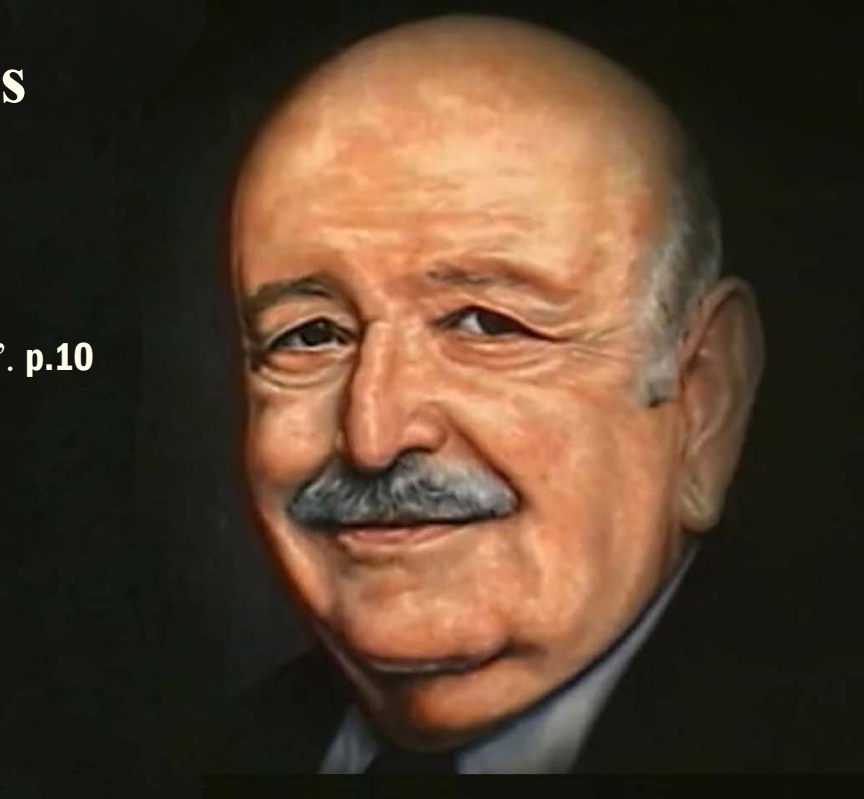

México se ha abierto para la geografía cubana como una plaza para el desarrollo y la colaboración docente y científica. La oportunidad existe desde hace décadas pero ahora participan más los cubanos.

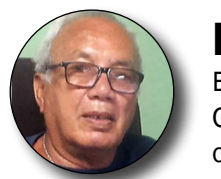

Los detalles del trabajo de Carlos de la Torre para armar el primer esqueleto fósil del Megalocnus parecen tomados de un libro de aventuras y no de una conferencia científica.

### también en este Número

Casi todos los programas de tipo SIG existentes requieren una licencia para emplearlos. Hay otros, sin embargo, de código abierto, que pueden ser distribuidos y utilizados sin costo. RStudio es una excelente opción para los geógrafos cubanos. 17

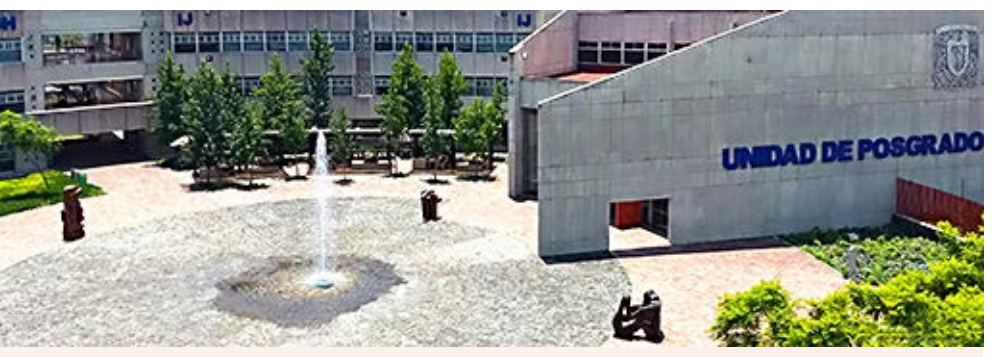

Posgrados de Geografía de la UNAM

25

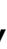

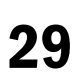

Este número ofrece a los lectores dos trabajos absoluta mente diferentes sobre temas a los que une el serio peligro de quedar olvidados para perjuicio único del conocimiento de la geografía cubana y de la competencia de los geógrafos.

Por una parte decidimos sacar de un imaginario archivo, donde empieza a ponerse viejo, un trabajo que fue clave para poner en orden el conocimiento del relieve, para descubrir su dinámica y distinguir el hilo que desde finales del Mioceno une a todo ese rompecabezas tridimensional como un solo cuerpo articulado.

Al concepto de las morfoestructuras, de las que trata el primer artículo, en desuso y olvidado desde los años noventa, le debe quedar una generación más para que se sume a las rarezas que produjo la geografía de otra época y que ya nadie entenderá. Sería como perder un profundo instrumento crea do por muchos años de estudio con el concurso de especialis tas cubanos, rusos y eslovacos, entre otros. Entre sus muchos beneficios, ese instrumento ayuda a comprender procesos, a avanzar en la prospección de recursos naturales, a proteger vidas y propiedades de los desastres naturales y más.

En este número CubaGeográfica se honra al presentarles un trabajo sobre Leví Marrero, uno de los intelectuales cubanos más notables del siglo XX, un clásico de nuestra Geografía, historiador, maestro y periodista. Un hombre que si bien es puente entre los siglos XIX y XX del conocimiento de Cuba, está profundamente enterrado en su patria. Su obra cumbre *Cuba, Economía y Sociedad*, de más de 4700 páginas, se conoce muy poco en Cuba a pesar de ser un aporte fundamental a la geografía, a la historia económica y a la cultura general de la nación.

Leví no puede quedar pospuesto ni separado por barreras que no existen más que en la estéril discordia. Al menos esperamos contribuir con esto a que se le conozca mejor.

Hay otros trabajos que exponen una nueva herramienta de uso gratuito, oportunidades de desarrollo para geógrafos cubanos graduados y otros materiales con los que esperamos satisfacer sus inquietudes e intereses.

Muchas gracias por leer *CubaGeográfica* .

### *Unas palabras de introducción*

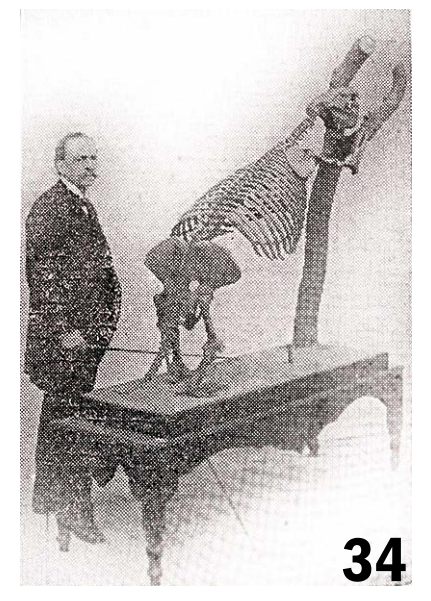

## MORFOESTRUCTURAS, las piezas básicas del relieve

Por Antonio R. Magaz y Armando H. Portela

I análisis morfoestructural<br>no parece estar tan en uso<br>como lo estuvo desde medi no parece estar tan en uso como lo estuvo desde mediados de la década de 1960 hasta 1990, durante la etapa de mayor influencia en Cuba de la Geografía soviética. Sus métodos se desvanecieron en menos de una década junto con la pérdida de los vínculos profesionales con Europa PRIMERA PARTE

Oriental y la salida de Cuba o de la profesión de los geomorfólogos cubanos que los desarrollaron y los emplearon.

La geografía hoy apunta a otras direcciones y con otros medios, pero olvidar los principios del análisis morfoestructural pone a geógrafos y geólogos de espaldas a un elemento clave para entender la

> dinámica de los geosistemas naturales y hasta los culturales.

Foto de Ji-Elle, tomada de Wikimedia Commons

En las montañas de Guaniguanico las estructuras antiguas de cabalgamiento, como la que se ve en la foto, tienen expresión pasiva en el relieve. Se manifiestan por erosión diferencial. Se trata de morfoestructuras pasivas.

Hay ciertas ventajas que brinda el análisis geomorfológico, en especial el morfoestructural y algunos ejemplos lo demuestran.

- El análisis morfoestructural se asocia de manera directa al estudio de los movimientos tectónicos recientes, la sismicidad actual y la paleosismicidad, un tema que se ha tratado antes en las páginas de CubaGeográfica y cuya importancia nadie cuestiona.
- Protege del erróneo y común facilismo de atribuir automáticamente al calentamiento global y al ascenso del nivel del mar los hundimientos de la línea de costa observados en algunas partes de Cuba.
- Puede ser una herramienta muy útil –que está aparentemente ignorada– en la prospección de hidrocarburos en la costa noroccidental de Cuba.
- En la Geografía, que entre otras cosas es el arte de hallar las relaciones entre los procesos y eventos, el análisis morfoestructural es básico para la comprensión de la génesis y la evolución del relieve y por ende, de la dinámica –endógena y exógena– del relieve contemporáneo y sus relaciones con otros componentes de los geosistemas.

Pero el análisis morfoestructural del relieve es un tema muy complejo. Se basa en algo tan polémico y lleno de lagunas como la tectónica y la geología estructural de Cuba, donde no parece posible expresar una opinión sin levantar una ola de peros y críticas que tiende a crecer siempre.

Hallar la correspondencia genética y dinámica entre la estructura geológica

y el relieve –lo que es en esencia la definición más común de las morfoestructuras– tiende a dejar numerosas interrogantes, pero acerca mucho a la comprensión, la anticipación y explicación de la superficie.

En el relieve, por su parte, que guarda las huellas de su intrincada historia de cambios glacioeustáticos y de la reconstrucción neotectónica, es muy difícil dilucidar la secuencia de los hechos que condujeron a su formación.

### EL CONCEPTO DE MORFOESTRUCTURA

El término morfoestructura es acuñado en 1946 por el geógrafo ruso Innokenti P. Gerasimov (1905-1985) y su uso se generaliza pronto en la escuela de Geomorfología de su país y en Europa Oriental. El término es parte de una especie de trilogía que incluye los conceptos de geotectura, morfoestructura y morfoescultura, cada uno con su cuerpo teórico y metodológico de análisis.

La definición de morfoestructura ha variado (G.F. Ufimtsev, 1979, menciona 28 definiciones) pero la más simple y aceptada fue enunciada por Sergey S. Korzhuev (1960) como "la estructura geológica reflejada en el relieve". Y la del propio Gerasimov, (1970) "todas las formas de la superficie terrestre que reflejan las peculiaridades de la estructura geológica".

El análisis morfoestructural es por tanto el examen de una interrelación, es decir, no debe limitarse al estudio de uno de los dos componentes. Este es el fundamento de la cartografía morfoestructural.

Existen otros elementos no menos importantes para la sistematización de las morfoestructuras, como su orden

jerárquico, las peculiaridades de su evolución (heredadas, no heredadas, inversas, activizadas, etc.); la relación con la cobertura de sedimentos neógenos (ocultas y semiocultas), grado de actividad (pasivas y activas) y otros. Ellos conforman, según nuestra opinión, la información complementaria de los mapas morfoestructurales y pueden ser fundamentales para ciertas investigaciones aplicadas a escalas detalladas.

El relieve cubano está integrado por unidades originadas bajo la acción de procesos endógenos activos y por otras que surgen por la diferenciación exógena de la estructura geológica inerte. En él se manifiestan con claridad dos pisos estructurales, compuestos a su vez por unidades geotectónicas

El campo morfogenético es muy complejo. Surge de la expresión de esos pisos estructurales y sus unidades, ocurrida durante la reconstrucción neotectónica del territorio. Sobre ellos ocurre una intensa y muy prolongada reelaboración exógena que crea al final una asociación dependiente, reconocible e individual de morfoestructuras y morfoesculturas (Portela, 1989).

La clasificación del relieve que se propone atiende a las diferentes condiciones morfoestructurales y explica el mecanismo de formación de las morfoestructuras y la jerarquización de las unidades tipológicas.

### Un poco de historia

El estudio geomorfológico estructural de Cuba comenzó a inicios de la década de 1970 favorecido por los planes de colaboración científica entre los institutos de Geografía de las Academias de Ciencias de la extinta URSS y de Cuba.

En su etapa inicial, se aplicaron los principios teóricos y metodológicos del análisis morfoestructural en Cuba, se hicieron los primeros entrenamientos, se inició la cartografía geomorfológica general e hicieron trabajos de grado. Más adelante se realizan levantamientos a escala media y de sectores detallados que revisan la regularidades *Los autores* 1 2

Este artículo se basa en –y reproduce en buena medida con ediciones menores– el escueto trabajo *Los principios básicos de la clasificación morfoestructural del relieve de Cuba...*, de 1986. Es de temer que se conserven muy pocos de los 100 ejemplares que se imprimieron en aquella ocasión con una calidad mediocre. En todo caso, los especialistas jóvenes y los estudiantes cubanos de hoy no conocen bien estas ideas, que son esenciales para comprender el desarrollo del relieve de Cuba y para explicar y anticipar algunos eventos naturales de hoy. Por su importancia hemos querido rescatarlo con la adición de algunos comentarios y de muy necesarias ilustraciones.

del campo morfoestructural en diferentes regiones geomorfológicas.

En Cuba el análisis morfoestructural y la cartografía de las morfoestruc turas se inicia con el mapa *Geomorfología* en el Atlas Nacional de 1970. Este es un mapa general en el cual las morfoestructuras se integran de manera implícita en la separación de las montañas, alturas y llanuras como categorías asociadas a la intensidad de los levantamientos y en su carac terización se destaca la componente estructural en las montañas (de bloque, de domo-bloque, petrogénicas, mono clinales, etc) y en menor grado en las alturas (petrogénicas, estructurales, de horst, periclinales, etc), mientras que en las llanuras prevalece el proceso exógeno de formación (marinas, fluviales, etc).

Más tarde otras obras revelaron la diversidad de enfoques sobre el concepto, trajeron nuevos métodos de análisis y modos de representación cartográfica. Entre ellas están el mapa geomorfológico de Pinar de Río a escala 1:250 000 (Biosca et al, 1980), las morfoestructuras de La Habana (Spiridonov, et al, 1976), el mapa geo morfológico 1:250 000 de La Habana (Portela et al, 1988), los trabajos del Polígono Geodinámico de Santiago de Cuba (Lilienberg et al., 1973, 1988, 1993).

El resultado generalizador de los estudios completados hasta el final de la década de 1980 es el mapa de las *Morfoestructuras* que apareció en el Nuevo Atlas Nacional (Diaz, J.L., et al, 1989), donde fueron aplicados los niveles de clasificación morfoestructural que se tratan en la primera sección de este escrito (ver la Figura 1 en la página siguiente).

### EL REL IEVE DE CUBA

El relieve de Cuba está condicionado por su posición en el arco insular de las Antillas, en la zona de interacción de las placas de Norteamérica y del Caribe y se formó por movimientos neotectónicos (neógeno-cuaternarios) que, en gran medida, transformaron las estructuras plegadas principalmente

en su posición vertical. Refleja con siderablemente las particularidades de su heterogénea estructura geológica, tanto aquella que se obtuvo como resultado de los fuertes movimientos tangenciales compresivos de la etapa de desarrollo en arco de islas, hasta el Eoceno inferior, como las que se formaron en la etapa donde predominan hasta la actualidad los desplazamientos verticales diferenciados oscilatorios, la separación en bloques del territorio y la sedimentación de una cobertura de espesor variable y muy poco deformada, que enmascara parcialmente las estructuras antiguas.

En el relieve de Cuba coexisten elementos de dos etapas tectogénicas de estilo diferente. La diferenciación morfotectónica del relieve ocurrida a partir del ortoplano denudativo miocénico (Lilienberg, 1973) trans formó las estructuras plegadas e imbri cadas de orogenias antiguas y permitió su expresión en la superficie, a la vez que condujo a la diferenciación del relieve en bloques.

Todos los aspectos de la evolución geológica y geomorfológica hallan expresión propia en el relieve y es imprescindible tenerlos en cuenta si se pretende hacer una clasificación morfoestructural que refleje no solo la relación relieve-substrato, sino que manifieste la variabilidad y compleji dad de las condiciones morfoestruc turales, su contrastante proceso de desarrollo y su dinámica endógena.

En síntesis, los niveles que se pro ponen para la clasificación de las mor foestructuras de Cuba, siguiendo un orden jerárquico que va de lo general a lo particular son los siguientes:

- 1. Geotectura
- 2. Piso estructural
- 3. Unidad morfotectónica
- 4. Categoría del relieve
- 5. Amplitud de los movimientos neotectónicos
- 6. Mecanismo de formación
- 7. Grado de reelaboración de las morfoestructuras
- 8. Piso altitudinal
- 9. Carácter morfoestructural específico.

Los niveles superiores de la clasificación (1, 2 y 3) reflejan la heterogeneidad geofísica y estructural de la corteza y poseen un desarrollo histórico-geológico desigual (for mados en diferentes paleoambientes tectónicos y soldados por acreción y sedimentación), son los elementos estructurales de la corteza que han tomado parte en la formación del territorio cubano. Sobre este fundamento se ha desarrollado el relieve y en ellos se encuentra la raíz de la diferencia ción morfoestructural activa y pasiva. Los niveles inferiores de clasificación son el resultado de la evolución de la corteza en la etapa de desarrollo cuasiplatafórmico y se diferencian por las particularidades de su desarrollo histórico-geomorfológico, por la trans formación neotectónica de la superfi cie de planación original (ortoplano) y de las estructuras antiguas y por la litología de las rocas que sustentan el relieve.

### **GEOTECTURA**

Para iniciar la clasificación mor foestructural del territorio cubano es necesario definir la geotectura de la cual forma parte, su posición como parte de los mayores componentes de la corteza terrestre cuya formación esta relacionada con la manifestación de los procesos endógenos de escala planetaria. Su conocimiento y definición deben conducir a la comprensión de la constitución geólogo-estructural del territorio, de su desarrollo históri co-geológico y del cuadro morfoestructural más general.

Para la clasificación de las geotec turas del área del archipiélago y sus mares adyacentes puede recurrirse a la que ofrece Gerasimov, partiendo desde las posiciones de la tectónica de placas. Los elementos de la arquitectura terrestre que él define se "corresponden con las estructuras tectónicas globales y están caracterizadas por una serie especial de morfoestructuras".

 De acuerdo con este autor, el terri torio de Cuba y sus mares adyacentes pueden considerarse como un orógeno, 3

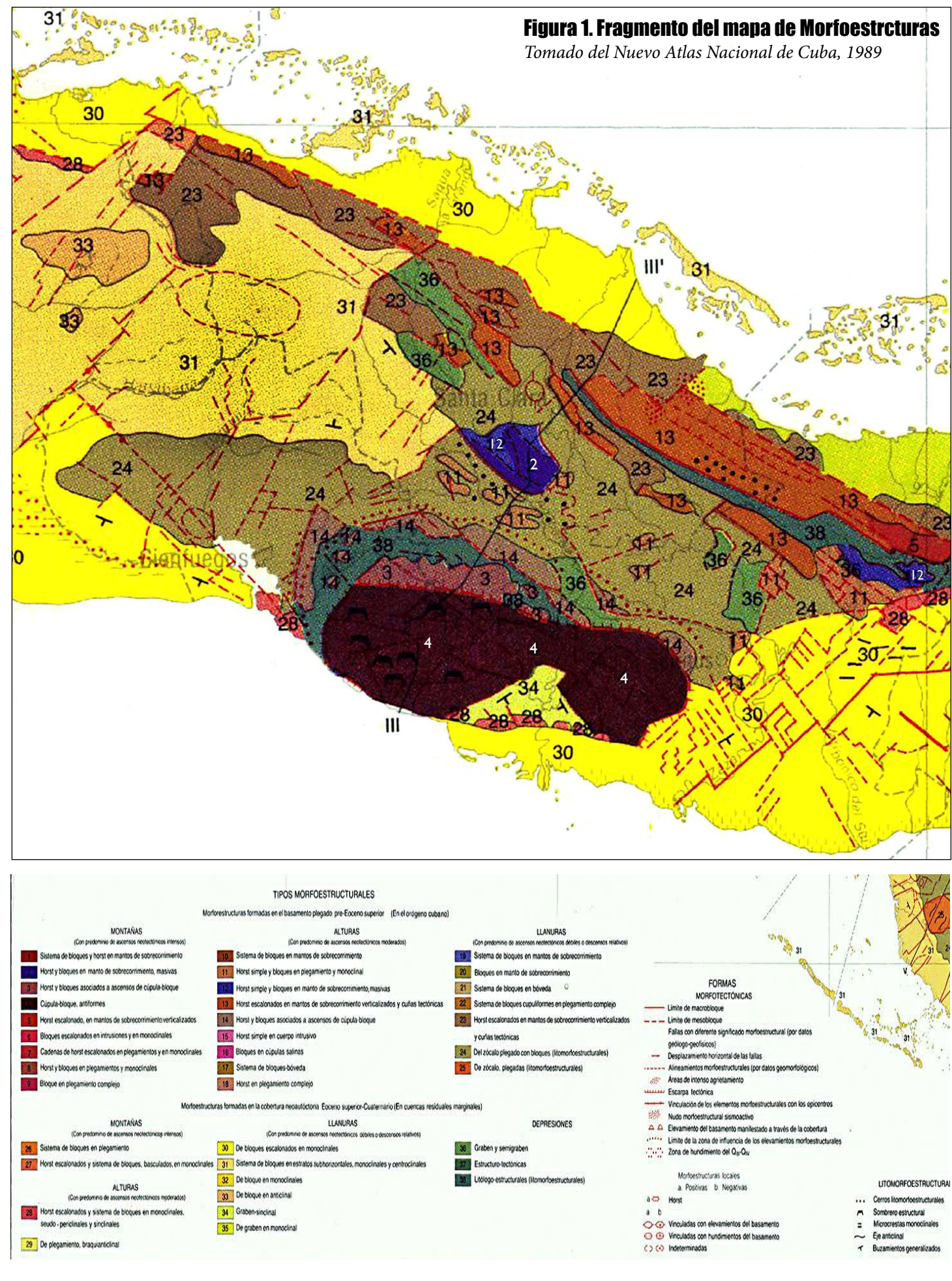

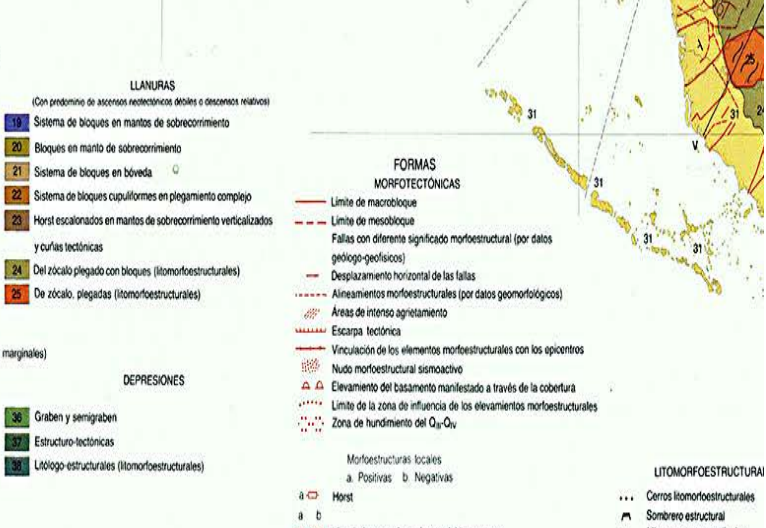

- 
- 
- 
- 

que se distingue por la complejidad de las estructuras de pliegues y sobrecorrimientos formadas en el curso de la etapa orogénica alpina en las zonas jóvenes de sutura continental-oceánica y caracterizadas por un gran mosaico en su constitución, en las que predominan las morfoestructuras continentales, pero con inclusión de fragmentos de morfoestructuras oceánicas.

La definición de la geotectura orógeno para Cuba puede ampliarse considerando la migración en el tiempo (del Cretácico al Paleógeno) y el espacio (de occidente a oriente) de la orogenia principal con un cambio en el régimen tectónico a partir del Eoceno medio y superior y además, teniendo en cuenta que los fragmentos de corteza oceánica agregados al territorio se desarrollaron como morfoestructuras con posterioridad a la orogenia cubana.

Las morfoestructuras del fondo marino estan caracterizadas por la coexistencia de diferentes tipos de corteza con su propio desarrollo histórico-geológico. Así se tienen: la plataforma insular, con prolongación de las morfoestructuras del territorio emergido adyacente, principalmente de la cobertura neoautóctona; cuencas con corteza oceánica (transicional) cubierta por sedimentos de poco espesor; crestas en la zona de contacto entre las diferentes placas y la depresión de la Plataforma de Bahamas, con corteza de tipo continental.

### **PISO ESTRUCTURAL**

El Piso Estructural es la división siguiente y define dentro de la geotectura las dos etapas del desarrollo histórico-geológico del archipiélago, ambas bien diferenciadas en el relieve.

Este nivel permite distinguir las morfoestructuras creadas en el **Basamento plegado** pre Eoceno superior, que contiene estructuras imbricadas muy complejas, fracturadas, separadas y diferenciadas en bloques neotectónicos, y la **Cobertura neoautóctona**, compuesta por materiales del Eoceno superior al Cuaternario, de estructura y yacencia generalmente simple y fracturada también por movimientos neotectónicos leves.

### 3 **Unidad morfotectónica**

 Tanto en el relieve del basamento plegado como en la cobertura neoautóctona pueden distinguirse las unidades morfotectónicas que las forman y que, en el primer caso, son los restos intensamente transformados de los elementos estructurales de la corteza terrestre que tomaron parte en la colisión de las placas Caribe y Norteamericana, mientras que en el segundo representan etapas en las cuales las condiciones de la sedimentación fueron diversas y cuya estructura actual depende de las transformaciones neotectónicas que sufrieron.

 A modo de ejemplo, en el basamento plegado y en la cobertura neoautóctona estas unidades son:

### **El Basamento Plegado**

**• Macizos continentales septentrionales**. Están formados en el antiguo margen continental de la Plataforma de Bahamas. Ocupan el norte de las regiones de Las Villas y Camagüey y representan llanuras estratificadas, plegadas y homoclinales y cadenas de alturas de bloques escalonados, con estructura interna de mantos de sobrecorrimientos cortados por fracturas nuevas, elevados y verticalizados.

**• Macizos continentales meridionales**. Estas unidades morfotectónicas corresponden a las secuencias mesozoicas metamorfizadas que aparecen en la Cordillera de Guaniguanico, en la Isla de la Juventud (de Pinos), en el Macizo de Guamuhaya y en las montañas del Purial. En el relieve son principalmente montañas de bloque en mantos de sobrecorrimiento y llanuras de bloque en plegamientos.

> Este mecanismo, que puede ser incluso heredado, individualiza en la superficie a bloques que conservan las estructuras antiguas transformadas en virtud de un proceso cualitativamente nuevo. del mecanismo de formación activo.

**• Relictos de la antigua corteza oceánica**. Cuerpos ofiolíticos que forman una extensa faja en el norte de Cuba central en forma de nappes o escamas incluidas como fragmentos en otras unidades geotectónicas o en su sutura. En el relieve son alturas y montañas de bloque, con restos de superficies de nivelación bien conservados en mesetas. Su situación en la sutura cubana, adyacente a los materiales ligeros del norte, a sido la causa de la formación de morfoestructuras lineales en el levantamiento centro septentrional. Su posición es diferente en la región oriental, donde alcanzan mayor altura.

**• Relictos del arco volcánico**. Son las unidades más extendidas del basamento plegado. Compuestas por secuencias sedimentarias, vulcanógeno-sedimentarias y cuerpos ígneos ácidos y medios de estructura compleja, imbricada y de cuencas sedimentarias. En el relieve se distinguen por separado el arco volcánico cretácico y el paleógeno. Predominan las llanuras escalonadas, de zócalo plegado y ocasionalmente cristalino y las alturas de bloque homoclinales hasta montañas de horst escalonados en el oriente.

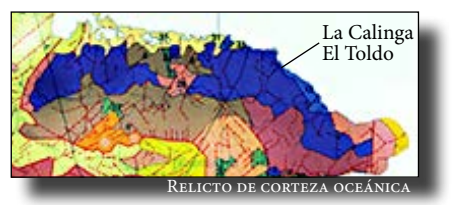

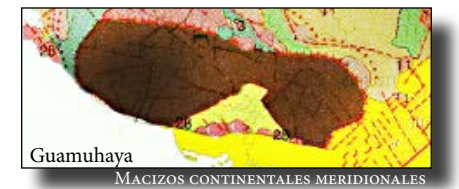

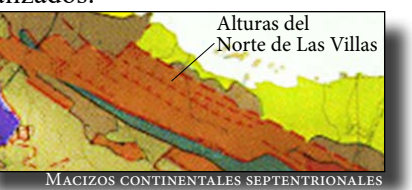

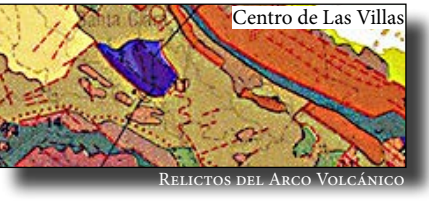

### **La Cobertura Neoautóctona**

A este mismo nivel, en la cobertura neoautóctona deben considerarse como unidades morfotectónicas:

**• Eoceno superior–Oligoceno**. Es la secuencia sedimentaria más antigua de la etapa seudoplatafórmica, en sectores es sinorogénica. En el relieve estas secuencias forman alturas y llanuras monoclinales, cercanas a las divisorias y en algunas cuencas intermontanas.

**• Oligomiocénica**. Muy extendida. Ocupa amplios espacios que separan grandes bloques morfoestructurales y forma llanuras y alturas monoclinales y bloque monoclinales.

**• Plioceno-Cuaternaria**. Ocupa buena parte de la zona prelitoral. Cubre depresiones jóvenes y llanuras.

### 4 **Categoría del relieve**

Una vez separadas las Unidades morfotectónicas tanto en las morfoestructuras ya descritas del Basamento Plegado como en las de la Cobertura Neoautóctona, la clasificación debe ir a las Categorías del Relieve, en las que se diferencian las montañas, alturas y llanuras, división que, además de ser morfológica, lleva implícita la amplitud de los movimientos neotectónicos de la corteza.

## 5 **Amplituyd de los movimientos neotectónicos**

Partiendo de esta interpretación dinámica de las morfoestructuras, pueden distinguirse movimientos:

muy intensos *(mayores de 1 500 m)*, intensos *(hasta 1500 m)*, moderado-intensos *(hasta 1000 m)*, moderados *(hasta 500 m)*, ligeros *(hasta unos 120 m)*,

La estimación de la amplitud de los ascensos neotectónicos en las llanuras se realiza partiendo de su posición altimétrica actual, por cuanto en estos casos no puede estimarse mediante la suma algebraica de los movimientos de descenso-ascenso deducidos del espesor de los sedimentos de la cobertura neógeno-cuaternaria, ya que tal amplitud no tiene correspondencia con el relieve en virtud de que la sedimentación ocurrió sincrónicamente y de manera compensatoria con el descenso, además de observarse una tendencia a la inversión del movimiento a partir del Plioceno-Cuaternario.

En los levantamientos de escalas media y grande las categorías del relieve y la amplitud de los movimientos neotectónicos deben detallarse más.

### 6 **Mecanismo de formación**

Para determinar el proceso genético endógeno que distingue a las morfoestructuras en el curso de su evolución geólogo-geomorfológica se consideró el mecanismo de formación. Este es la razón de su existencia en la superficie como una unidad bien delimitada en el tiempo y en el espacio. Este proceso genético se desarrolla a partir del momento en que cambia el estilo de las deformaciones tectónicas hacia los movimientos verticales y la separación en bloques del territorio.

El mecanismo de formación es un proceso activo que genera **tectomorfoestructuras**, mientras que las estructuras antiguas quedan reveladas en virtud de este (\*) y por la actividad de los procesos exógenos, creándose el campo de las **litomorfoestructuras** o morfoestructuras pasivas.

### 7 **Grado de reelaboración**

Es conocida la relación que existe entre el relieve y las rocas que lo sustentan. La litología es un factor preexistente del que depende el grado de transformación de las morfoestructuras ante la acción de los procesos exógenos; por lo tanto, en el Grado de Reelaboración de las morfoestructuras debe tenerse en cuenta el vínculo entre la morfología–morfometría del relieve y la estructura geológica.

Aún cuando la estructura geológica y el relieve sean discordantes en apariencia, no puede excluirse el papel de la endogénesis en la formación del relieve. Esto puede verse en el control estructural de la red fluvial, la posición espacial y vertical de las superficies de nivelación y sus depósitos de intemperismo, en la división interna de las regiones karstificadas y en otros elementos creados en la etapa neotectónica.

Así se tienen morfoestructuras:

**Estructuro-denudativas**. La estructura geológica se manifiesta con claridad en la superficie sin que la transformación exógena logre enmascararla. Por su resistencia a la denudación, las rocas crean una coraza o blindaje.

**Denudativo-tectónicas**. No hay relación morfológica con las estructuras del substrato, pero aún conservan la individualidad de las morfoestructuras.

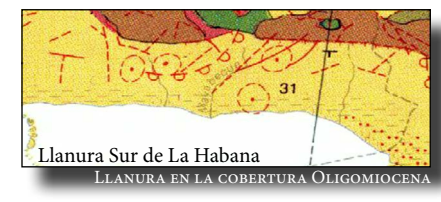

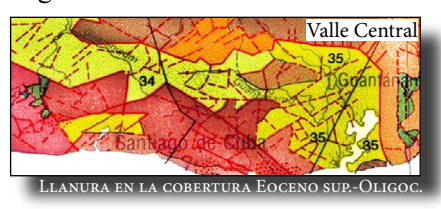

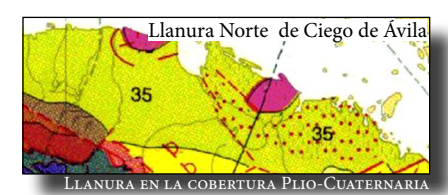

(\*) El grado de expresión en el relieve de las geoestructuras antiguas depende de la respuesta de las rocas y sus estructuras ante los procesos exógenos y de la distribución de la energía potencial del territorio neotectonizado en virtud

Las morfoestructuras se singularizan, en el espacio y el tiempo, gracias al proceso endógeno activo que las ha creado en la etapa de formación del relieve. Son como las piezas del rompecabezas de la superficie terrestre, portadoras de estructuras antiguas, pero expresadas como unidades de estilo tectónico tridimensional, donde predominan los movimientos verticales de separación en bloques del territorio.

La cúpula-bloque de Trinidad, en la parte occidental de las montañas de Guamuhaya.

### 6 - MECANISMO DE FORMACIÓN

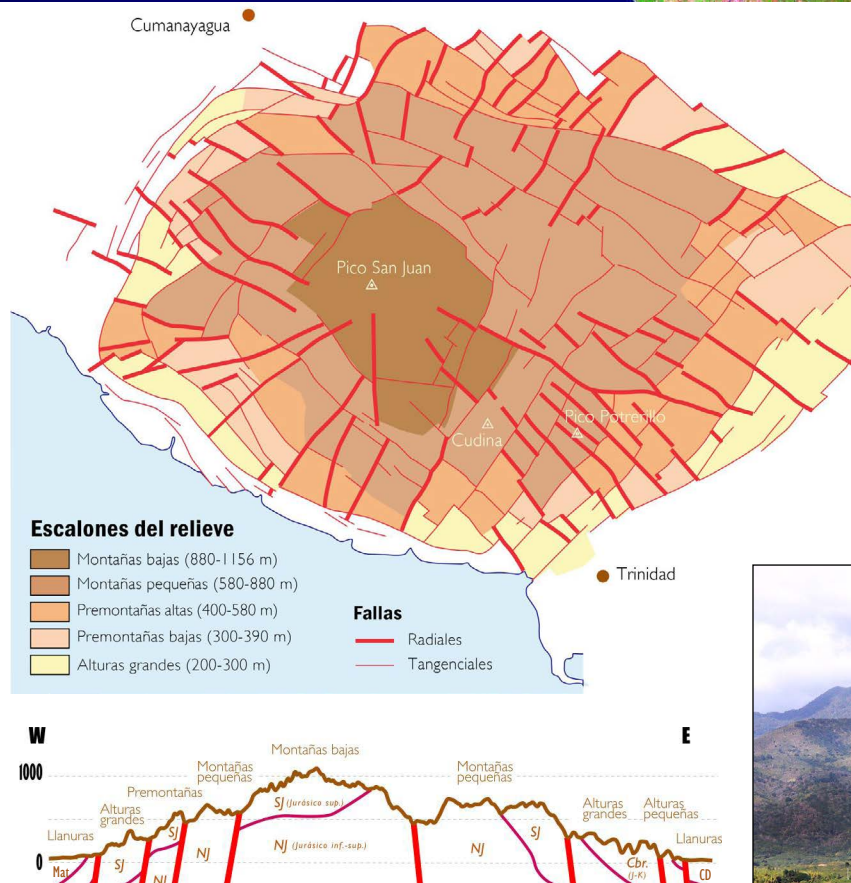

CD. Formación Condado, Eoceno sup. - Oligoceno; Mat. Fm. Matagua, Cretácico inf.; Cbr. Fm Cobrito, J-K; SJ. Grupo San Juan, Jurásico sup.; NJ. Fm. Naranjo, Jurásico inf.—sup.; Mb. Anfibolitas Mabujina, Paleozoico (?) Falla neotectónica de separación de escalones **Communistas** Sobrecorrimientos

 $\mathbb{M}$ 

Las montañas de Trinidad ofrecen un claro ejemplo de cómo la etapa de reactivación neotectónica modela la superficie mientras eleva a las estructuras antiguas. El levantamiento, ocurrido a partir del Plioceno superior se produjo en forma de cúpula, donde los bloques quedan dispuestos de manera groseramente concéntrica, separados por fallas y morfoalineamientos radiales y tangenciales. Los bloques más elevados quedan al centro de la cúpula. Estas peculiaridades en el estilo tectónico del mecanismo de formación son visibles en el esquema de los bloques a la izquierda, en los perfiles y en la foto inferior.

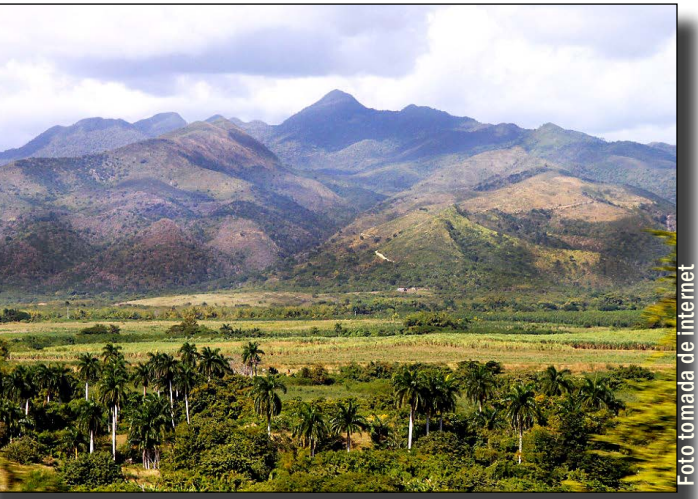

Las montañas pequeñas del Pico Potrerillo son visibles en el horizonte, antecedidas por un escalón de premontañas.

Los escalones orográficos visibles en el perfil son bloques de la geoestructura de cúpula, estilo tectónico que modifica la posición de la litoestructura antigua.

W

### **CARÁCTER MORFOESTRUCTURAL**

E

Por su importancia, es necesario indicar la litología según sea su respuesta a los procesos exógenos del modelado.

### 8 **Piso altitudinal**

El piso altitudinal le sigue en un escalón inferior de la clasificación dado su significado morfoestructural y su absoluta objetividad. El escalonamiento de las superficies de nivelación en las morfoestructuras es resultado de los levantamientos neotectónicos generales, diferenciados e interrumpidos y, por consiguiente, su representación tiene un carácter profundamente morfoestructural. Así se tienen:

Montañas medias *(1500 a 2000 m)*, Montañas bajas *(1000 a 1500 m)*, Montañas pequeñas *(500 a 1000 m)*, Premontañas y submontañas *(300 a ...500 m)*,

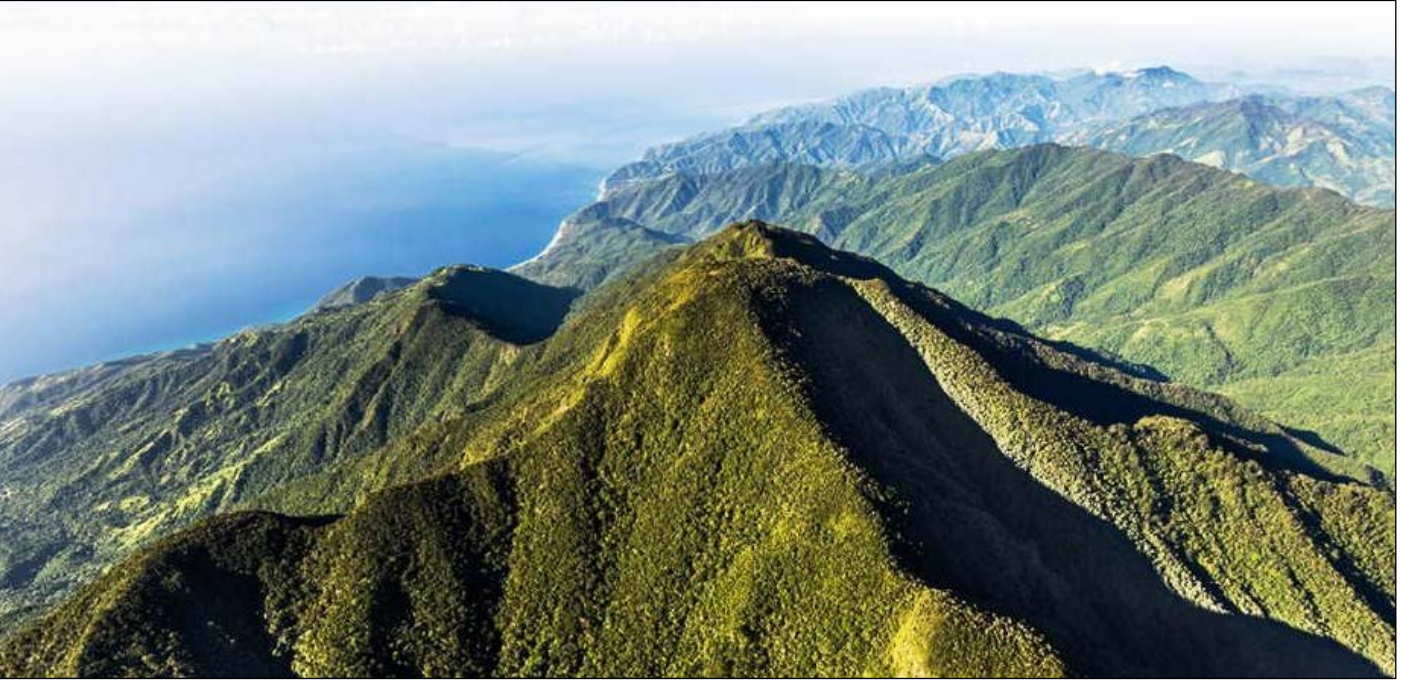

La Sierra Maestra es el resultado del intenso levantamiento a partir del Plioceno de cientos de bloques fallados que  $\, {\bf 1} \qquad \qquad$  han sido erosionados profundamente. Se trata de una de las morfoestructura más activas de Cuba.  $\, {\bf 8} \,$ 

Alturas grandes *(200 a 300 m)*, Alturas medias *(120 a 200 m)*, Alturas pequeñas *(menores de 120 m)*, Llanuras altas *(80 a 120 m)*(\*\*), Llanuras medias *(20 a 80 m)*, Llanuras bajas *(menores de 20 m)*.

> Foto de Marius Jovaisa, *Unseen Cuba* Unseen to de Marius Jovaisa,

Aunque en las llanuras se complica la interpretación morfoestructural de sus superficies por la participación de los cambios del nivel del mar producidos durante el Cuaternario, es indudable que el ascenso neotectónico continuo y diferenciado ha tomado parte en su formación, lo que se demuestra por sus deformaciones horizontales, por los morfoalineamientos, la posición espacial de sus restos y su vinculación con las morfoestructuras locales, el diseño de la red fluvial y modo de la disección, la relación con la potencia y composición de los sedimentos cuaternarios, y las deformaciones verticales de estas superficies ya señaladas por algunos autores (Iturralde, 1977).

## **específico**

El contenido elemental de la clasificación morfoestructural del relieve esta determinado por el Carácter morfoestructural específico, es decir, el establecimiento de la relación entre la geoestructura y el relieve de las unidades locales de orden menor. Asi se tienen alturas homoclinales, periclinales, llanuras estratificadas monoclinales, etcétera.

Como aspecto final de la clasificación debe considerarse la información complementaria. En este caso deben cartografiarse las morfoestruc-

turas de orden pequeño (locales), las lineales (escarpas tectónicas, fallas, morfoalineamientos, depresiones de contacto, límites petromórficos), los límites de bloques transversales, la manifestación de estructuras del basamento a través de la cobertura, la prolongación de morfoestructuras del basamento hacia áreas periféricas, etc.

Como componente dinámico de los geosistemas, el relieve tiene que ser examinado para descubrir y anticipar su influencia en el desarrollo de los procesos naturales, para descifrar los indicadores que ofrece en la prospección mineral, para evaluar seriamente los peligros que impone el ascenso del nivel del mar en las zonas costeras y para establecer los elementos de geotectócnica activa para el pronóstico sísmico y gravitacional.

(\*\*) Como excepciones debido a causas morfoestructurales las llanuras más altas de Cuba se encuentran en la depresión Central de Oriente, superficies de Songo-La Maya (hasta 285 m de altitud) y las superficies de planación más elevadas de la llanura Central de Las Villas (240 m) y de la llanura Central de Camagüey (180 m).

n el verano de 1968,<br>
entonces profesor de<br>
Geografía en el Cole entonces profesor de Geografía en el Colegio Regional de Humacao, con la mayor parte de sus interesantes títulos ya escritos, Leví Marrero viaja a Sevilla para iniciar la investigación que lo va a insertar, de manera permanente, en el tejido esencial de la cultura cubana.

## **Leví Marrero y Artiles** El más prolífico de todos los geógrafos cubanos

A los 57 años, con todo derecho pudiera haber estado contando el tiempo que le queda para jubilarse, pero a Leví le preocupa más el tiempo que le queda por vivir, porque sabe que sus planes, si ha de acabarlos bien, le van a tomar muchos años.

### **Por Armando H. Portela**

Armando H. Portela

Hay un autor no oficial de la clasificación de las morfoestructuras en Cuba al que nunca hemos reconocido en público por su aporte.

Era el otoño de 1982 y en una habitación minúscula, llena de mapas y papeles garabateados por todas partes, se hablaba de un solo tema: cómo darles coherencia a las morfoestructuras de Cuba de un lado a otro de la isla y desde el inicio de la etapa de formación del relieve hasta nuestros días. La habitación, en el Hotel Akademicheskaya de Moscú, era de Manuel Iturralde, con quien a partir de ahí se relaciona la idea inicial para poner en su sitio, con un orden lógico, el diverso panorama de las morfoestructuras cubanas. Hasta ese momento, el conocimiento era local, en el mejor de los casos regional. Se entendían aceptablemente bien en la Sierra Maestra, la Cuenca de Santiago de Cuba y el Valle del Cauto, pero faltaba la cuerda que lo atara todo en un orden jerárquico y a la escala del país y del tiempo geológico.

### REFERENCIAS<br>Biosca, L.; González, L.; Díaz, J.L.; Hernández, J.R.; Cruz, │ <mark>El aut0r n0 reC0N0Cid0</mark> **R.; Blanco, P.; Portela, A.H.; Rodríguez, M. y Magaz, A.**

"Si las morfoestructuras se definen como la expresión en la superficie de la estructura geológica, en Cuba hay que partir de las que están formadas en el Basamento Plegado y en la Cobertura Neoautóctona, que son las geoestructuras básicas", insistía Iturralde, quien aprovechaba su estancia en Moscú para exponer sus ideas sobre el desarrollo tectónico del Caribe y Cuba. Hablaba con seguridad y aplomo, como el maestro que en buen modo era, con la naturalidad de quien halló algo complejo y siente deseos de compartirlo.

\_\_\_\_ (1973): *Cuestiones de la correlación entre los movimientos verticales recientes, las peculiaridades morfoestructurales de la corteza terrestre y la sismicidad*. En: Movimientos recientes de la corteza terrestre, Acad. de Ciencias de la RSSE, Tallin, pp. 605-616. **Lilienberg, D. A.; Hernández, J.R.; Marqués, M.E. y Rueda, J.** (1988): *General trends and regional differentiation of the recent geodynamics of morphostructures of an island interplate zone: Studies in a complex polygon at Santiago de Cuba and in an Eastern Cuba Model Area*. Journal of Geodynamics, vol. 9, No. 2 - 4, pp.  $305 - 318$ .

"Después, en esas categorías hay que separar las que se han formado dentro de cada unidad mayor", continuó, apuntando a lo que luego llamamos las Unidades Morfotectónicas dentro de la clasificación. "El resto es hallar lugar a las piezas del relieve en esas jerarquías". El esqueleto del trabajo se preparó en Moscú y lo revisaron de manera informal y por separado Dmitri A. Lilienberg y Elizaveta A. Finko. Ambos lo vieron lógico y aceptable, en todo caso no lo objetaron. Meses más tarde, en abril de 1983 y ya en La Habana, el concepto siguió desarrollándose, esta vez con el aporte de Antonio Magaz, sobre todo en la caracterización de las morfoestructuras, su mecanismo de formación, dinámica y cartografía. Se debatió cuidadosamente con Jorge L. Díaz, José R. Hernández y Pedro Blanco, miembros del grupo de Geomorfología del Instituto, se ajustaron los nombres, se precisaron los límites y al final publicamos los "*Principios básicos...*" y el mapa de Morfoestructuras en el Nuevo Atlas Nacional de 1989. Así es como Manuel Iturralde-Vinent tomó parte en el que quizás fue –junto a los trabajos de geodinámica endógena reciente– el mejor aporte a la geomorfología de Cuba en el Nuevo Atlas Nacional de 1989. Por eso le estamos agradecidos, aunque su nombre no figure formalmente en ninguna parte.

(1980): *Mapa geomorfológico de la provincia Pinar del Río a escala 1: 250,000*. Academia de Ciencias de Cuba. Instituto de Geografía, 125 pp.

### **Díaz, J. L.; Portela, A.H.; Blanco, P.; Magaz, A.y Hernán-**

**dez, J. R.** (1986): *Los principios básicos de la clasificación morfoestructural del relieve cubano y su aplicación en la región centro-oriental de Cuba*, Ed. Academia, La Habana, Cuba.

**Díaz, J.L.; Hernández, J.R.; Magaz, A.; Portela, A.H. y Blanco, P.** (1989): *Morfoestructuras*, En: Nuevo Atlas Nacional de Cuba, Ed. Instituto Geográfico Nacional de España, Madrid, Sección Relieve, cuadernillo IV.3.1, mapa 8.

**Guerasimov, I.P.** (1946): *Experiencia de la interpretación geomorfológica del esquema general de la estructura geológica de la URSS* (en ruso), Rev. Problemas Geog. Fís., 12, 33-46.

**Guerasimov, I.P.; Gorielov, S.K.; Ganechin, G.S.; Mescheriakov, A.Yu.; Rozhdest Benskm, A.P. y Eventov, I.S.** (1970): *Uso de los métodos geomorfológicos en las investigaciones geólogo estructurales.* (en ruso) Ed. "Iadro" , Moscu, 296 pp. **Iturralde-Vinent, M.** (1977): *Los movimientos tectónicos de la etapa del desarrollo platafórmico en Cuba*. Academia de Ciencias de Cuba, Informe Científico-Técnico No. 20, 24 pp. **Lilienberg, D.A.** (1970): *Geomorfología*. En: Atlas Nacional de Cuba. Academia de Ciencias de Cuba y Academia de Ciencias de la URSS. Direccion Nacional de Geodesia y Cartografía, Consejo de Ministros de la URSS, Moscú, pp. 25-27.

\_\_\_\_ (1973): *Algunos problemas de la formación del relieve del archipiélago cubano.* Academia de Ciencias de Cuba. Rev. Serie Espeleológica y Carsológica., 48: 1-5.

**Lilienberg, D.A., Hernández, J.R.; Marqués, M.E. y Álvarez, L.** (1993): *Movimientos tectónicos recientes de Cuba. El polígono geodinámico complejo de Santiago de Cuba*. Ed. Academia, La Habana, Tomo I y II, 453 y 118 pp.

**Portela, A.H.; Barrios, F.A.; Del Busto, R.; San Martín, E.; Magaz, A.R.; Tejeda, M. y Seco, R.** (1988): *Mapa Geomorfológico de las provincias La Habana y Ciudad de La Habana a escala 1: 250,000*. Instituto Cubano de Geodesia y Cartografía. **Portela, A.H.** (1989): *Morfoestructura insular y morfoescultura tropical de Cuba mediante el uso de sensores remotos.* (en ruso). Tesis para la obtención del grado de Doctor en Ciencias Geográficas. Instituto de Geografía, Academia de Ciencias de la URSS, Moscú. 150 pp.

**Spiridonov, A.; Del Busto, R. y Mateo, J.** (1976): *Las morfoestructuras de la provincia Habana*. Serie Geografía 12: 17–23.

**Ufimtsiev, G. F.; Onujov, F. S. y Timofeiev, D. A.** (1979): *Terminologija estructurnoi geomorfologii i neotektoniki*. Ed. Nauka,

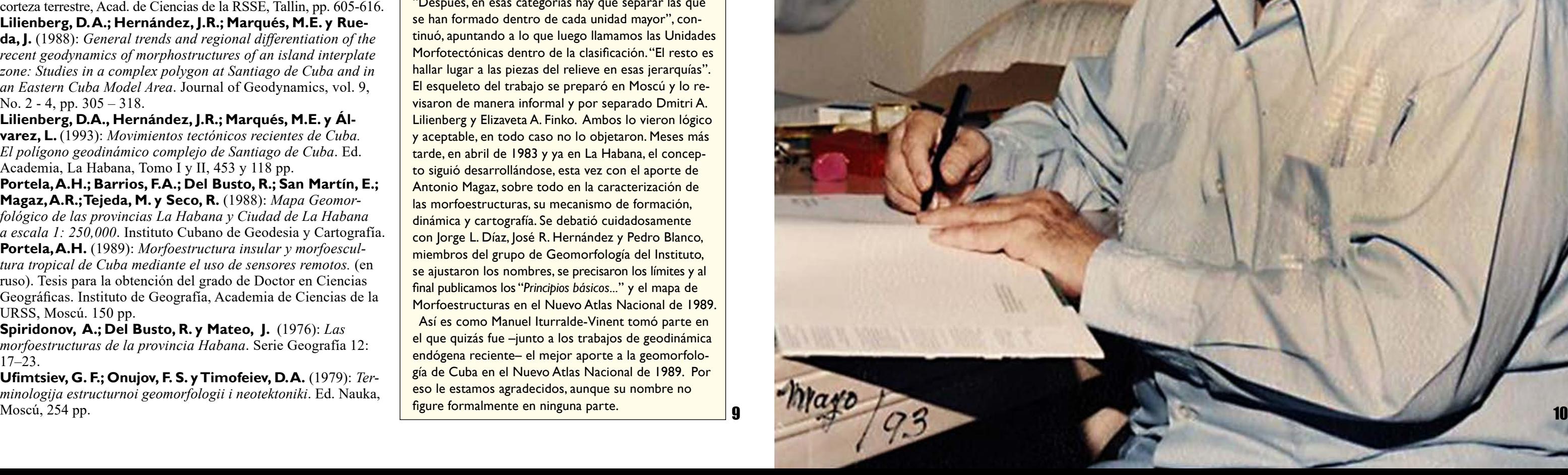

Leví Marrero, arriba, a inicios de la década de 1950, cuando enseñaba en el Instituto de La Víbora. A la derecha, a inicios o mediados de la década de 1980.

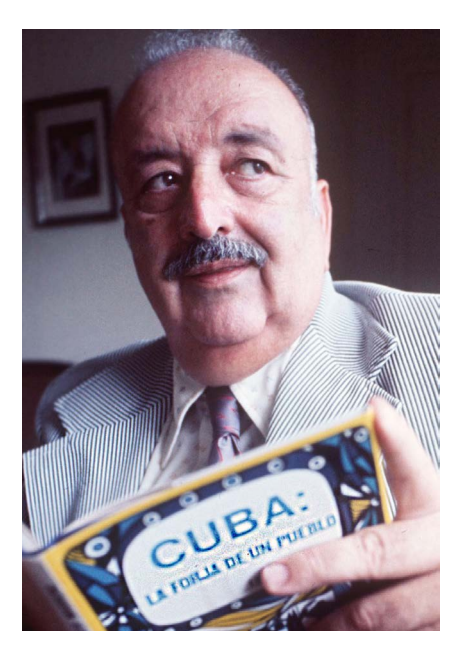

ratoneo en el Archivo de Indias, que concibió junto a ella mientras ambos encontraban apellidos y más apellidos en los documentos antiguos. Se les ocurrió que, si los ordenaban alfabéticamente, por fecha y provincia, saldría un singular catálogo documentado donde consta la primera mención en un documento "cubano" del apellido de quien pudiera ser el ancestro de un compatriota de hoy.

Los elogios a la colosal obra no se hicieron esperar. Las reseñas y reconocimientos que llegaron de universidades, sociedades científicas y civiles, de individuos y de la Iglesia católica tenían el asombro por denominador común y la palabra "monumental" por el calificativo más empleado.

El escritor y editor cubano Andrés Hernández Alende, que lo entrevista en 1993, menciona algo que a algunos les da vueltas en la cabeza por evidente: "Cualquier universidad, para acometer el mismo trabajo, habría enviado a Sevilla a un equipo de estudiosos armado con los últimos artefactos electrónicos. Leví Marrero realizó la hazaña con su tenacidad, su paciencia y su inteligencia como únicos asesores...". Habría que agregar que, de hacerse así, el proyecto hubiera requerido un presupuesto epopéyico conseguido a duras penas, que involucraría sin dudas a una burocracia en cuyas manos estaría siempre el peligro de su terminación por inviable.

Para ese entonces Leví ya tiene cuatro ediciones de su *Geografía de Cuba*, por la que le fue otorgada la Orden Carlos Manuel de Céspedes. Suma también veinte ediciones de *La Tierra y sus*  11 mayor. mayor mayor el enfoque socioeconómico en  $12$ 

Valga aclarar que Leví no era un hombre rico. Vivía en una casa modesta en Guaynabo, al oeste de San Juan, contando con su sueldo de profesor universitario. Para reunir el dinero mínimo para su proyecto, Leví llega a vender los derechos de autor de sus libros por una suma inferior a la que le hubieran rendido el resto de su vida como complemento de una pensión. Es el acto de renuncia extrema de un investigador obsesivo. "Vivía como un monje cartujano", dice enfático el Dr. Alberto Bustamante, editor de la revista *Herencia Cultural Cubana* en Miami, refiriéndose a su austeridad y a la dedicación monacal a su obra mayor.

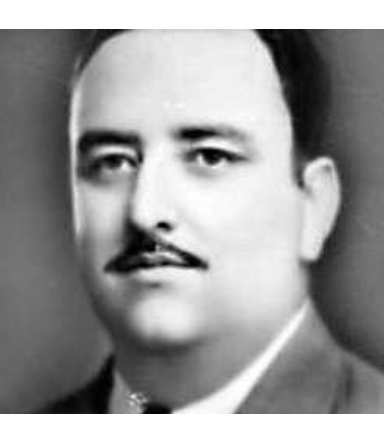

### **UN POCO SOBRE LEVí MARRERO**

**A**l partir de Cuba en 1961, Leví era una especie de *influencer* de cuando el linotipo y la tribuna eran lo más cercano a las redes sociales de hoy. Era ya un autor bien conocido y un carismático profesor de Geografía y de Historia Económica de Cuba. Ha sido también columnista de opinión en diarios de La Habana, pero sobre todo ha sido un dedicado estudioso que ha explorado el Archivo Nacional de Cuba, la Biblioteca del Congreso de Estados Unidos, el Archivo de Puerto Rico y cuanto depósito de documentos cae a su alcance. Posee la virtud dorada del verdadero investigador, que consiste en reconocer el límite de su propia información y las áreas oscuras del conocimiento.

En 1968, al viajar a España, ya tiene publicado y hecho casi todo lo que lo convirtió en popular y respetable: fue profesor y director del Instituto de La Víbora en La Habana, fundador de un centro universitario de investigación, autor de atractivos libros y de cientos de columnas periodísticas, muchas de temas geográficos. Ya había sido condecorado por los gobiernos de Cuba y Venezuela y era miembro de asociaciones científicas internacionales.

*Recursos*, doce de *Viajemos por América*, diez de *Viajemos por el Mundo*. Son muy conocidas su *Historia Económica de Cuba* de 1956 y *Venezuela y sus Recursos* de 1964, que le ganó la orden Andrés Bello de esa nación como "... el primer estudio geográfico de nuestro país desde todos los ángulos", dice el entonces presidente venezolano, su amigo Rómulo Betancourt, al imponerle la condecoración.

Presintiendo que su propio final no podía estar muy lejos, también destinó un tiempo para ordenar sus apuntes y trabajos, para reunir su tremenda biblioteca (unos 10000 títulos, muchos bien raros) y entregarla a la Universidad Internacional de la Florida, que creó la colección que lleva su nombre (*https://specialcollections.fiu.edu/collections/explore-collections/Leví-marrero* ). Para no faltar a su vieja pasión, publicó un último libro, *Cuba: Isla Abierta, poblamiento y apellidos (1995)*, idea de su esposa, un subproducto del largo 11

La obra de Leví Marrero se ha comparado con la de Jacobo de la Pezuela (Cádiz, 1811; La Habana, 1882), autor del *Diccionario geográfico, estadístico, histórico de la Isla de Cuba* (Madrid, 1863-1866) y de la *Historia de la Isla de Cuba* (Madrid, 1868-1878), entre otros títulos esenciales, aunque la producción de Leví –escrita un siglo después– es sin dudas mucho más extensa, profunda, diversa y amena que la del prolífico militar español.

Leví llega a la Geografia de la mano de Carlos de la Torre (Matanzas, 1858; La Habana, 1950), que fue su maestro en la infancia y la adolescencia en la década de 1920, quien quizás le despertó el interés por conocer el espacio geográfico y su evolución (ver *Carlos de la Torre descrito por Leví Marrero*, CubaGeográfica Nº3, junio-diciembre 2016). Por otra parte, a la Historia económica llega interesado en los trabajos de Ramiro Guerra y Sánchez (Batabanó, 1880; La Habana, 1970), su profesor en la Universidad, de quien

El viaje lo emprende por su cuenta, contando con ahorros muy bien administrados y con la ayuda de su esposa, la doctora Enriqueta Comas, pedagoga, quien desde los tiempos universitarios en los difíciles años 30 ha sido soporte espiritual e inteligente colega intelectual.

Pasará allí varios veranos –una vez con ella, otras solo–, porque sus clases en la Universidad le obligan a regresar. Viven en un hostal cerca del Archivo de Indias para poder ir a pie, tienen lo básico para comer, vestirse, pasear y algún otro etcétera no muy largo, porque la vida que pueden darse no lleva holguras.

Leví (su nombre de pila es tan sonoro que nadie le identifica por su apellido, como sería de esperar) no es para nada un ser común, es de esos que aparecen rarísimas veces y cuando se van dejan un vacío que no se puede volver a ocupar. Se lo pregunta todo, siente una curiosidad infinita por conocer, por hilvanar las cosas y encontrarles razones. Cuando lo logra, le quema la necesidad de hacerles saber a los demás lo que ha descubierto. Esto último se le da con candidez, sin presunciones, de una manera tan natural que cautiva a quien lo escucha o lo lee, porque lo hace sin el aura intimidatoria del que sabe que su versión, su poder y preeminencia son incontestables.

Es un investigador obsesivo que tiene la rara virtud, pulida por sus años en el periodismo, de escribir "claro y rápido, de un tirón...", como afirmaba el geógrafo Gerardo Canet (1911-2011), quien lo vio escribir la Geografía de Cuba "... con dos dedos y tremenda velocidad".

Quiere hurgar en los cuatro siglos de documentos coloniales conservados en el Archivo de Indias, sobre todo en el Fondo Audiencia de Santo Domingo, entonces un inexplorado repositorio que le tenía guardadas sorpresas increíbles.

El propio Leví describió su proyecto al Dr. James J. Parsons, de la Universidad de California en Berkeley como una "historia económica de Cuba en su contexto social y geográfico" (*Leví Marrero: la memoria viva de Cuba,* El Nuevo Herald, 29 de abril de 1988).

Sin embargo, su alcance es mucho más vasto que la sucinta definición que escucha Parsons. Su resultado será multidisciplinario, porque al hundirse en el pasado expone el largo proceso de asimilación de los paisajes originales y los recursos naturales de la isla. Servirá también para explorar el poblamiento y la formación de la población criolla, hará comprender mejor cómo se moldeó la vocación natural del territorio y sus regiones como enclave agrícola y nudo comercial americano y en definitiva se adentrará en los momentos que más tarde hacen surgir la cultura y la nacionalidad cubanas con sus virtudes y sus vicios.

El proyecto lo completa veinticuatro años después, cuando en septiembre de 1992 le entregan el tomo 15 de *Cuba: Economía y Sociedad*, su obra definitiva, financiada por su cuenta y con el apoyo final de algunos amigos –conscientes de su excepcionalidad– cuando todo parecía írsele a pique.

Después de acabarla, Leví rehusó descansar. Como orador natural, conversador ameno, culto y notablemente empático, se dedicó a dar conferencias, a asistir a eventos, recibir a jóvenes cubanos en su casa (los que lo visitaban recuerdan con agrado las tertulias de fines de semana hablando de historia y de geografía de Cuba).

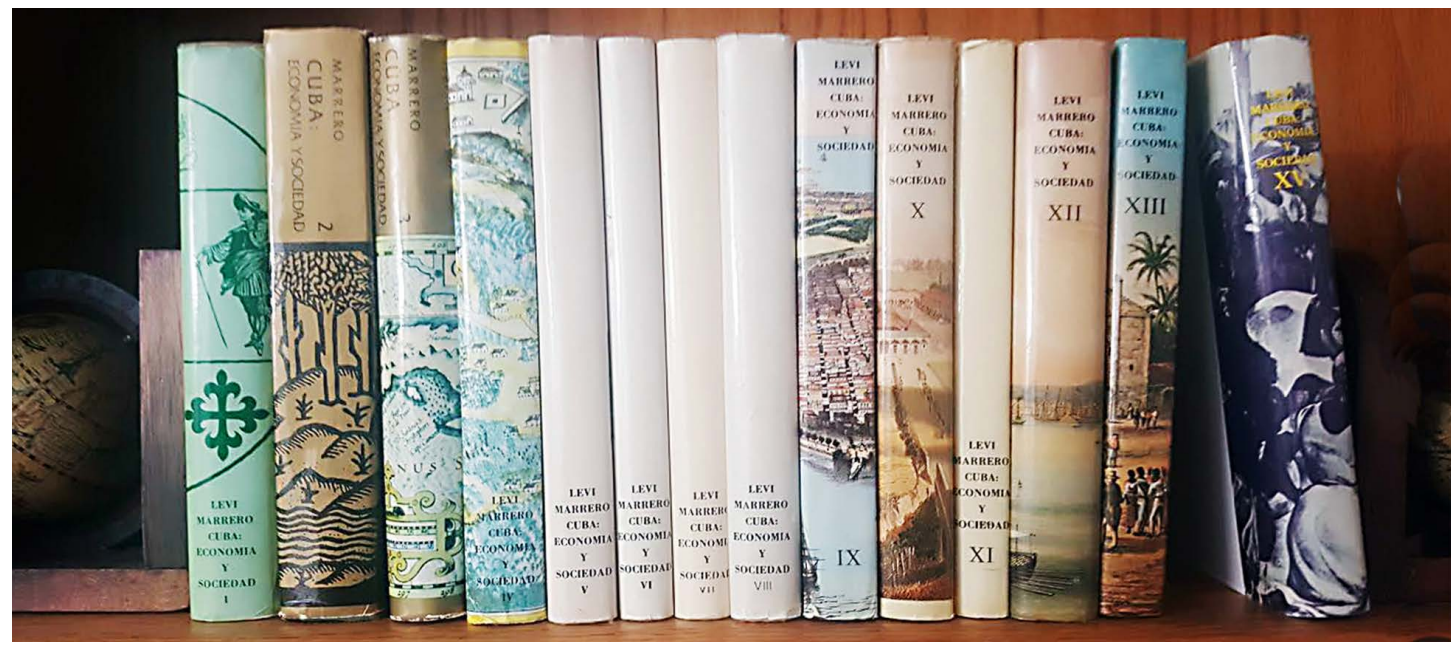

*Cuba: Economía y Sociedad* es la obra "monumental", como con más frecuencia se le describe, de Leví Marrero.

### Síntesis biográfica y publicaciones esenciales

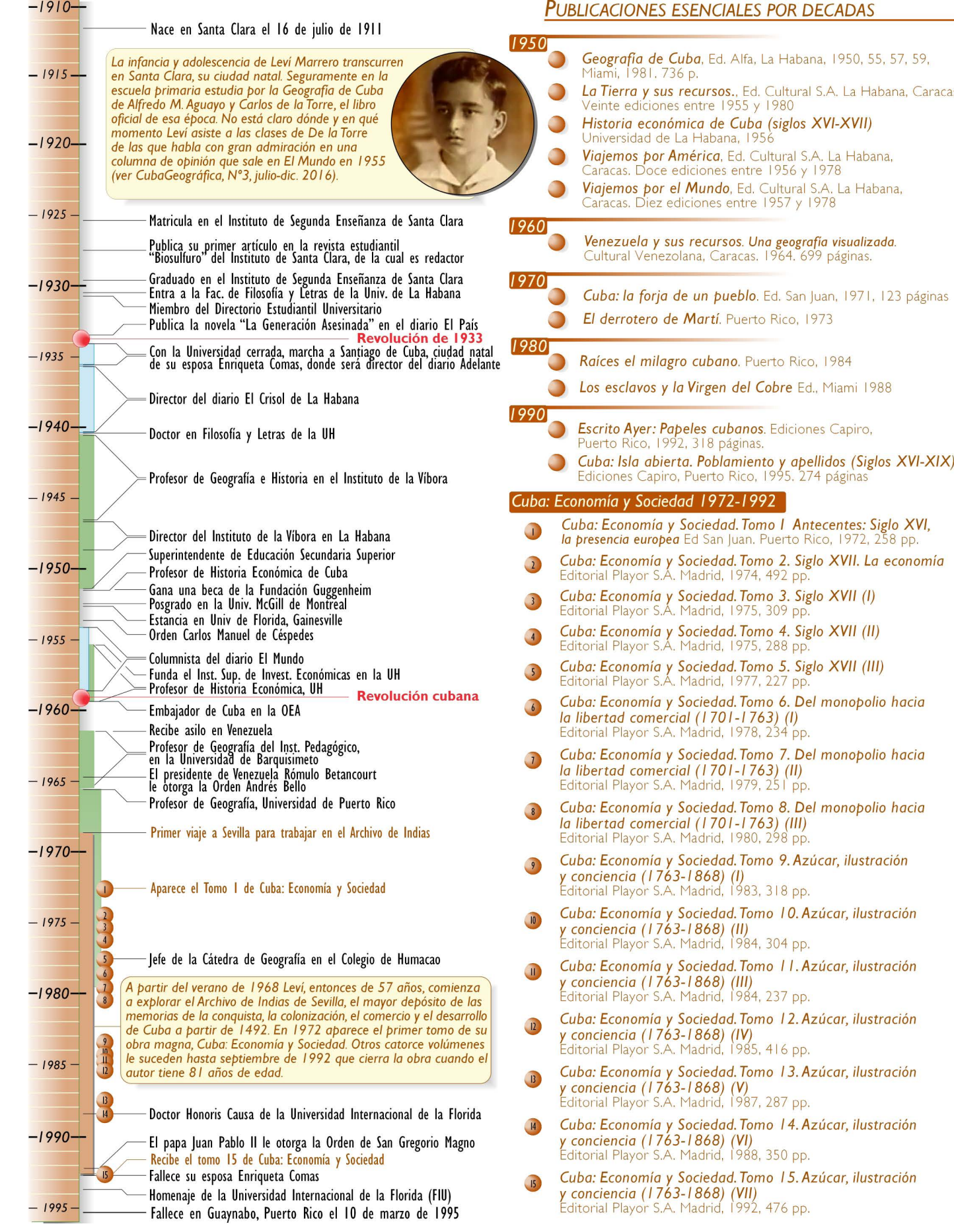

el análisis histórico y geográfico.

 $\alpha$ 

Tiene la fortuna de conocer el territorio cubano ya cuando Salvador Massip (Artemisa, 1891; La Habana, 1978) ha podido interpretarlo y describirlo desde el punto de vista ordenado y racional de la escuela americana de Geografía (ver *Salvador Massip a William Morris Davis*, CubaGeográfica Nº4, enero-junio 2017) y cuando Massip ha fundado la Cátedra Libre de Geografía en la Universidad (1927) y ha transformado la enseñanza y el enfoque de los estudios geográficos en todos los niveles.

Lo anterior le ahorra el esfuerzo de vencer la rigidez escolástica en la enseñanza de la geografia durante la era colonial y las primeras décadas de la republicana. Para el momento en que Leví empieza a enseñar, a estudiar y escribir, **Su** *Geografía de Cuba* **tiene un lenguaje**  Massip ya ha enterrado la letanía árida y descriptiva de la enseñanza geográfica, reemplazándola con el relato lógico e hilvanado de una

geografía de causas y efectos, de evolución y de regiones con estructura, vocación y

desarrollo socioeconómico comunes. Y Leví aprovecha bien el camino abierto.

En 1951, al demostar su talento con la magnífica *Geografía de Cuba* publicada un año antes [**\***], Leví gana una beca en el campo de Geografía y Estudios Ambientales de la Fundación Guggenheim, que le permitió realizar estudios de postgrado en 1952 en la Universidad McGill de Montreal y hacer un internado en la Universidad de Florida, en Gainesville, donde estudia métodos de investigación científica bajo la tutoría del geógrafo Raymond

Christ y de la demógrafa Lynn Smith.

Al regresar a Cuba con un currículum más sólido su alcance profesional aumenta. Lo nombran superintendente de Enseñanza Secundaria Superior en el Ministerio de Educación y en 1955 participa en la fundación del Instituto Superior de Estudios e Investigaciones Económicas en la Universidad de La Habana, en el cual es profesor de Historia Económica de Cuba, cátedra que debe a él su existencia.

Son años muy productivos, porque Leví es además columnista del periódico *El Mundo*, donde escribe cientos de artículos de opinión que cuarenta años después, en 1992, reúne en un tomo bajo el atinado título de *Escrito Ayer: papeles cubanos*.

En esa misma década de 1950 publica sus libros más exitosos, incluyendo la *Historia Económica de Cuba* (1956), *La Tierra y sus Recursos* (1955), *Viajemos por América* (1956) y *Viajemos por el Mundo* (1957), editados entre 10 y 20 veces en La Habana, Caracas y Madrid en el curso de dos décadas.

[**\***] La *Geografía de Cuba (1950)* de Leví Marrero fue la primera en ser traducida al ruso y publicada en la URSS de Stalin en 1953 con un crítico *Artículo introductorio* de I. Vasilkov, ideológicamente cargado, pero que no puede eludir el elogio a la exposición actualizada de datos documentales y a su honesto enfoque: *"Una faceta positiva del libro es también que en él se tratan en una u otra medida los problemas socioeconómicos y del capital extranjero en la vida económica y política del país"*. Después de 1959 se publica en la URSS la *Geografía de Cuba* de Antonio Núñez Jiménez y la de Leví desaparece con discreción de la vista pública, mientras que de su autor no se vuelve a hablar.  $13$  v reediciones nosteriores) and  $14$ 

La obra de Leví de esa época, en especial las varias ediciones de su *Geografía...*, tiene un lenguaje claro, objetivo y está basada en las estadísticas socioeconómicas más actualizadas de entonces, que Leví examina con

admirable sentido pragmático y didáctico. Es una geografía de descripción e interpretación en el estilo de mediados del siglo XX, que ahonda en las raíces históricas de la economía, la población y el comercio. En la obra se advierte su vocación progresista, nacionalista, proteccionista, su oposición al latifundio improductivo y sobre todo su evidente renuencia a disimular lo que él percibe como la miopía de los gobiernos republicanos en sus políticas agrarias, en la industria, la creación de empleos, la insuficiente inversión de capital y la polarización de la economía. Leví pone acentos claros en los problemas y defectos del país y de ningún modo es un autor neutral ni mucho menos apologético, dedicado a legitimar los

resultados de un gobierno o de su sistema. Esto es lo que lo hace creíble a los ojos de sus lectores, aún de uno tan ideológicamente distante como el soviético I.Vasilkov (ver la nota al pie de la página).

Esas son las credenciales que lo llevan a que, en febrero de 1959, sea nombrado funcionario

del Ministerio de Relaciones Exteriores, al frente de la representación cubana ante la Organización de Estados Americanos (OEA), donde defiende la reforma agraria y las promesas iniciales para adecentar el sector público cubano.

Pero Leví no era marxista. Fue un duro crítico de la URSS de Stalin y de sus simpatizantes cubanos en algunas de sus columnas periodísticas (irónicamente, Massip había sido tan duro como él en sus juicios sobre la URSS), hasta que la radicalización del gobierno cubano lo hace romper públicamente su compromiso y buscar asilo –en febrero de 1961– en la embajada de Venezuela en La Habana. En mayo de ese año viaja a Caracas y ya no regresaría más.

Cuando se marcha de Cuba había una nueva edición de 1960 de su *Geografía...* en las librerías y en las escuelas, pero fue rápidamente retirada, convertida en pulpa de papel y reemplazada con la *Geografía de Cuba* de Antonio Núñez Jiménez (ANJ- 1959 y reediciones posteriores), que

**claro, objetivo y está basada en las estadísticas socioeconómicas más actualizadas, que examina con admirable sentido pragmático y didáctico**

Mejor que cualquier reseña, es preferible dejar espacio a Leví Marrero para que explique por sí mismo qué lo motivó y cómo lo hizo. Hay un mundo de emociones perceptibles en sus páginas y a veces deja entreverlas, pero sobre todo cuando hablaba de ellas, con frecuencia le rompían la voz y le obligaban a hacer pausas.

Su obra marca un estándar previsiblemente inalcanzable por mucho tiempo. A no ser que se ensamble un equipo grande y bien dotado, difícilmente se podrá repetir en el campo de la Geografía y la Historia Económica una aventura similar.

Una mente fría y en sus cabales no hubiera dado al proyecto, antes de iniciarse, una calificación mejor que descabellado. Su autor, sin mucho dinero y trabajando en su tiempo libre en solitario por casi 25 años, tampoco hubiera logrado gran apoyo.

Cuba es, geográficamente, un país de proporciones medianas que vocado históricamente hacia un destino de grandeza ha desbordado durante siglos, en una desproporción dramática, su limitado ámbito insular.

### [...]

Es muy difícil describir *Cuba, Economía y Sociedad* en apenas unas líneas. No es posible hacer un sumario breve de un trabajo tan extenso, tan abarcador en el espacio y en el tiempo, que recorre con detenimiento y con una avalancha de documentos históricos. Además, intentarlo sería un atrevimiento para alguien que no ha conseguido poner en todas sus partes la atención que merecen. Continuamente se descubren en ella detalles nuevos, algunos con valor casi anecdótico (*Un habanero, esclavo en Argel*, por ejemplo); otros tienen un colosal impacto nacional, como el testimonio del esclavo Juan Moreno –tan extraviado por siglos que se llegó a creer que no existía– sobre el hallazgo de la Virgen de la Caridad en la Bahía de Nipe, que Leví no incluyó en la obra, sino que, conociendo su importancia excepcional, optó por divulgar rápido. Para entender un poco las cosas que lo motivaron y sobre todo la experiencia de estar frente a montañas de papeles seminales de la historia de Cuba, nunca ha estado lejos. Y en este acontecer de siglos, apretados en una sucesión de estampas dinámicas, hemos visto desfilar desde los períodos geológicos, incluidos como flashbacks sugeridores de explicaciones raigales, hasta los momentos en que, confundidos en la marea de los años recientes, se ha hecho y deshecho historia cubana ante nuestros ojos. Más adelante, hacia el final de sus palabras del primer tomo, Leví se refiere a las condiciones en las que emprendió la obra y las premisas que lo guiaron. [...] emprendemos esta publicación a nuestro riesgo y ventura, sin otra limitación en el espacio y en el tiempo que las que nos impongan nuestra capacidad de esfuerzo, nuestra salud y nuestros recursos. Su propósito, reiteramos, es concreto e inconfundible: servir modestamente, junto a tantos otros luchadores por la verdad, en la tarea de rescatar la realidad profunda de Cuba, muy distinta y distante de las versiones propagadas por la improvisación, la ignorancia y el resentimiento.

Intentar la reconstrucción del acontecer histórico cubano, aun limitándonos a los aspectos históricos y sociales, no es tarea cómoda ni propicia a la actividad de un individuo aislado, por muy asistido que se encuentre de predecesores ilustrados y de contemporáneos prestos a la colaboración generosa. Pero intentamos realizarla –lo estamos intentando desde hace más de treinta años–, en lo que esperamos sea ahora un esfuerzo sostenido que culminaría nuestra modesta vida de estudioso. Durante muchas y a veces tensas horas entre libros, mapas, copias de legajos, folios y fichas, muchos de ellos adquiridos o reconstruidos más de una vez, hemos visto pasar ante nuestra vista, como en un film entrañable, el devenir de una patria que

## **'El devenir de una patria que nunca ha estado lejos'**

por años se empleó como texto escolar. La edición de 1960 de Leví se convierte así en el segundo libro de geografía en ser destruido en Cuba por razones políticas a mediados del siglo XX. El primero había sido la edición de 1954 de la *Geografía de Cuba* de ANJ, destruída en 1955 y prohibida en escuelas, institutos, centros medios e instituciones privadas.

Al llegar a Venezuela la familia Marrero-Comas se establece en Barquisimeto, la cuarta mayor ciudad venezolana, de fuerte vocación académica, sede de varias universidades e institutos de educación superior. Allí Leví enseña en el Instituto Pedagógico Experimental, hoy parte de la Universidad Pedagógica Experimental Libertador (UPEL), y escribe *Venezuela y sus Recursos* (1964), una geografía esencial del país, clara e ilustrada, que le granjea elogios y respeto académico.

Cuatro años más tarde la familia se muda a Puerto Rico, donde por dos décadas Leví será el jefe del Departamento de Ciencias Sociales del Colegio de Humacao, la dependencia regional de la Universidad de Puerto Rico, y desde donde inicia su aventura de escribir *Cuba: Economía y Sociedad*.

### **"EL SIEMPRE POSTERGADO"**

**C**uando Leví Marrero deja de existir al amanecer del 10 de marzo de 1995 en su hogar de Guaynabo, en Puerto Rico, ya estaba preparado. Al menos así lo afirma en público la noche del 28 de septiembre de 1993 en un memorable discurso que pronuncia en la Universidad Internacional de la Florida.

> es preferible dejarlo hablar a él en su introducción, que tituló Razón y Propósito, en el Tomo Primero de *Cuba, Economía y Sociedad*. Dice así: Quince tomos y veinticuatro años después, puso punto final a su colosal y solitario aporte. Manuel Moreno Fraginals, 15 16

Con más de 80 años, enfermo y con el peso de haber perdido a su inseparable esposa Enriqueta un año antes, se apodera de él una resignada actitud que le hace repetir con frecuencia "yo no lo veré, pero así será pronto" al referirse a lo que esperaba que sucediera con Cuba o la geografía.

 "Ya yo hice mi parte y me puedo ir tranquilo", nos dice a Manuel Acevedo y a mí en mayo de 1993 almorzando en un restaurante cubano de Miami. La afirmación es seria y atraganta en la mesa, sin embargo, su carácter no se ajusta al aparente fatalismo, porque inmediatamente Leví se pone allí

mismo a hacer los planes para una nueva edición de su *Geografía de Cuba* –contando con nuestra ayuda–, esta vez ampliada con la información provista en el *Nuevo Atlas Nacional* (1989) y con estadísticas socioeconómicas que ya se hacían más accesibles en la naciente era de la información. Piensa en voz alta en quién puede ser el editor, qué hay que actualizar, qué se debe agregar partiendo de cero. Habla de una geografía distinta, más allá de la estructura clásica de mediados del XX. Sueña despierto con una obra que se adentre en la anticipación, la crítica y que esboce las soluciones a los problemas del espacio geográfico y sus procesos. Quiere incluir detalles de la realidad local que sirvan para extrapolar el conocimiento, quiere exponer la dinámica, las interconexiones e interrelaciones de los elementos y los procesos geográficos. Está elucubrando otro proyecto ambicioso, pero cuando se da cuenta de que no tiene otros veinte años para trabajar, vuelve al tema inicial y dice con resignación: "lamento que a mi edad no va a ser posible verla, pero tienen que hacerla".

Veinticinco años después de su muerte Leví Marrero es aún un autor desconocido en Cuba. Es lamentable.

Es extraño describir *Cuba: Economía y Sociedad* después de que el último tomo fuera publicado hace tanto tiempo, pero en Cuba apenas se le conoce. Hay algunos ejemplares, pero el público –incluso el profesional y los estudiantes afines al tema– no la conocen bien o no la han visto. No parece que sea material de estudio universitario y no se le ve citada en la escasa literatura

geográfica que sale de la isla.

Lo mismo ha pasado con otros de sus libros posteriores a 1961, como *Venezuela y sus Recursos* (1964), *Cuba en la década de 1950* (1966), *Cuba: la forja de un pueblo* (1971), *El derrotero de Martí* (1973), la reedición de la *Geografía de Cuba* (1981), *Raíces del milagro cubano* (1984), *Escrito ayer. Papeles cubanos* (1992) y *Cuba: Isla abierta, poblamiento y apellidos (1995)*.

Solo en sus libros más conocidos Leví publicó más de 8000 páginas, sin contar muchos artículos periodísticos o la *Introducción a la Geografía de Cuba*, el trabajo temprano que él mismo llamó "los textos urgentes de 1942 y 1946" entre otras publicaciones. De manera que parece conservador calcular unas 10000 páginas de Geografía e Historia económica publicadas a lo largo de su fructífera vida.

Leví Marrero queda como el autor pendiente, "el siempre postergado", como lo llama Antonio Fontela en la revista *Nosotras*, del Movimiento de mujeres católicas de Cuba (4º trimestre, 2012). Es el clásico cuyo aporte al desarrollo de la geografía en Cuba quedó convenientemente guardado en el closet, retirado de la vista pública y en ocasiones explícitamente prohibido mencionar después de 1962.

No debía ser así. Leví tiene que ocupar el sitio que merece y se debe hablar de él y de su obra sin que nublen estigmas ni rencillas con sus contemporáneos.

Fue un geógrafo admirable, fue precursor, fue un modelo excepcional y un clásico.

Fue el más prolífico de todos.

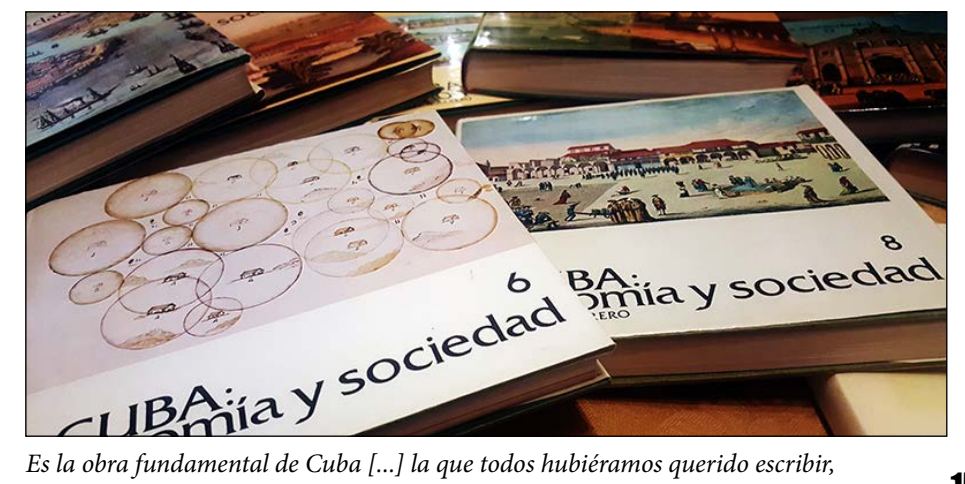

n este artículo se presentan algunos ejemplos de cómo utilizar el lenguaje de programación R y el programa RStudio para analizar y visualizar información geográfica, que es aquella que está vinculada con un lugar en el mun n este artículo se presentan algunos ejemplos de cómo utilizar el lenguaje de programación R y el programa RStudio para analizar y visualizar información geográfica, que es aquella que está vinculada con un lugar en el mundo real tipo de información normalmente es procesada digitalmente por los Sistemas de Información Geográfica (SIG), que son aquellos que permiten su captura, almacenamiento, manipulación, análisis y representación.

Casi todos los programas de tipo SIG existentes en el mercado requieren la adquisición de una licencia por parte del usuario o de la organización a que este pertenece. Tal es el caso ArcGIS (producido por la compañía ESRI). También es el caso de MapInfo Professional (Pitney Bowes) y el de otros programas orientados al procesamiento de imágenes de sensores remotos como ERDAS Imagine (Hexagon), o ENVI (Harris Geospatial Solutions).

Existen sin embargo otros programas de código abierto y gratuitos, que pueden ser distribuidos y utilizados sin costo alguno, dentro de los cuales sobresalen QGIS, gvSIG y GRASS GIS. Es dentro de este contexto, que un programa originalmente diseñado para otros fines como R, se vuelve una potente herramienta para el análisis y la representación de información geográfica.

### ¿QUÉ ES R Y PARA QUÉ SE UTILIZA?

### USANDO R y RStudio Para analizar y visualizar la INFORMACIÓN GEOGRÁFICA

R es un programa de código abierto y gratuito, que funciona a través de líneas de comando y se orienta al análisis y visualización de datos y a las matemáticas. Fue creado en 1983 basado en el lenguaje de programación S. Puede ser descargado de: *https://www.r-project.org* e instalado en computadoras que usen Windows, Mac o Linux. En el momento en que escribimos este artículo, la versión más reciente de R es la 3.6.3. El programa es regularmente actualizado con nuevas versiones. Para leer un listado de preguntas y respuestas frecuentes sobre R, consúltese el siguiente link: *https://cran.r-project.org/doc/FAQ/R-FAQ.html.*

R puede emplearse para múltiples fines que cubren toda la gama del análisis de datos. Los ejemplos incluyen la estadística descriptiva, la modelación estadística, el análisis geoespacial (contenido de este artículo), las ciencias marinas, el álgebra lineal, la visualización y animación de datos y el procesamiento paralelo de *"big data"*.

RStudio por otra parte, es una Interfaz de Desarrollo Integrada (IDE) de código abierto y gratuita, que provee una funcionalidad adicional al entorno de R, particularmente de tipo visual, haciéndolo más fácil para el usuario. Producido por la corporación del mismo nombre, viene en dos versiones: RStudio Desktop y R Studio Server.

La primera, RStudio Desktop, tiene a su vez dos ediciones: la de código abierto gratuita, y la de pago, que provee soporte de usuario y otras capacidades. Consideramos que las capacidades adicionales de la versión de pago no son necesarias para la investigación científica.

En este articulo haremos referencia solo a la versión de código abierto gratuita de RStudio Desktop, que d escargarse desde: *https://www.rstudio.com*. La versión

Por Jorge Quintela y Cameron Riopelle

Existen programas de código abierto que permiten a los usuarios trabajar con los SIG de manera libre y gratuita de RStudio en el momento de escribir este artículo es 1.2.5033.

Es importante conocer que antes de instalar RStudio es necesario instalar R.

Para fines de instrucción, en este artículo se asume que el lector ha descargado e instalado R y RStudio y que además posee un conocimiento básico de R. La instalación de RStudio no es estrictamente necesaria para los usuarios que solo quieren utilizar R, pues todas las funciones y paquetes que se utilizan en este artículo operan lo mismo en R que en RStudio, sin embargo, todas las imágenes que se muestran en este articulo son provenientes de RStudio, por lo que recomendamos la instalación del programa. En lo adelante, cualquier referencia individual al programa R en este artículo, incluye también a RStudio.

El flujo básico de trabajo en R supone que se defina un directorio de trabajo, que se cargue un programa o que se escriban funciones en el editor de texto que posteriormente se ejecutarán para producir los análisis y resultados, grabándose los mismos en el directorio de trabajo.

Dentro los múltiples formatos de datos que se pueden importar en R se incluyen hojas de Excel, datos de texto, matrices, archivos vectoriales de diverso tipo y archivos *"raster"*, incluyendo imágenes de satélite y modelos digitales de elevación. Los resultados obtenidos igualmente pueden ser exportados a una gran variedad de formatos.

### R Y RSTUDIO PARA ANALIZAR Y VISUALIZAR INFORMACIÓN GEOGRÁFICA

Resultaría casi imposible describir en un artículo todas las posibilidades de R para analizar y visualizar información geográfica. Debido a esto, presentamos al lector cinco ejemplos de cómo se solucionan ciertos problemas frecuentes en SIG utilizando R y RStudio.

El procedimiento que emplearemos es presentar las líneas de código y luego explicar de manera básica su significado y los resultados obtenidos. Como en cada ejemplo presentado se utilizarán datos que técnicamente no se pueden descargar de esta publicación, si el lector desea reproducir las líneas de código para obtener resultados con sus propios datos, será necesario que sustituya los nombres de los archivos en el *"script"* por los nombres de sus propios archivos.

Es importante aclarar que en R los resultados se pueden alcanzar por muchas vías, no solo por las mostradas en este artículo. En cada ejemplo se emplearán instrucciones básicas de R combinadas con otras contenidas en paquetes o *packages*, que no son más que colecciones de funciones y de datos creadas por los usuarios que están disponibles online. Estos deben ser instalados y cargados en R antes de que se ejecuten sus funciones.

### **1- Importar y vincular** *"shapefiles"* **y tablas en formato "csv"**

Para lograr esto bastan unas simples líneas de código que se presentan en la Figura 1 y que serán explicadas en los párrafos que la siguen.

En este ejemplo se importará un archivo *"shapefile"* que contiene polígonos repre- sentando todos los condados del estado de Florida. Además, se cargará una tabla en formato "csv" con datos de población a nivel de condado. Ambos archivos fueron descargados del sitio web del Buró del Censo de Estados Unidos.

Figura 1. LÍNEAS DE CÓDIGO para importar un archivo "shapefile", una tabla en formato "csv" y vincularlos entre sí.<br>La setwd ("C:/Datos")  $\mathbf{1}$ install.packages("raster")  $\overline{2}$  $\overline{3}$ library(raster) 4 install.packages("rgdal")  $5$  library (rgdal) 6 install.packages("tmap") 7 library(tmap) 8 FLorida\_Counties <- readOGR(dsn = "c:\\Datos", layer = "FL\_Counties")

Lo primero que se hace (Línea 1) es definir el directorio de trabajo mediante la instrucción "setwd". Entre las líneas 2 y 7 primero se instalan y luego se cargan los paquetes que serán utilizados en este artículo, estos son: a) "raster", orientado al análisis en formato "raster"; b) "rgdal", para la importación de archivos espaciales de diversos formatos y para el manejo de sistemas de coordenadas; y c) "tmap", para la creación de mapas temáticos variados. Los manuales de cada uno de estos paquetes se listan en la bibliografía y se recomienda su consulta.

En la línea 8 se carga el archivo "FL\_Counties", que es un *"shapefile"*, usando la instrucción "readOGR" del paquete "rgdal". El resultado se asigna al objeto *Florida\_Counties*, que no es otra cosa que el mapa de polígonos con todos los condados de Florida importado en R.

En la línea 9 se carga la tabla en formato "csv" que contiene datos de población. El resultado se asigna al objeto *FL\_Population*, que es una tabla en R. La línea 10 finalmente vincula la tabla con el mapa, tomando como base los identificadores de cada condado contenidos en la columna GEOID, presentes tanto en la tabla como en el mapa. Esto se hace mediante la función *merge* que es nativa de R y que es similar a la herramienta *join* de ArcGIS. El resultado es un mapa de polígonos denominado *Florida\_Counties\_Population*, que ahora contiene todos los datos de población por condado que estaban originalmente en el archivo "csv".

Como estamos utilizando RStudio, los tres objetos creados en este ejemplo se muestran en la ventana "Environment" (Figura 2), que no veríamos si estuviésemos usando solamente R. Esta es una de las ventajas de utilizar RStudio, que hace muy fácil acceder a cada objeto creado.

### **2- Mapas de coropletas para variables numéricas**

Es posible realizar mapas temáticos en R mediante el empleo de múltiples paquetes. En nuestro ejemplo utilizaremos "tmap", que es uno de los más conocidos para crear mapas de coropletas.

En el siguiente bloque de código, entre las líneas 11 y 20 (Figura 3) se crean dos mapas de la población total por condados en Florida para los años 2010, con los datos del Censo de Población y para el 2018 (datos estimados).

### Figura 3. INSTRUCCIONES PARA CREAR dos mapas de coropletas con datos de población usando "tmap".<br>11 tm\_shape(Florida\_Counties\_Population) +

```
11tm_fill("Pop_Census_2010", title="Número de Habitantes", palette = "Purples") +
1213tm_borders(co]= "black") +14
     tm_layout(frame=F,main.title = "Población total por condado en el Estado de la Florida. 2010",
15main.title.size = 1, legend
16tm_shape(Florida_Counties_Population) +
17tm_fill("Pop_Est_Jul_2018", title="Número de Habitantes", palette = "Greens") +
18
     tm_borders(co]= "black") +19
     tm_layout(frame=F,main.title = "Población total por condado en el Estado de la Florida. 2018",
20
                                        main.title.size = 1, legend.width = 1)
```
El primer mapa se crea entre las líneas 11 y 15. De manera simplificada el código indica que se representa al objeto *Florida\_Counties\_Population* –cuyo nombre aparece a la derecha de la función "tm\_shape"– de manera tal que sus polígonos se rellenen de acuerdo al valor de la variable *Pop\_Census\_2010*, con una paleta de

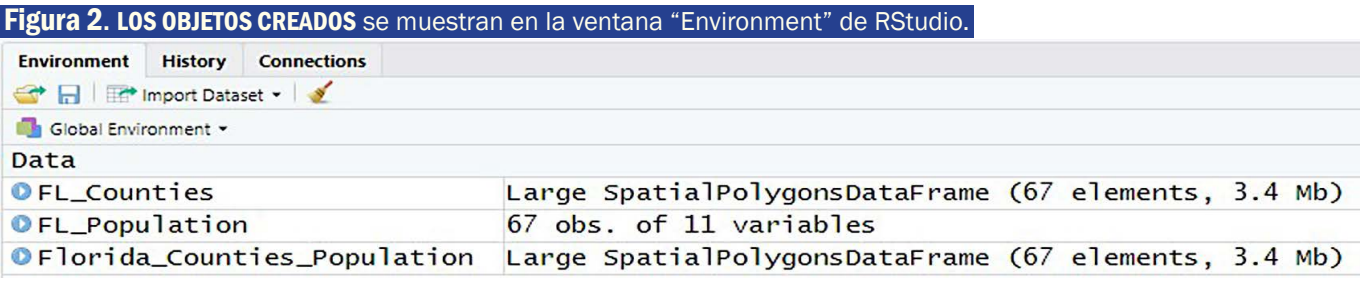

colores denominada *Purples* y el encabezado *Número de Habitantes* en la leyenda (estos parámetros aparecen a la derecha de la función "tm\_fill").

El resto de los parámetros definen el color del borde de los polígonos con la función "tm\_borders" y ciertos elementos de la composición cartográfica a través de la función "tm\_layout", como la exclusión de un marco, ("frame=F"); el título principal del mapa, ("main.title"); así como el ancho de la leyenda, entre otros. Esto se repite para para crear un segundo mapa con la variable *Pop\_Est\_Jul\_2018* entre las líneas 16 y 20, empleando una gama de colores verdes. Los mapas resultantes se presentan en las Figuras 4 y 5.

Población total por condado en el Estado de la Florida. 2010

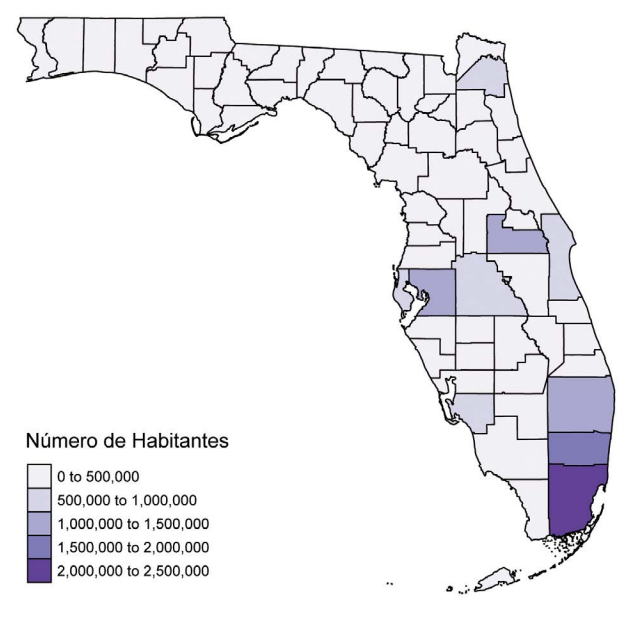

### **3- Crear y representar nuevas variables a partir de variables existentes.**

En este ejemplo se creará una nueva variable que contendrá la diferencia de población entre 2010 y 2018, para generar un mapa de coropletas con estos valores.

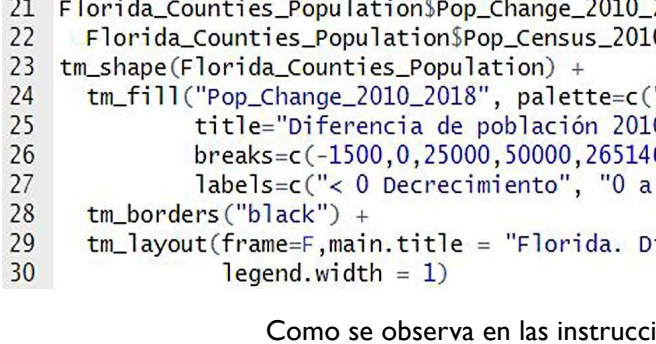

crea una nueva variable denominada *Pop\_Change\_2010\_2018* que se obtiene res- tando la población del 2010 de la estimada en el 2018. El mapa de la diferencia de población (líneas 23-30) se obtuvo de manera similar a los anteriores, solo que ahora se representa la nueva variable *Pop\_Change\_2010\_2018* con una paleta de colores nativos de R especificados por el usuario mediante el parámetro

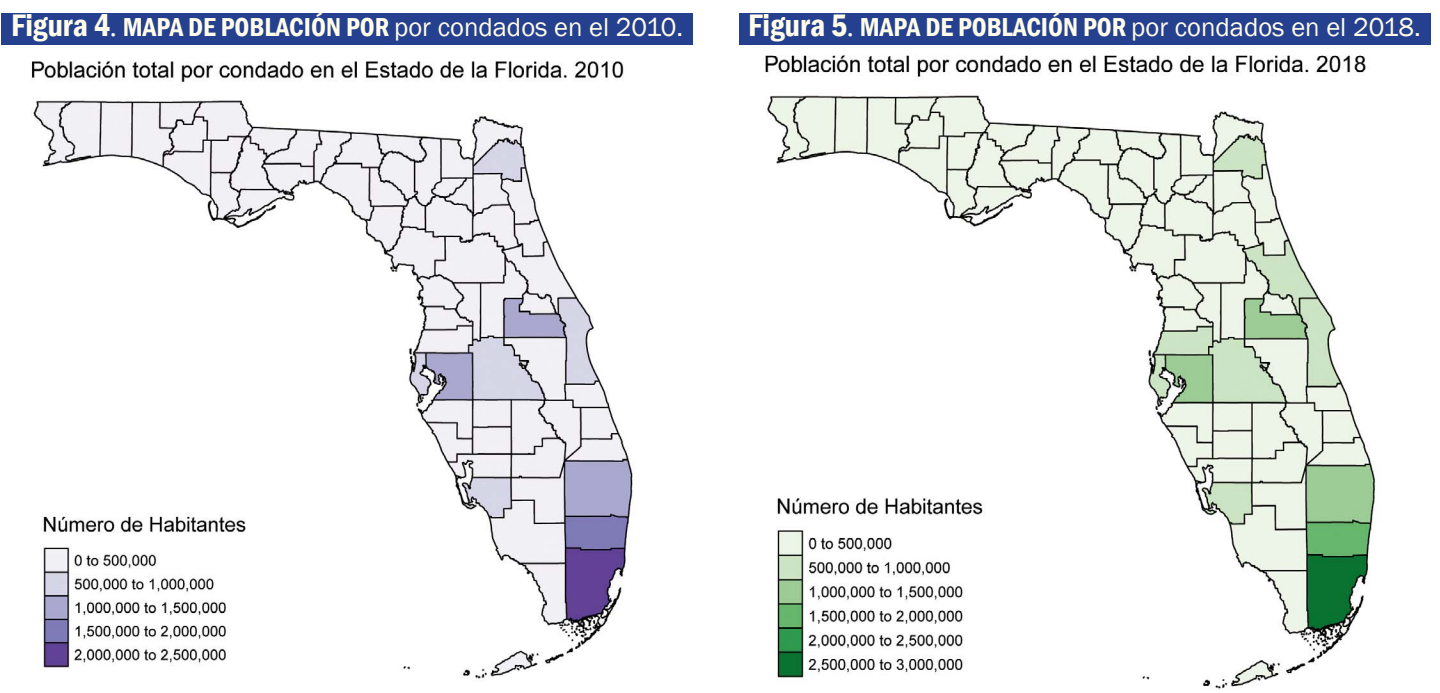

```
Figura 6. INSTRUCCIONES PARA CALCULAR la diferencia de población y generar un nuevo mapa de coropletas.
                                                   2018<-Florida_Counties_Population$Pop_Est_Jul_2018-
                                                    "orangered","greenyellow","green","green3"),
                                                    0-2018", style="fixed",
                                                    6000.
                                                    25,000", 25,000 a 50,000", ">50,000")) +
                                                   iferencia de población 2010-2018", main.title.size = 1,
                                                   iones de la Figura 6, entre las líneas 21 y 22 se
```
"palette", e intervalos fijos de valores también especificados por el usuario mediante los parámetros "style" y "breaks". El resultado se muestra en la Figura 7.

### **4- Importar y recortar un archivo "raster"**

En este cuarto ejemplo se importa un archivo "raster" con un modelo digital de elevación de la República Dominicana con pixeles de 476 metros de lado.

Este archivo es un subconjunto de un modelo digital de elevación planetario que se puede descargar del sitio de la Carta Batimétrica General de los Océanos *https://www.gebco.net/data\_and\_products/gridded\_bathymetry\_data/*.

El archivo será posteriormente recortado, utilizando como máscara las fronteras de la provincia dominicana de La Vega, contenidos en un archivo "*shapefile*" que será también importado en R.

Entre las líneas 31-32 de la Figura 8 se cargan el modelo digital de elevación de la República Dominicana y el archivo vectorial conteniendo los límites de la provincia de La Vega, asignándose respectivamente a los nuevos objetos *DEM\_Dominicana* y *LaVega*.

En este bloque se genera el objeto *inclinación\_pendientes* en la línea 46, usando como punto de partida el modelo digital de elevación de la provincia La Vega y la función "terrain" del paquete "raster", donde se especifica que se desea calcular la inclinación de las pendientes (opt= "slope") en grados (unit= "degrees").

Para generar el mapa de la Figura 9 se emplea la función "tm\_shape" seguida de "tm\_raster" en la línea 33 (no se utiliza "tm\_fill" como se hizo en los ejemplos anteriores pues el archivo es de tipo "raster").

Para representar la frontera de la provincia La Vega superpuesta sobre el modelo digital de elevación, se concatena otra instrucción "tm\_shape" al final de la línea 37, que continúa con "tm\_fill" y "tm\_borders" en la línea 38. El parámetro "alpha" refleja la transparencia del polígono, que en este caso es muy alta.

El recorte del modelo digital de elevación usando el "*shapefile*" se ejecuta en las

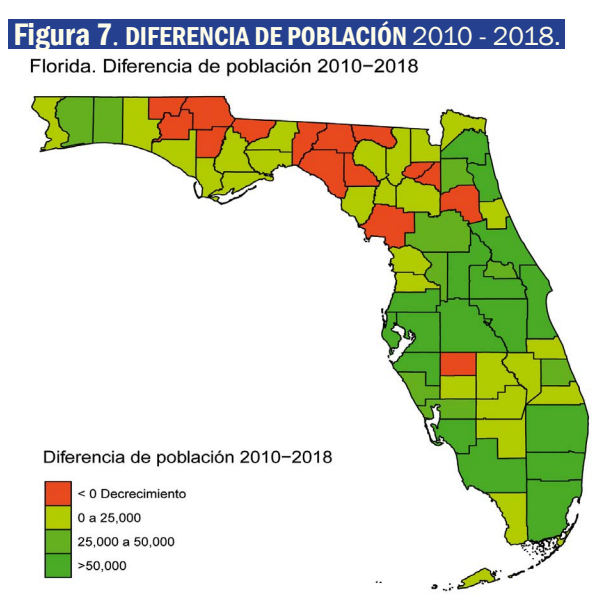

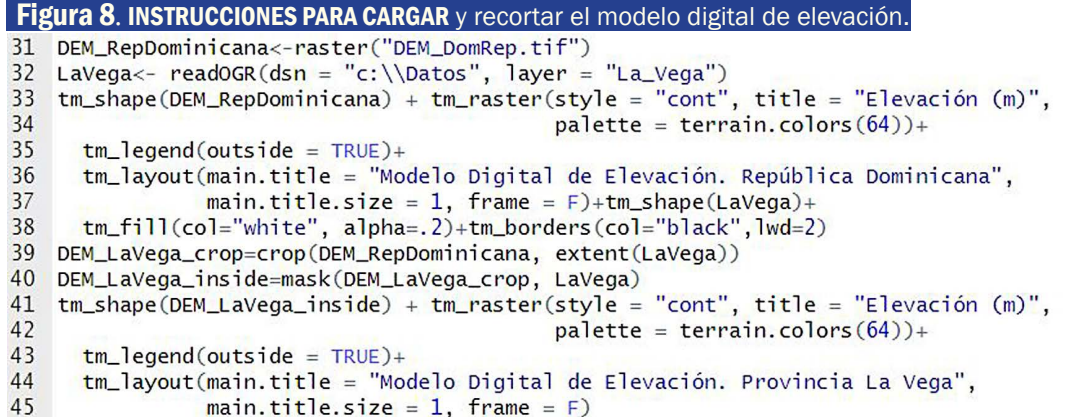

### **5- Obtención de un mapa de inclinación de las pendientes en grados**

Uno de los productos derivados de un modelo digital de elevación es el mapa de inclinación de las pendientes. Las instrucciones de cómo obtenerlo usando la función "terrain" del paquete "raster" se muestran en la Figura 11.

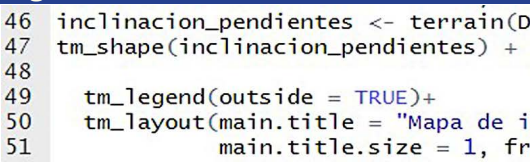

Entre las líneas 47-51 se representa el mapa de inclinación de las pendientes de

la Figura 12.

líneas 39-40, combinando las funciones "crop" y "mask" del paquete "raster". El resultado se asigna al objeto *DEM\_LaVega\_inside*, cuyo mapa se obtiene en las líneas 41-45 y se presenta en la Figura 10.

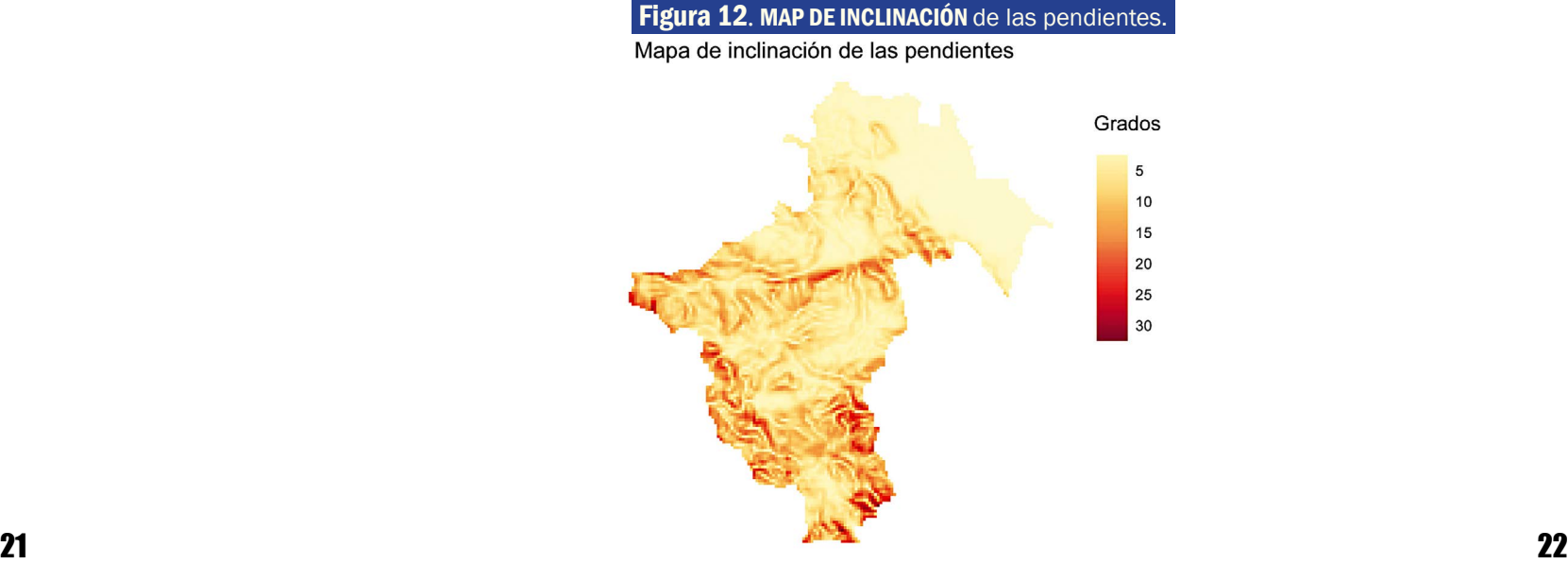

```
Figura 11. INSTRUCCIONES PARA OBTENER el mapa de inclinación de las pendientes.
                                tm\_raster(style = "cont", title = "Grados",palette = "Y10rRd")+inclinación de las pendientes",
                               name = F)
```
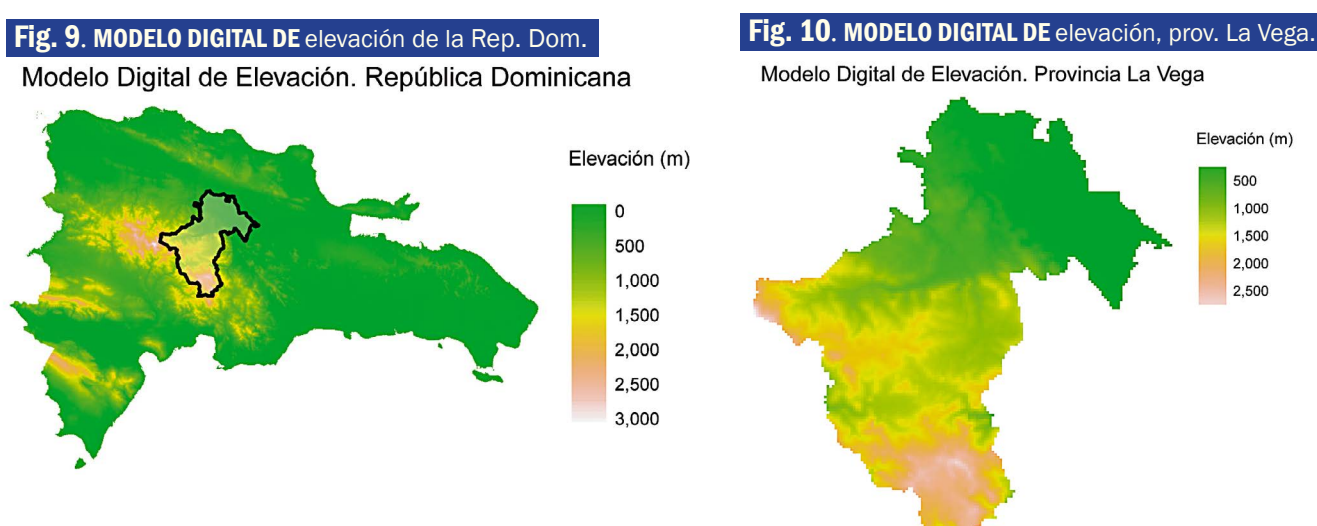

### EXPORTANDO LOS RESULTADOS

Todos los objetos creados en R pueden ser exportados a otros formatos.

Los objetos que contengan líneas, puntos o polígonos pueden ser exportados a formatos tales como "*shapefile*" de ESRI, KML, Mapinfo y muchos otros.

Los archivos "raster" se pueden exportar a formatos como Geotiff, IDRISI, BIL y ENVI, entre otros, con variadas posibilidades para definir el tipo de datos que con tienen y para el trabajo con múltiples bandas.

Las visualizaciones generadas con R/RStudio, tales como los mapas de este artí culo, también pueden ser exportadas a formatos como JPEG, TIFF, PDF y además como páginas web, entre otros.

En la figura 13 se presentan las líneas de código para exportar los mapas de *Diferencia de Población* y el *Modelo Digital de Elevación de la Provincia La Vega* como archivos de tipo "*shapefile*" y "Geotiff" respectivamente.

### Figura 13. EXPORTANDO OBJETOS EN en formato "shapefile" y "Geotiff".

52 writeOGR((Florida\_Counties\_Population), dsn = "c:\\Datos", layer = "FL\_Population", 53 driver="ESRI Shapefile") 54 writeRaster(DEM\_LaVega\_inside, filename = "DEM.tif", format="GTiff",datatype="FLT4S")

### CONS IDERAC IONES F INALES

El empleo de R y RStudio para el análisis y la representación de información geográfica está creciendo por día, a pesar de que la curva de aprendizaje es mayor que la de los programas de tipo SIG, con una interfaz de menú de usuario más amigable. La rapidez de procesamiento, la cantidad y variedad de paquetes exis tentes, la flexibilidad, y las capacidades para replicar los resultados que brinda R, combinados con el hecho de que su uso es gratis, constituyen ventajas muy importantes que están siendo aprovechadas por la comunidad científica.

### BIBLIOGRAFIA

- *• Colors in R*. URL: http://www.stat.columbia.edu/~tzheng/files/Rcolor.pdf.
- **• Hijmans R.** *Package 'raster'*. URL: https://cran.r-project.org/web/packages/ raster/raster.pdf
- **• Bivand, Roger; Keitt, T.; Rowlingson, B.** *Package 'rgdal'*. URL: https:// cran.r-project.org/web/packages/rgdal/rgdal.pdf
- **• Tennekes M.** *Package 'tmap'*. URL: https://cran.r-project.org/web/packag es/tmap/tmap.pdf
- **• Tennekes M.** (2018) *tmap: Thematic Maps in R.* Journal of Statistical Soft ware, 84(6), 1–39. doi: 10.18637/jss.v084.i06.

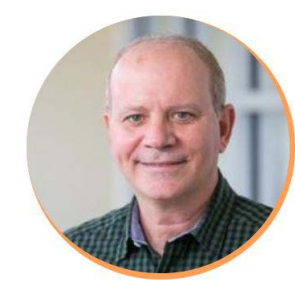

Especialista en Sistemas de Información Geográfica y Datos en la Universidad de Miami. Trabajó para UNICEF en diferentes países. Fue profesor de la Facultad de Geografía de la Universidad de La Habana.

Jefe de los Servicios de Datos de la Biblioteca Richter en la Universidad de Miami. Sus áreas de trabajo incluyen los métodos de investigación, el racismo, el colonialismo y el cambio climático.

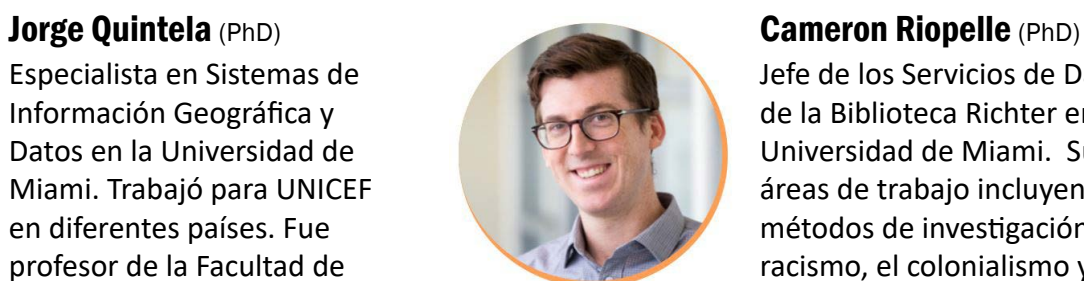

*[...] Leví Marrero tuvo la paciencia de sentarse, con el ánimo tenaz de los grandes investigadores, para examinar minuciosamente el cómo y el porqué de eso que llamamos Cuba.*

**Gastón Baquero**, *citado por Waldo Fernández Cuenca en* El suelo eterno de Leví Marrero, *Espacio Laical, 1/2010, p.119*

**. . .**

### D egra dación de los g eosistemas

*Los mejores tipos de suelo en estos desmontes* [de los bosques de Camagüey de los años 1920 - CG] *han dado con frecuencia tanto como 120 mil a 130 mil arrobas de caña por caballería a los 18 meses de edad, y en instancias excepcionales de 140 a 150 mil arrobas. [...] La calidad del retoño de la caña de azúcar ha mostrado con frecuencia una clara disminución después de más o menos la primera cosecha. [...] En algunos casos el declive del rendimiento fue tan rápido que mantener la plantación resulta completamente irrentable después de cuatro o cinco años.*

**Hugh H. Bennet y Robert V. Allison**, (1928) Los suelos de Cuba. *Tropical Plant Research Foundation. Monumental printing, Baltimore, Maryland,* 

*1928, Introducción, p XVIII.*

**. . .**

### La econo mía a media dos del s. xx

*No existe un compromiso seguro entre quienes están satisfechos con dejar que las cosas pasen y los que están alertas de la vulnerabilidad de Cuba y trabajarán para reducirla.*

*La elección ante el pueblo de Cuba es clara. Pueden aprovechar la oportunidad actual para comenzar a sustituir la actual economía estancada con una creciente, dinámica y diversificada [...] Esta puede ser una tarea prolongada y ardua, Envolverá un gran esfuerzo y algún sacrificio de tradición y confort. Pero puede reducir los riesgos presentes y preparar la economía para enfrentar una demanda y precios reducidos del azúcar y una competencia creciente en su producción.*

**Francis A. Truslow**, (1951) Report on Cuba, *Banco Internacional de Reconstrucción y Desarrollo, p. 13. Washington.*

### LA HABANA

**. . .**

*la importancia política de la isla de Cuba no se deriva solo de su gran extensión [...], ni de la admirable fertilidad de sus suelos, [...] ni de la naturaleza de su población [...] sino se deriva de su mayor influencia política a través de las ventajas que resultan de la posición geográfica de la ciudad y el puerto de La Habana .*

**Alejandro de Humboldt**, (1836) Ensayo político de la Isla de Cuba. *Capítulo primero, Consideraciones Generales, p. 1. Lib. de Lecointe, París.*

### En sus propias palabras...

## "

*Citas geográficas importantes, actuales o del pasado, que aún tienen resonancia y conviene repasar y conservar a mano*

### LEVÍ MARRERO

**M**éxico se ha abierto para la Geografía cubana como una plaza para el desarrollo y la colaboración docente y científica.

Si bien la posibilidad ha existido desde hace décadas, ahora la hace más relevante la participación creciente de jóvenes especialistas cubanos en los programas de formación profesional de posgrado establecidos en el sistema de educación superior mexicano.

En estos momentos hay ocho geógrafos cubanos transitando por diferentes etapas del programa de Maestrías y Doctorados de la Universidad Nacional Autónoma de México y en los últimos 18 años 10 especialistas de la isla han defendido con éxito una tesis de nivel superior en el sistema mexicano. Lo que es más notable, el vínculo tiende a crecer.

La colaboración formativa no puede ser comparable, en ningún plano, con la que existió hasta 1991 con la desaparecida Unión Soviética y con algunos de los países de su entorno político e ideológico, pero ofrece a los jóvenes especialistas un campo extenso para desarrollar sus capacidades, ampliar sus relaciones profesionales y proyectar su alcance en la investigación **[\*]**.

Con la caída del muro de Berlín en noviembre de 1989 y la desaparición casi súbita de los lazos vitales con sus colegas del extinto bloque socialista, la Geografía cubana –como el resto de la vida sociocultural, económica y política del país– se vio obligada a reinventarse sin una hoja de ruta, sin tener lazos ni influencias bien establecidos con el resto del mundo y sin disponer de la solvencia ni autonomía que le

permitieran adaptarse ni cimentar sus vías propias con la rapidez que requería el inadvertido colapso.

Desde finales de la década de 1980, la geografía cubana había creado algunos vínculos con figuras e instituciones de Europa Occidental y de América Latina (la relación con la geografía de Estados Unidos era casi nula), pero la mayoría eran nexos esporádicos, en muchos casos superficales e irregulares, sin que hubiera programas ni direcciones institucionales, profundas ni permanentes de colaboración y desarrollo. La excepción de esa etapa fue la edición del Nuevo Atlas Nacional de Cuba (1987-1991) entre el Instituto de Geografía de la Academia de Ciencias de Cuba

### POSGRADO DE GEOGRAFÍA DE LA UNAM La nueva oportunidad para los geógrafos cubanos

Por José Ramón Hernández Santana

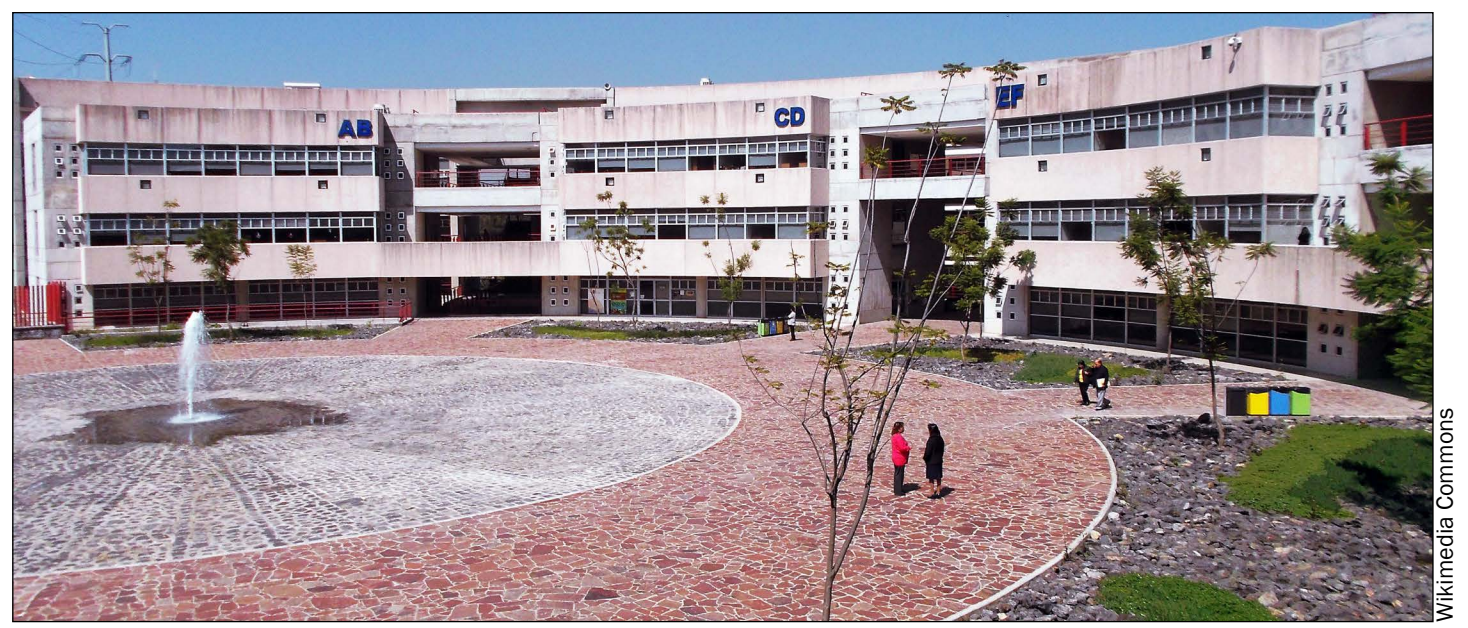

VISTA PARCIAL de la Unidad de Posgrado de la UNAM, donde radica el Posgrado de Geografía.

**[\*]** Las principales instituciones que contribuyeron a aquella formación posgraduada en Europa oriental fueron la Universidad Estatal de Moscú "Mijaíl Vasílievich Lomonósov", el Instituto de Geografía de la Academia de Ciencias de la antigua Unión Soviética (hoy de Rusia), el Centro de Estudios Latinoamericanos de la Universidad de Varsovia, el Instituto de Geografía y Geoecología de la antigua Academia de Ciencias de la República Democrática Alemana, la Universidad Palacky de Olomouc y el Instituto de Geografía de Brno de la Academia de Ciencias de la antigua Checoslovaquia y otras (Hernández-Santana, 2006, 2015).

### Dr. José Ramón Hernández Santana

**25** estas direcciones en la UAEM de los aunque sin embargo es un ícono de la mientras que en el de Doctorado, 26 El primer coordinador de estos programas fue el geógrafo cubanomexicano Jorge Abilio Vivó Escoto (La Habana, 1906; Ciudad México, 1979), cuya obra geográfica es muy poco conocida en su país de origen, aunque sin embargo es un ícono de la

Investigador Titular del Instituto de Geografía y Coordinador del Posgrado en Geografía, UNAM; Miembro de la Academia Mexicana de Ciencias y del Sistema Nacional de Investigadores, Nivel II.

y el Instituto Geográfico Nacional de España, que una vez concluido no produjo continuidad.

### **LAS RELACIONES CON MÉXICO**

Luego de 1991 la Geografía cubana se reacerca a su olvidado entorno natural latinoamericano, forjado a lo largo de medio milenio, con una propia identidad cultural, una historia común y un desarrollo social semejante, aunque con diferencias en sus fortalezas económicas y posiciones políticas gubernamentales.

- Sociedad y Territorio,
- • Ordenamiento Territorial,
- Geografía Ambiental,
- Manejo Integrado del Paisaje,
- • Geomática;

Así, en los últimos años del siglo pasado se dieron los primeros pasos en una aproximación más sólida en el intercambio académico de los geógrafos cubanos y mexicanos.

Entre 1987 y 1991, a sazón de la empresa del Nuevo Atlas Nacional de Cuba (1989) y del Atlas Nacional de México (1991), tanto la Facultad de Geografía de la Universidad de La Habana, como el Instituto de Geografía de la Academia de Ciencias de Cuba (desde 1995 Instituto de Geografía Tropical del Ministerio de Ciencia, Tecnología y Medio Ambiente), el Instituto de Planificación Física y otros, revitalizan las relaciones científicas y docentes, con el Instituto de Geografía y el Colegio de Geografía de la Facultad de Filosofía y Letras de la Universidad Nacional Autónoma de México.

Otras instituciones mexicanas, también fortalecieron sus vínculos con la geografía cubana, como la actual Facultad de Geografía de la Universidad Autónoma del Estado de México, que se transformó de escuela a facultad, en el año 1990, gracias también a dichos intercambios, sobre todo en Sistemas de Información Geográfica y en Cartografía Automatizada. Hoy esta facultad posee la especialidad de Cartografía Automatizada, Teledetección y SIG, el programa de maestría Análisis Espacial y Geoinformática y los programas de maestría y doctorado en Ciencias Ambientales.

Merece recordarse la colaboración y asesoría para establecer y desarrollar

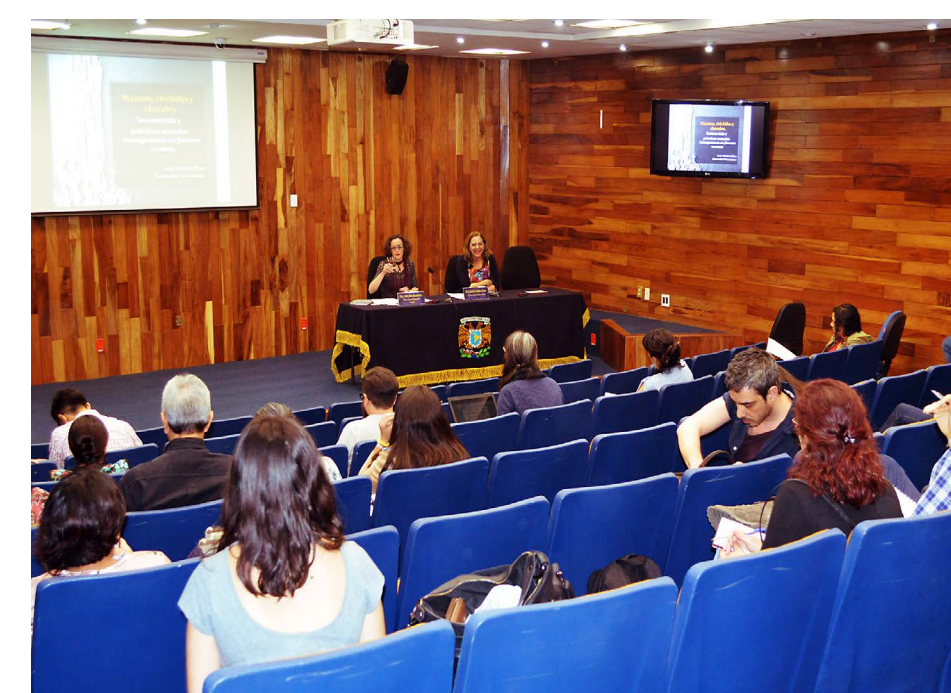

cubanos Luis Rafael Díaz Cisneros y de Rafael Candeaux Duffat, durante los años 1988 a 1990 y, posteriormente, de Candeaux hasta su fallecimiento en el 2012. Como gratitud, la institución bautizó un aula de Cartografía Automatizada con su nombre.

También, entre 1992 y 1995, hubo relaciones científicas con el Departamento de Geografía y Ordenación Territorial de la Universidad de Guadalajara, dirigidas al desarrollo de atlas regionales y especiales.

Ya avanzado el siglo XXI, una nueva faceta docente y académica mexicanas abre las puertas a la formación posgraduada de geógrafos latinoamericanos e incluso de otros continentes. Se trata de los Programas de Maestría y de Doctorado en Geografía de la UNAM, en los cuales participan la Facultad de Filosofía y Letras, el Instituto de Geografía y el Centro de Investigaciones de Geografía Ambiental, del campus Morelia.

geografía mexicana, quien no solo estuvo a cargo del sistema de posgrados entre 1941 y 1979, sino que organizó la enseñanza de la disciplina en la UNAM y en el país (Guzmán-Villanueva, 1988; Gómez-Rey, 2012).

Otros coordinadores fueron:

- • Raquel Guzmán Villanueva (1979-1989)
- • María L. Maderey Rascón (1989-1993)
- • Juan Carlos Gómez Rojas (1993-1997)
- • Martha Cervantes Ramírez (1997-1999)
- • José Omar Moncada Maya (1999-2002)
- • Adrián G. Aguilar Martínez (2002-2004)
- • María L. Maderey Rascón (2004-2006)
- • Javier G. Delgado Campos (2006-2014)
- • María del C. Valverde Valverde (2014-2017)
- • José R. Hernández Santana (2017- )

### **MAESTRÍA Y DOCTORADO**

El Posgrado en Geografía está constituido por los programas de Maestría y Doctorado. Cada uno de ellos posee líneas de generación y aplicación de conocimientos.

En el programa de Maestría figuran las áreas de:

mientras que en el de Doctorado,

SEMINARIO EN el auditorio del edificio principal del Instituto de Geografía,

existen las de:

- • Geografía Ambiental,
- • Geografía del Riesgo,
- Ordenamiento Territorial,
- • Geografía Urbana,
- Geografía de los Nuevos Espa-<br>cios Periurbanos,
- Geografía Económica,
- Geografía Cultural,
- Geografía Política,
- • Geomática y
- • Manejo Integrado del Paisaje.

El Posgrado cuenta con infraestructuras adecuadas en sus entidades participativas, compuestas por tres auditorios y dos aulas magnas; 30 salones de clases para grupos de 20 a 30 alumnos, debidamente equipadas; tres bibliotecas; y tres laboratorios, donde se destaca el Laboratorio Nacional de Observación de la Tierra, creado en el año 2017.

En 60 años (1960-2020) el Posgrado ha graduado 635 Maestros en Geografía y más de 320 Doctores en Geografía.

En el año 2018, nuevamente el Consejo Nacional de Ciencia y Tecnología reconoció la permanencia del Posgrado dentro del Programa Nacional de Posgrados de Calidad hasta su próxima evaluación en el año 2023.

En esta segunda década del presente siglo, varios geógrafos cubanos han obtenido el grado de Doctor en Geografía en la UNAM, en múltiples campos de generación y aplicación de conocimientos, con investigaciones y tesis doctorales. Algunas tesis de doctorado han sido:

- *Espacialización de costos de oportunidad de las actividades que causan deforestación y degradación en la cuenca del río Ayuquila*, por Danays del Carmen Castelo Agüero;
- *• Evaluación del potencial de bienes y servicios ambientales con enfoque paisajístico en la cuenca baja del Lago Zirahuen, Michoacán, México*, por Julio César García Espino;
- *• Modelación basada en objetos de los cambios de cobertura y usos de suelo en el centro norte de la Zona Metropolitana del Valle de México, 1990-2010*, por Frank Gustavo García Rodríguez;
- *• Dinámicas territoriales en el desarrollo de áreas rurales de las provincias del oriente de la República de Cuba en el período 2006-2016*, por Rider Hernández Márquez.
- *• Conceptualización, desarrollo y validación de una metodología para la valoración económica de los daños potenciales tangibles provocados por una inundación*  (2010), de José Emilio Baró Suárez, muy valorada por el Centro Nacional de Prevención de Desastres de México (CENAPRED);
- *• Producción nueva (PNEW) en la región sur de la corriente de California, mediante sensores remotos: propuesta de ordenamiento marino* (2010), de Benigno Hernández de la Torre, básica para alcanzar ordenamientos marinos más robustos;
- *• Zonificación agroecológica del coffea arabica en la Sierra de Atoyac, municipio Atoyac de Álvarez, estado de Guerrero, México* (2017), de Humberto Antonio González González, con una poco

frecuente, pero necesaria contribución a la optimización del fomento de plantaciones cafetaleras; y

*• Diagnóstico geoecológico de la zona metropolitana de Morelia* (2017), de Ayesa Martínez Serrano, como un aporte a los paisajes culturales urbanos y un nuevo enfoque para los programas del Instituto Municipal de Planeación (IMPLAN) de la capital michoacana.

Actualmente, se desarrollan otras cuatro tesis doctorales por geógrafos cubanos, a saber:

Anualmente, en los campus de Ciudad Universitaria de la Ciudad de México, y en el campus de Morelia, se realizan los Coloquios de Doctorandos, como modalidad de evaluación de los avances de los doctorandos en sus respectivas tesis. En el último coloquio, se presentaron un total de 69 ponencias.

### **CUBANOS EN EL PROGRAMA DE MAESTRÍA (2004-2018)**

La presencia de geógrafos de la Isla en el Programa de Maestría en Geografía, ha culminado con cinco

**27** cipación social en la planeación contrada) en linea, como una referencia. Contra en la contrada pola establecida A finales de cada año, el Posgrado en Geografía de la UNAM abre la convocatoria en su sitio Web *http://www.posgrado.unam.mx/geografia/admision/convoca.php*, con su instructivo, donde se reflejan las etapas del proceso, los requisitos y documentos oficia les, y los plazos establecidos. Para más información, revisar la convocatoria 2021\_1 (ya cerrada) en línea, como una referencia.

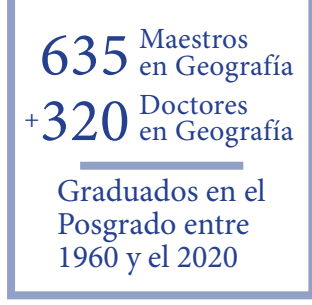

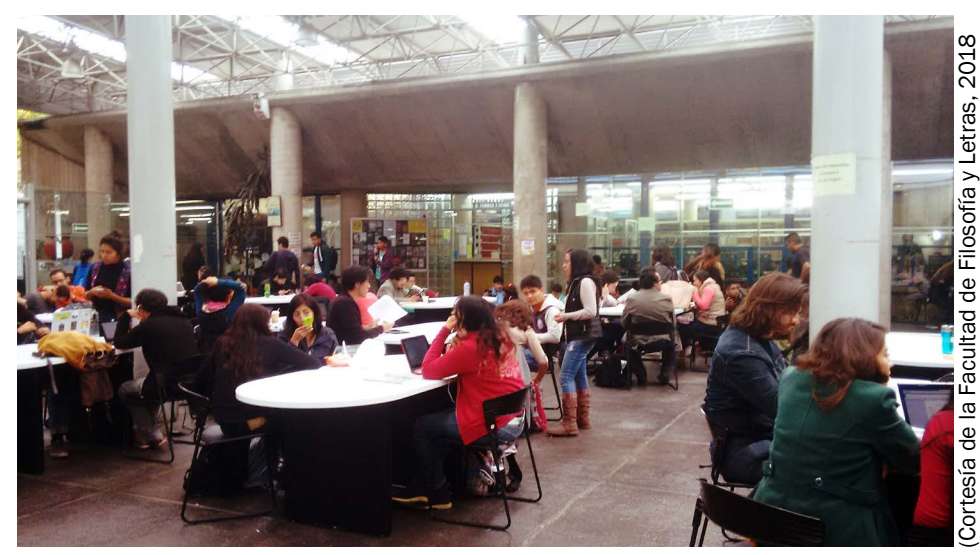

SALA DE lectura, Biblioteca "Samuel Ramos" de la Fac. de Filosofía y Letras.

tesis entre 2004 y 2018:

- *• Estimación de las curvas de daños económicos potenciales por inundación en zonas agrícolas y habitacionales. Caso de estudio: Subcuenca del Río Tejalpa, curso alto del Río Lerma* (2004), por José Emilio Baró Suárez, de gran valor para la gestión de riesgos;
- *• Modelo espacial para la diferenciación del pago por servicios ambientales en áreas forestales* (2014), por Danays del Carmen Castelo Agüero, con repercusiones en la gestión y la economía ambientales;
- *• Predicción de la susceptibilidad por deslizamientos en el sistema hidrológico Necaxa, Puebla, México* (2017), por Frank Gustavo García Rodríguez, un aporte a la prevención de desastres en sistemas hidroenergéticos;
- *• Cobertura de suelo de la cayería norte de Ciego de Ávila, Cuba* (2018), por Yudisleyvis Ventura Díaz, de significado para actividades productivas y planeación del territorio;
- *• Planeación participativa para generar actividades económicas alternativas en el ejido Tzurumútaro, Michoacán* (2018), por Elsa Morejón Sánchez, como ejemplo de la parti-

democrática de los territorios. Otros geógrafos jóvenes ejecutan actualmente sus investigaciones con este propósito.

En el período comprendido entre los años 2012 y 2019, el Posgrado en Geografía de la UNAM ha recibido a 23 estudiantes de maestría (diez de ellos cubanos) y a 33 estudiantes de doctorado (de ellos cinco cubanos).

La actual convocatoria 2021\_1 para el ingreso al Posgrado, que

comenzará sus actividades docentes y académicas en el segundo semestre del 2020, tiene como aspirantes a seis cubanos en el Programa de Doctorado y dos en el Programa de Maestría, así como siete aspirantes de Colombia y uno de Brasil, Perú, España y Japón.

Reconocemos, con inmensa gratitud, el apoyo académico y económico que el Consejo Nacional de Ciencia y Tecnología (CONACYT) de México y la UNAM ofrecen a los jóvenes latinoamericanos.

### **REFERENCIAS**

Gómez-Rey, P., (2012) *Las redes de colaboración en la construcción del campo disciplinario de la Geografía en la Universidad Nacional Autónoma de México, 1912-1960*. Instituto de Geografía, UNAM, México, D. F., 308 p.

*http://www.publicaciones.igg.unam.mx/index.php/ig/catalog/download/33/33/98-1?inline=1*

Guzmán Villanueva, R., 1988. *Foro Académico del Departamento de Geografía*. Coordinación General de Estudios de Posgrado, México, D.F., 140 p.

Hernández-Santana, J. R., 2006. *Dimitri Anatolievich Lilienberg, 1928-2005*. Investigaciones Geográficas, 59:143-144. *http://www.scielo.org.mx/pdf/igeo/n59/ n59a14.pdf*

Hernández-Santana, J. R., 2015. *Consolidación científica y quehacer nacional de la Geografía Cubana (1492-2013)* (pp. 519-541). En José Omar Moncada Maya y Álvaro López López (Coords.) *70 años del Instituto de Geografía: historia, actualidad, perspectiva.* Ed. Instituto de Geografía, UNAM, Ciudad de México, 544 p. *http://www.publicaciones.igg.unam.mx/index.php/ ig/catalog/view/75/75/227-1*

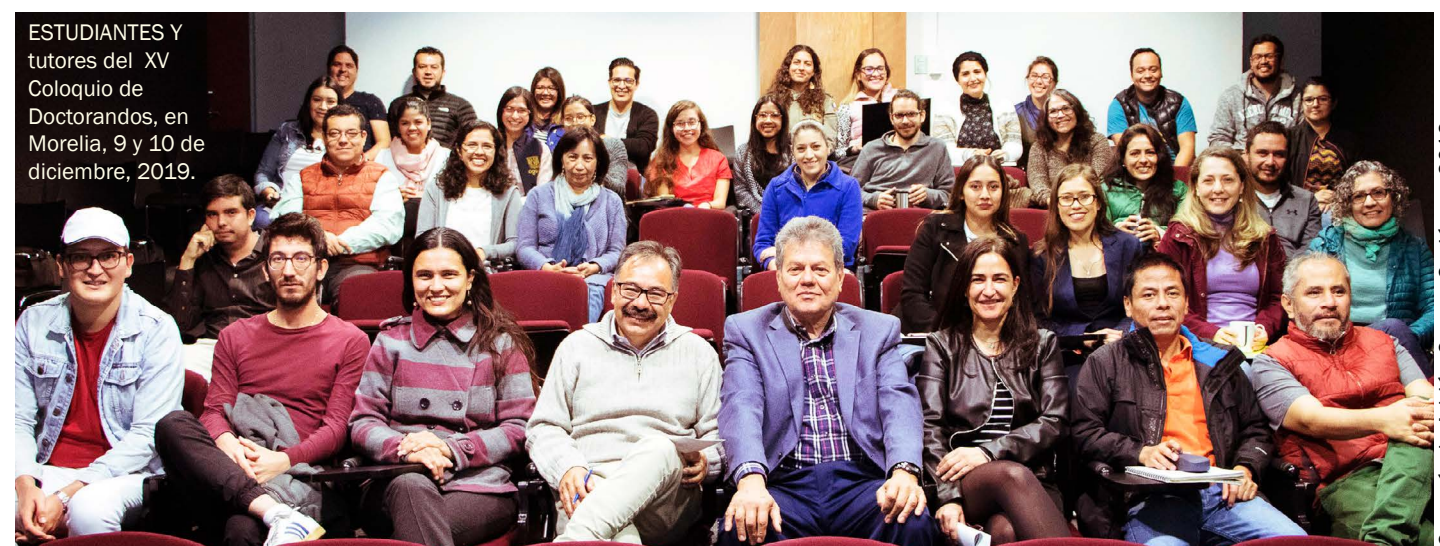

**Tomás Chuy, nos honra mucho tenerte en CubaGeográfica. Tu nombre es bien conocido entre geofísicos y geólogos cubanos y de otras partes también. Eres miembro Titular de la Academia, laureado con la orden Carlos J. Finlay... perdona, pero la gente de prestigio despierta cierta curiosidad pública. Por ejemplo, eres un sismólogo que eligió para vivir la zona más sismoactiva cubana, sobre una falla de transformación en perpetuo movimiento, como para no perderte un solo terremoto y a veces parece que a todos los conoces.**

### **¿Empezarías hablando de tí?**

Mi nombre es Tomás Jacinto Chuy Rodríguez, tengo 72 años, nací en Banes, estudié en La Habana, vivo en Santiago de Cuba y soy sismólogo.

Terminé la Licenciatura en Física en la Universidad de la Habana en 1972 y desde 1973, cuando empecé a trabajar en el Instituto de Geofísica y Astronomía (IGA) de la entonces Academia de Ciencias, comencé el tránsito

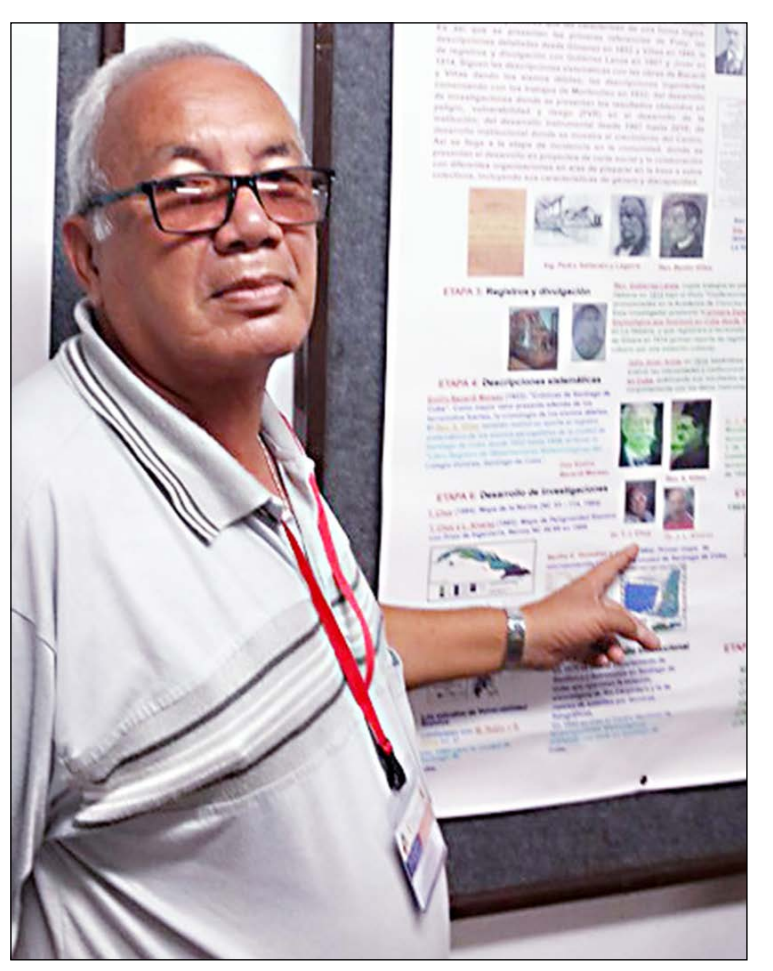

por las diferentes categorías de investigador científico, hasta que alcancé la de Investigador Titular en 1993. En el 2000 obtuve el grado de doctor en Ciencias Geofísicas y tres años más tarde el de Profesor Titular. Hace apenas dos años, en el 2018, me dieron la categoría de Académico Titular.

### **Háblanos de tu familia. ¿Cómo vives, cómo usas tu tiempo?**

Mi familia es corta. Mis padres ya fallecieron. De papi tengo la perseverancia y la paciencia, de mami, la alegría por cada cosa que lograba.

**Hablar** con Tomás Chuy –en sentido figurado y a una distancia considerable– revuelve un tesoro de buenos recuerdos. Es un privilegio con mayúsculas.

> Mi única hija, de mi primer matrimonio, vive en Miami con su esposo y mis dos nietos. Tengo dos hermanas, una en Santiago de Cuba, con la que me reúno los domingos, aunque hablamos por teléfono a cada rato, y otra que vivía en La Habana y ahora en Miami, con la cual mantengo comunicaciones regulares. Tengo dos hermanos de crianza, uno que vive actualmente en Holguín y otro en Brasil, con ambos me comunico también regularmente.

Además tengo primas y otros familiares en Estados Unidos y en Cuba, con quienes me comunico también. Considero que la comunicación es importante para mantener los vínculos. Por parte de mi padre tengo familiares en China, pero con ellos la comunicación es muy inestable.

Ahora no tengo una relación sentimental estable, de manera que vivo solo, con relativa comodidad, en un apartamento de dos cuartos en los edificios 18 Plantas del centro de Santiago.

### **¿Cómo empezaste?**

Trabajé en Sismología desde el inicio de mi carrera profesional en abril de 1973 en el Instituto de Geofísica y Astronomía en La Habana y a partir de 1992 en Santiago de Cuba, cuando se crea aquí el Centro Nacional de Investigaciones Sismológicas (CENAIS). Vine a vivir y trabajar para acá ya hace 28 años.

Ya suman 47 años de trabajo ininterrumpido como especialista en los

### DIEZ PREGUNTAS A

## Tomás J. **CHUY RODRÍGUEZ**

**por Antonio R. Magaz García**

Es un hombre de pocas palabras, que va al grano. Escuchar su informada opinión, sus juicios precisos y constatar su sólida experiencia lo hacen a uno sentir –otra vez–, que Chuy es un especialista único en su ámbito. Acostumbra a hacer silencio y prestar atención al punto de vista ajeno sobre algún tema. Es su manera.

Intentamos dialogar a casi 800 km de distancia en línea recta, aunque todos sabemos que es un terrible abismo en la separación real. Esto es lo que nos ha dicho.

que acumulo 279 publicaciones –entre mapas y textos– hasta el 2019, que han aparecido en eventos científicos provinciales, nacionales e internacionales; revistas científicas cubanas y extranjeras (de Italia, España, Colombia, Nicaragua, México, Checoslovaquia, Rusia, entre otros); libros, monografías y en varios Atlas.

### **¿Por qué es la Sismología tu especialidad? ¿Fue tu decisión o te ubicaron en ella al graduarte?**

Me atrajo siempre la Física, pues me gustaba ir al origen de los fenómenos, sobre todo los naturales, buscar las causas de lo desconocido. Durante mi tiempo universitario esta inclinación cobró fuerzas y al irme al IGA después de graduado me piden que trabaje en el Departamento de Sismología, una especialidad muy atractiva que en aquel entonces era prácticamente terreno virgen en Cuba.

**Chuy, la Sismología es mucho más que el estudio de las ondas y su transmisión en distintos medios. Tuviste que aprender geología, tectónica y geomorfología, ciencias a las que está ligada. ¿Cómo fue el proceso?**

Mira, si te dedicas a la investigación, tu último día en la universidad es solo el primero del aprendizaje al que te vas a entregar por el resto de tu carrera. Uno no para, en cualquier campo del conocimiento al que te dediques.

Claro que tuve que complementar mi formación aprendiendo de otras ciencias, incluso un poco de Ingeniería Civil. Además, es algo que nunca termina, porque el conocimiento evoluciona y continuamente surgen puntos de vista nuevos, instrumentos, métodos. Ahí es donde tienes la oportunidad de conocer a mucha más gente valiosa junto a la cual vas a trabajar y de la cual oirás ideas.

V. Ershov de la Universidad Estatal de Moscú; Vladimir Schenk, del Instituto de Geofísica en Praga y Agustín Udías, de la Universidad Complutense de Madrid. Por supuesto Leonardo Álvarez, del IGA de Cuba. He trabajado con muchos en tantos años.

### **¿Has estudiado la correlación entre la sismicidad, el relieve y la estructura geológica? ¿Cuáles son los resultados más importantes en esta línea?**

Sí, lo he hecho, aunque en estos tiempos no tan directamente. Siempre tengo presente el placer de haber dirigido la Comisión *ad hoc* creada en 1991 por el IGA para determinar las principales zonas sismogénicas de la región oriental de Cuba y sus valores de magnitudes máximas. Para esto pude trabajar con los mejores sismólogos, geólogos, tectonistas, geomorfólogos y geofísicos. Eran 16 especialistas los que trabajamos juntos, figuras todas líderes en su especialidad, como Manuel Iturralde, José R. Hernández, Laureano Orbera, Mario Rubio, Manuel Fundora, Mario Cotilla y tú mismo que me haces la entrevista. Aún guardo el original de ese trabajo firmado por los 16 y que pude publicar en 1997.

### **¿Cómo es un día común para ti?**

Un día normal de trabajo implica en primer lugar abrir la mensajería y responder a amigos y colegas. Si son muy extensas, al menos les hago saber que conocí su mensaje. Lo mismo hago con instituciones y editoriales.

Luego me encargo del proyecto en el que esté trabajando o a preparar algún evento o conferencia. Esto incluye reuniones de trabajo, consejos técnicos o científicos, conferencias a impartir o alguna clase pendiente en la universidad. Dentro de esto, por supuesto, indago sobre cómo andan las cosas con mis compañeros de trabajo pues somos como una familia extensa.

Tuve la suerte de trabajar cerca de grandes especialistas, como Sobit J. Negmatullaev, quien fue director del Instituto de Sismología de Tayikistán, en la antigua Unión Soviética y Lev A. Kogan, del mismo Instituto; Andrei una vida laboral tan extensa es difícil, riesgo sísmico. 29 30

### **¿Qué estudios y publicaciones crees más importantes en tu carrera, qué**

**logros te enorgullecen?**

Hablar de alguno en particular con

pero tengo un recuerdo muy intenso del trabajo para mi tesis doctoral, por haber sido defendida ante el llamado Tribunal de los 21, esto es porque en ese momento eran 21 doctores en mi tribunal, además de los dos oponentes y encima de todo, la hice sin tutor.

Tuve la satisfacción de que fuera considerada la tesis más destacada de ese año en la Comisión.

Cuatro años después, en el 2004, me hicieron miembro del Tribunal Permanente de la Comisión de Geología y Geofísica en la Comisión Nacional de Grados Científicos.

También me siento orgulloso del Mapa de Peligro Sísmico de Cuba –del que soy autor– utilizado para la Norma Cubana de 1999. En esa obra se conjugan las zonas activas del país, sus magnitudes máximas, su régimen sísmico y las condiciones de atenuación en términos de intensidad. Este mapa evalúa por primera vez el peligro sísmico de forma probabilística.

Otras distinciones más recientes incluyen haber recibido la Orden Carlos J. Finlay en el 2006 y haber sido seleccionado Miembro Titular de la Academia de Ciencias de Cuba en el 2018. Estos momentos representaron algo así como una culminación de otra etapa de mi trabajo.

### **¿Piensas descansar?**

Aspiro a seguir trabajando, pues un investigador no para nunca.

### **¿Cuál es tu mensaje a los sismólogos cubanos de hoy y futuros?**

Mira, el CENAIS es un centro de referencia nacional y de la región del Caribe. Esa condición la logramos tanto por las investigaciones sismológicas que realizamos como por nuestro sistema sismológico nacional. Hay que mantenerla siempre. Es solo trabajar fuerte en el futuro, tal como se hizo hasta ahora.

También les pediría que sigan preocupándose continuamente por preparar a la población en la percepción del

## GUANTÁNAMO en blanco y negro

Germán Guerra (1966) es un escritor y editor guantanamero a quien le abrasa la pasión compulsiva por fotografiarlo todo cada vez que visita su ciudad natal. Va casi siempre a los detalles, al adorno de una cúpula, a un pórtico, el mercado, los portales de las casas, las iglesias de la ciudad que lo sorprenden a él mismo, aunque aprendió a caminar entre ellos. Lo que fija Germán con su cámara habla de la ciudad y sus habitantes, los que a golpe de azúcar y café se afanaron por crear un entorno que les resultara digno de cómo se percibían ellos a sí mismos. De modo que, en última instancia, fue la geografía del extremo oriental –con la industria y la cultura de su gente– la que levantó las cúpulas, los portales, las iglesias y el exhuberante edificio del mercado cuando el tamaño del pueblo de entonces era similar a Bejucal en nuestros días. Hoy las generaciones son otras y la economía –sin café y sin azúcar– ya no admite extravagancias. Pero en Guantánamo no han variado el potencial que ofrecen su geografía ni el de más de medio millón de guantanameros. Todo está en hallarles cauce.

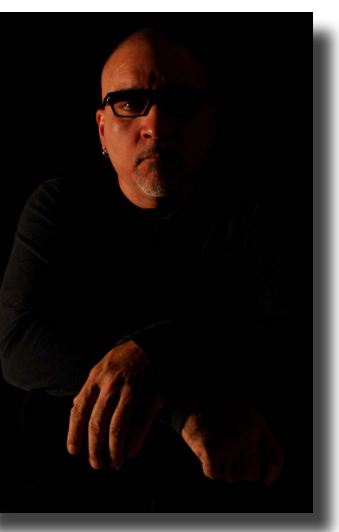

La cúpula del Palacio Salcines, construido en 1919 en el centro de la ciudad, cuando esta tenía apenas 14,700 habitantes.

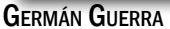

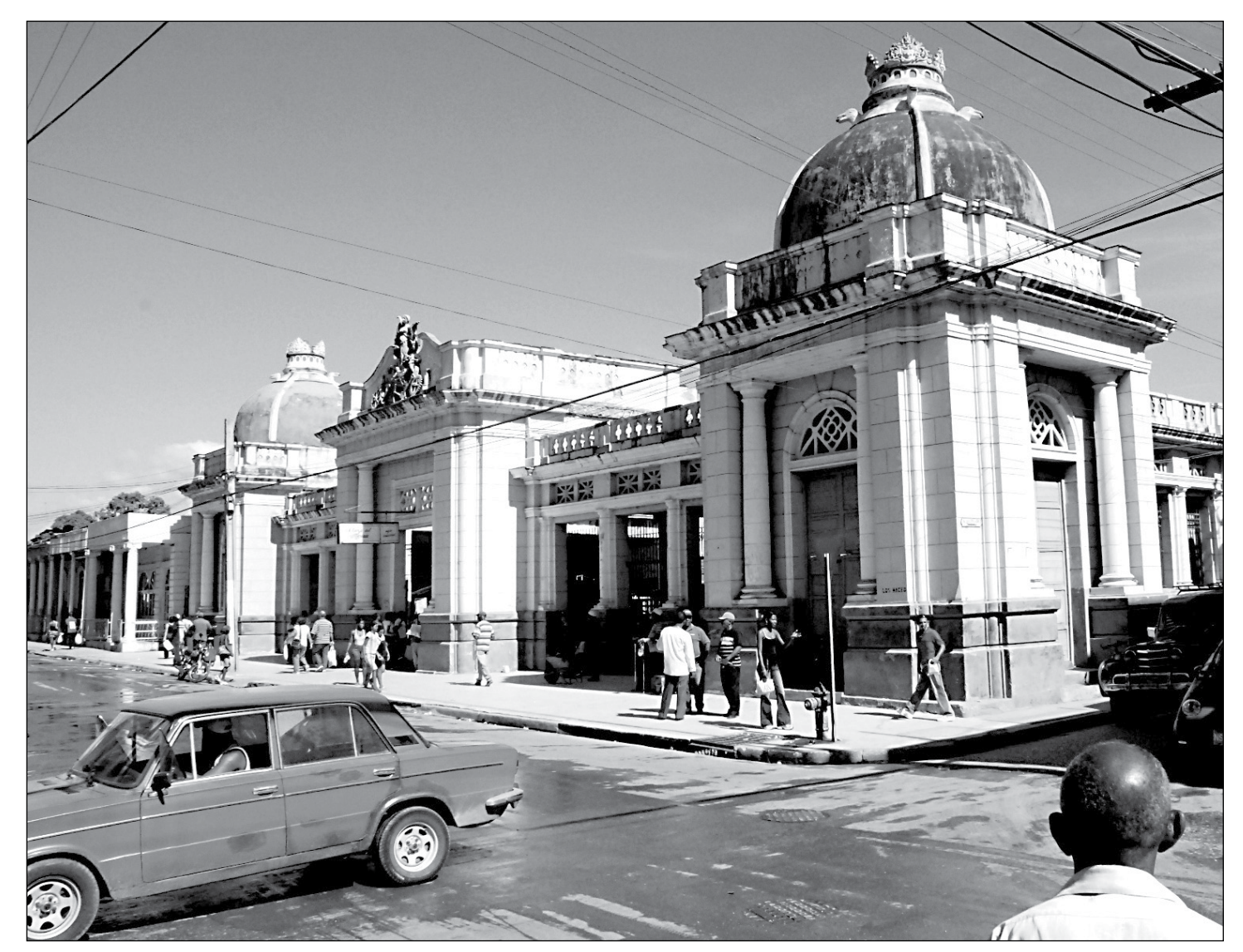

El edificio del mercado de Guantánamo, inaugurado en 1921, parece creado para una ciudad mayor, no para el pueblo pequeño de entonces. Es el recinto de un centro comercial con aspiraciones, que dejaba espacio sobrante para la actividad de la ciudad que habría de crecer. Abajo, el grupo escultórico, alegoría al trabajo y la prosperidad, que adorna la entrada principal en la intersección de las calles Los Maceo y Prado.

**1919** - *14762 (censo)* Población **2019** - *216315 (est.)*

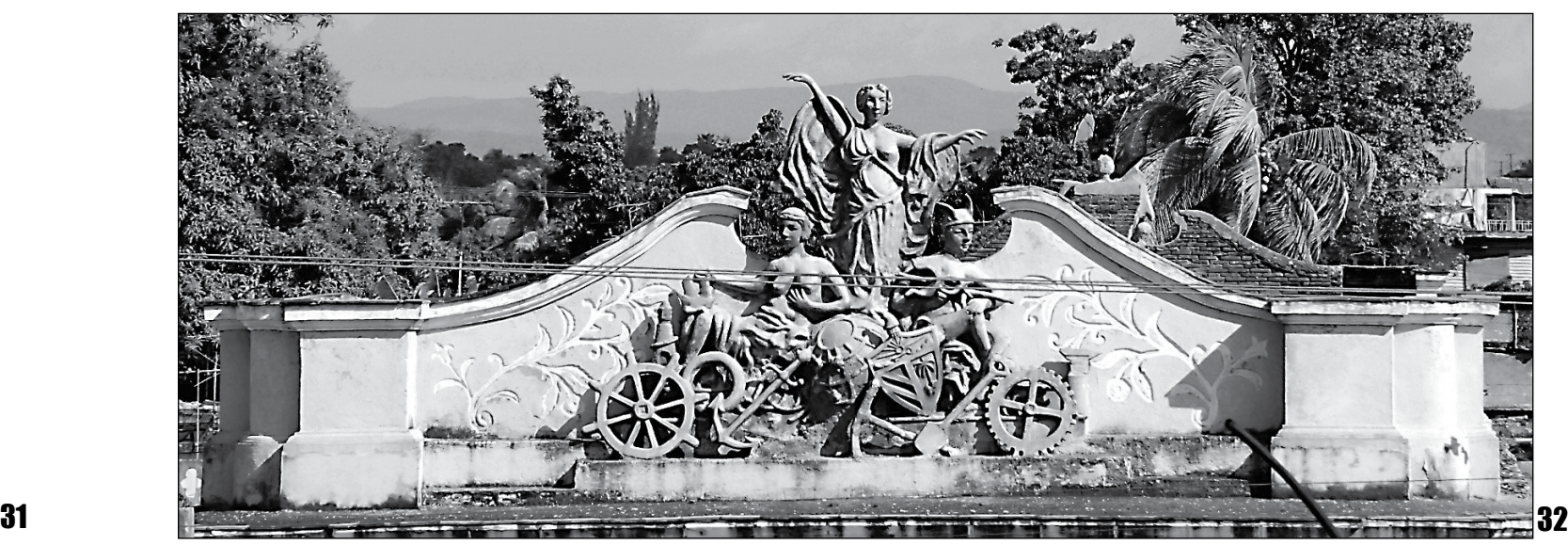

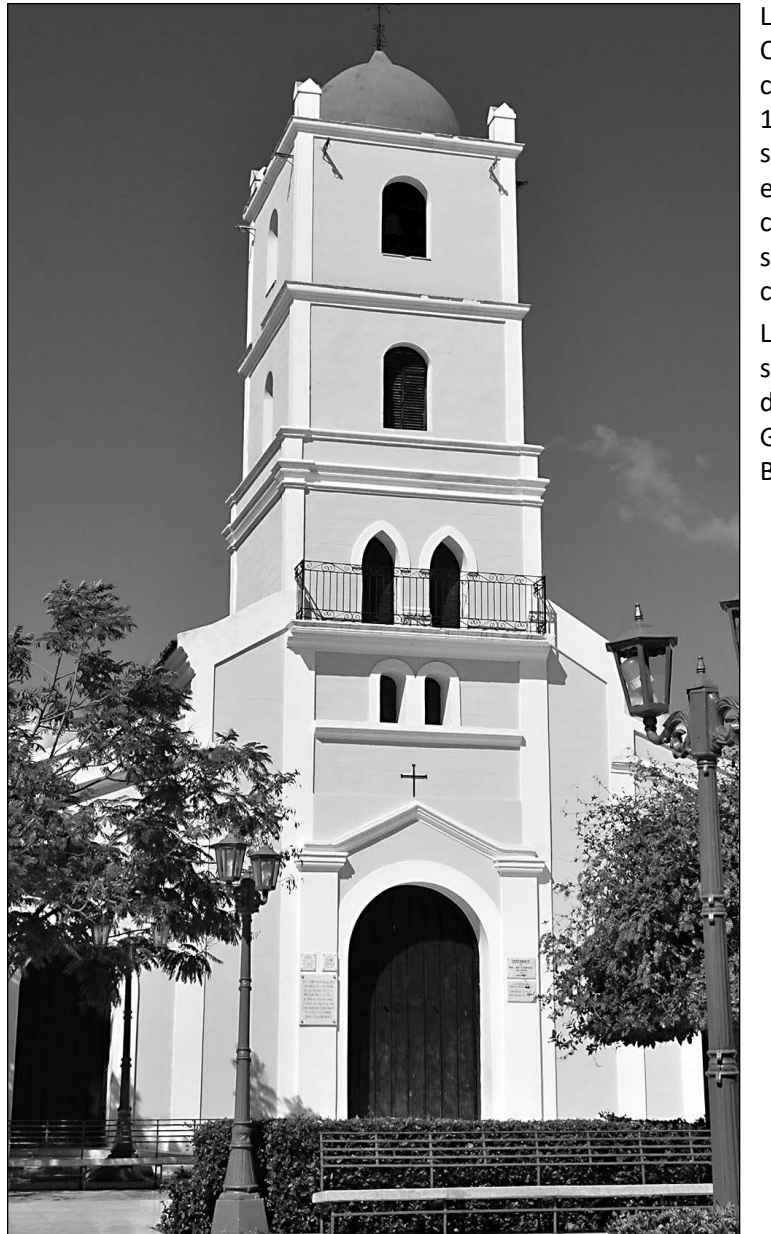

La Catedral de Santa Catalina de Ricci, construída entre 1837 y 1842, a la que se le agregó la torre en 1953. Ocupa el centro geográfico, social y cultural de la ciudad.

La Catedral es la iglesia principal y sede de la Diócesis de Guantánamo-Baracoa.

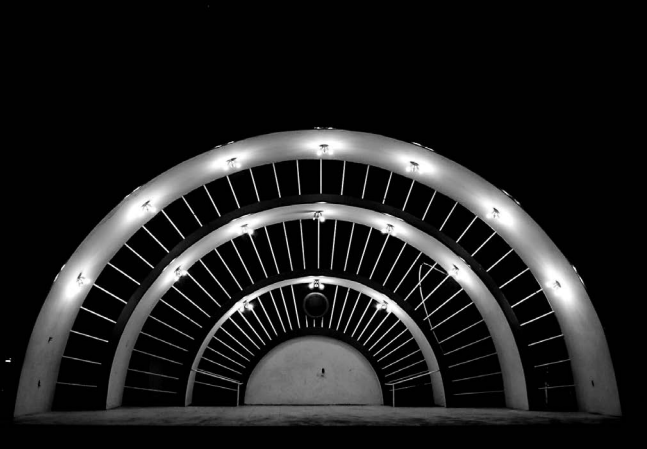

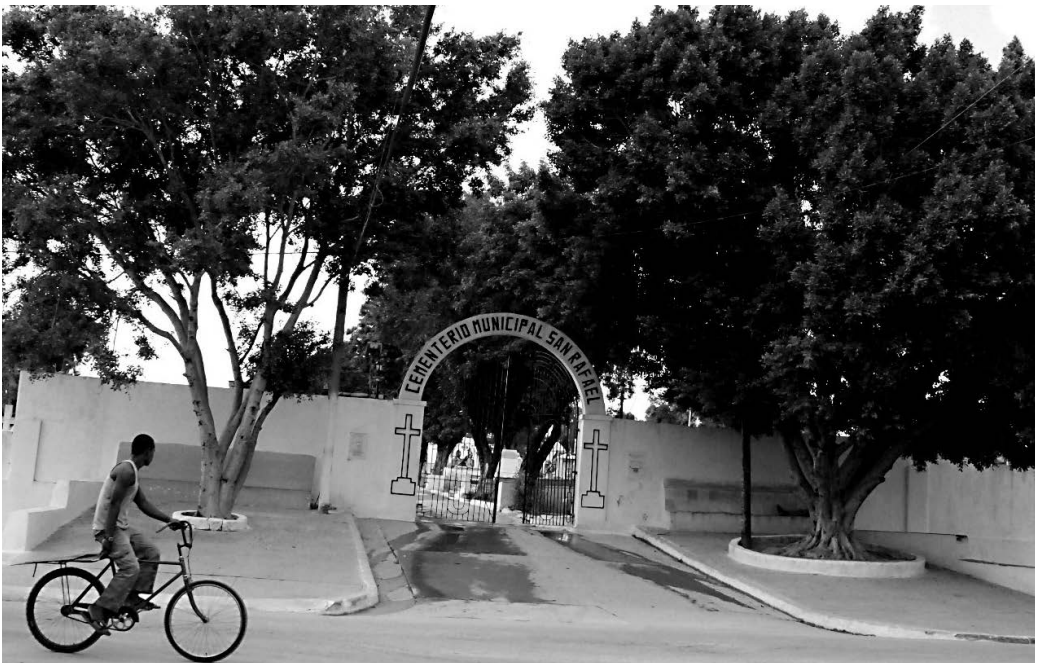

Arriba, la glorieta del Parque José Martí, en la calle Flor Crombet, frente a la fachada de la Catedral. A la izquiera, la sencilla entrada al cementerio de San Rafael, al final de la carretera Bartolomé Masó

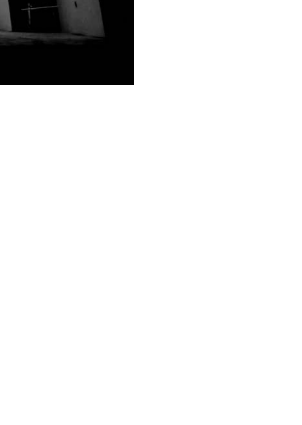

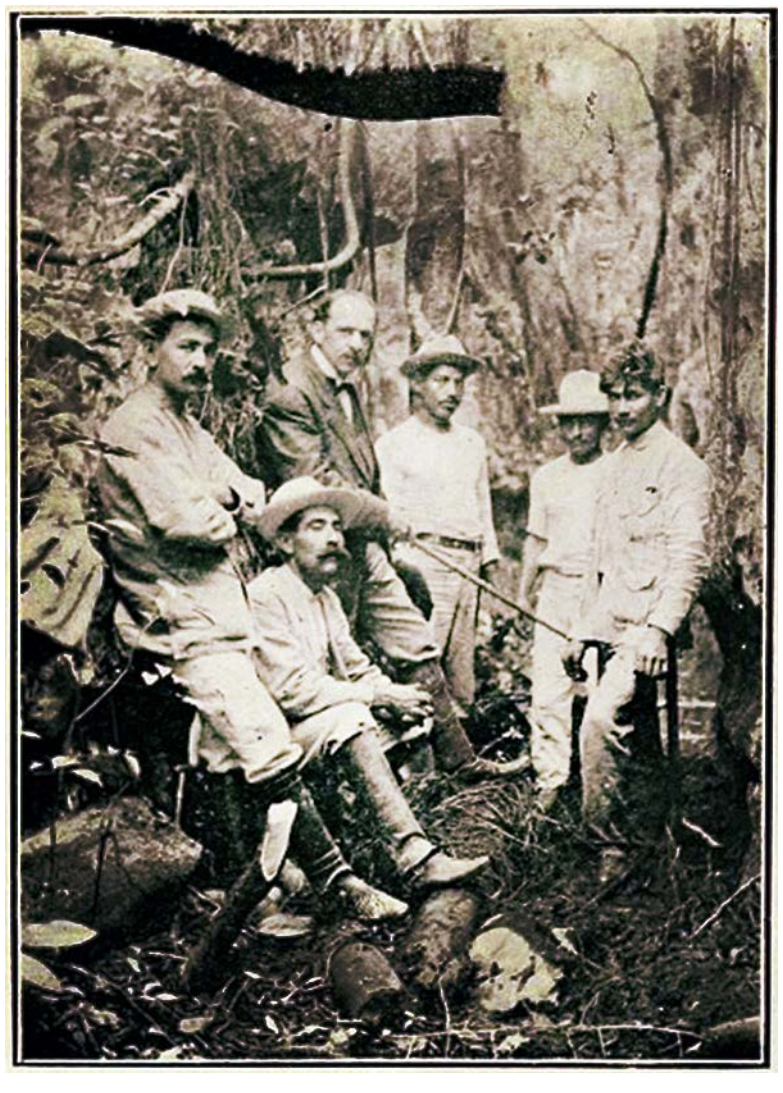

### Carlos de la Torre <sup>y</sup> el Megalocnus rodens

Dos de sus hitos en Paleontología bastarían para hacerle visible siempre. De la Torre encontró en la Puerta de Ancón los Ammonites que fundamentaron la existencia en Cuba de horizontes jurásicos (hasta entonces en dudas) y colectó en varias localidades restos del *Megalocnus rodens* que le permitieron reconstruir el primer esqueleto del gran mamífero pleistocénico.

En el mejor estilo de su época, Carlos de la Torre y Huerta (Matanzas 1858, La Habana, 1950) fue un investigador multifacético, un naturalista con autoridad en áreas muy diversas. Fue malacólogo, paleontólogo, maestro, autor, geógrafo, servidor público. En cualquiera de ellas fue extraordinario. amigos locales, seguramente a caballo o a pie. Andaba detrás de los restos del *Megalocnus*, que aparentemente habían hallado –y perdido– varias personas en ese lugar. Buscaba una referida grieta y una "casimba", una gruta al final de la grieta que guardaba los restos mezclados con otras especies de gran tamaño del Pleistoceno.

En esta foto, quizás de 1909, se le ve en la Sierra de Jatibonico, el tercero de la izquierda, rodeado por un grupo de personas de semblante serio. Deben haber llegado hasta allí con mucho esfuerzo. Para él, la travesía debe haber comenzado en La Habana, no está claro, pero sí dejó escrito que pasó por Remedios, Caibarién, el central Narcisa de Yaguajay, Mayajigua y de ahí en adelante a campo traviesa, con guías y 33 *Universidad Nacional he dado cuenta del hallazgo de osamen* 34

El propio Don Carlos describió la travesía hace un siglo.

*"Subíamos con dificultad la vereda que conduce a 'Las Llanadas'; pero admirábamos al mismo tiempo cómo iba siendo cada vez más exhuberante la vegetacion hasta llegar a una planicie sumamente feraz situada en medio de las dos sierras. [...] Habíamos atravesado la Sierra de Jatibonico ó de Canoa y teníamos enfrente y a corta distancia la de Matahambre".*

De la Torre hizo una presentación en la Academia de Ciencias de La Habana el 10 de junio de 1910, a la cual pertenecen los párrafos siguientes (respetamos la ortografía y expresiones de la época):

*"En una conferencia pronunciada en el mes de Enero en la* 

*tas fósiles en la Sierra de Jatibonico, provincia de Santa Clara; y como después de aquella fecha he realizado otras excursiones a esas mismas sierras, habiendo logrado reunir nuevos y preciosos datos; he creido conveniente hacer aquí un extracto de la parte fundamental de aquella conferencia á fin de que conste en los ANALES DE LA ACADEMIA como introducción á otros trabajos que con ese motivo vengo realizando y los cuales me propongo someter á vuestra ilustrada consideración."*

### La presentación continúa con unos detalles que merece la pena sacar a colación:

*"Hace medio siglo, en Abril de 1860, se descubrió en las excavaciones de los Baños de Ciego Montero, en la antigua jurisdicción de Cienfuegos, una mandíbula fósil de un animal desconocido y de grandes proporciones, a juzgar por el tamaño de los dientes. Un joven estudiante de la Universidad, don José Figueroa, regaló dicho fósil al ilustre catedrático de Historia Natural, don Felipe Poey, y aquel sabio naturalista, que ya gozaba de fama universal, lo dió a conocer en esta Academia de Ciencias el 15 de Septiembre de 1861".* 

Esos restos y algunos "encontrados en la jurisdicción de Remedios", cayeron en sus manos en 1886, cuando le nombran –con 28 años de edad– catedrático de Anatomía Comparada en la Universidad. Su intención de ir a buscarlos, sin embargo, tuvo que posponerla por más de 20 años, hasta que en 1909 emprende la expedición a la cual se refiere su trabajo.

Más adelante De la Torre se enreda en una pelea personal con Thomas Wayland Vaughan, conocido geólogo norteamericano, coautor del *Reconocimiento Geológico de la Isla de Cuba* en 1901. Vaughan, que tenía la autoridad conferida por un rápido viaje por una isla que desconocía, pero comisionado por el Servicio Geológico de Estados Unidos, ponía en duda –con muy poca elegancia– las conclusiones de Don Carlos sobre la existencia del Jurásico en Cuba y su clasificación de los restos del Megalocnus. Llegaba a afirmar Vaughan que pudo haber una confusión con restos de una

caja de fósiles traídos de Honduras. Va más lejos al poner en duda la competencia de De la Torre (sin conocerlo) para clasificar estos fósiles.

*"Yo no puedo dar opinión exacta de estas localidades ni de la habilidad de La Torre, para determinar fosiles de vertebrados [...] estoy inclinado á dudar, porque ha habido muchos errores con respecto á estos fósiles",* afirma Vaughan en *Science* con una franqueza gélida e insolente.

De la Torre dedica casi la tercera parte de su presentación a responderle, haciendo malabares para no perder la clase y dignidad debidas al foro desde donde hablaba.

*"[...] si Mr. Vaughan, que había permanecido durante algún tiempo en Cuba, en 1901, se hubiese dignado enterarse de quién era La Torre, como lo hizo en esa misna época el senor Presidente de la Academia de Ciencias de Philadelphia [...], hubiera podido examinar por sí mismo, en el Museo Cubano del Instituto de Segunda Enseñanza, los fósiles clasificados por La Torre, y habría podido dar una opinión exacta de su habilidad para determinar fósiles de vertebrados".*

### Cuando Don Carlos regresa al tema del *Megalocnus*, para el cual subió a la tribuna, afirma que está pronto a reconstruir el esqueleto del mamífero.

*"[...] he encontrado en abundancia tal esos huesos, que espero, sin temor de equivocarme, que antes de un año me será posible reconstruir el esqueleto del interesante fósil cubano".*

cálculos. 31 73553780 A

Todo este episodio es ahora historia de la Ciencia en Cuba. Merece leerse aunque sea una vez, para que arraigue bien la noción de que el conocimiento geográfico de Cuba no solo se hizo en inglés, alemán o en ruso –aunque a la postre eso sea indiferente– ni se debe a un hito histórico, sino que en todas las épocas hubo figuras como De la Torre, Massip, Marrero, Núñez, Albear y muchos otros que descubrieron, explicaron y motivaron.

Otra foto de la grieta en la Sierra de Jatibonico, esta vez en junio de 1911. Desde la izquierda, Carlos de la Torre, el paleontólogo norteamericano Barnum Brown y Ramón González, descubridor de la cueva. El resto de las personas que aparecen (diez en total) no están identificadas, solo se aclara que son vecinos de la zona y probablemente el asistente de De la Torre, Víctor Rodríguez.

La foto está incluida en el artículo *Some Cuban Fossils* de Barnum Brown, publicado en The American Museum Journal, la revista del Museo Americano de Historia Natural, Vol. XIII, mayo de 1913, pp 221-228.

En esta imagen se ve mejor la grieta,

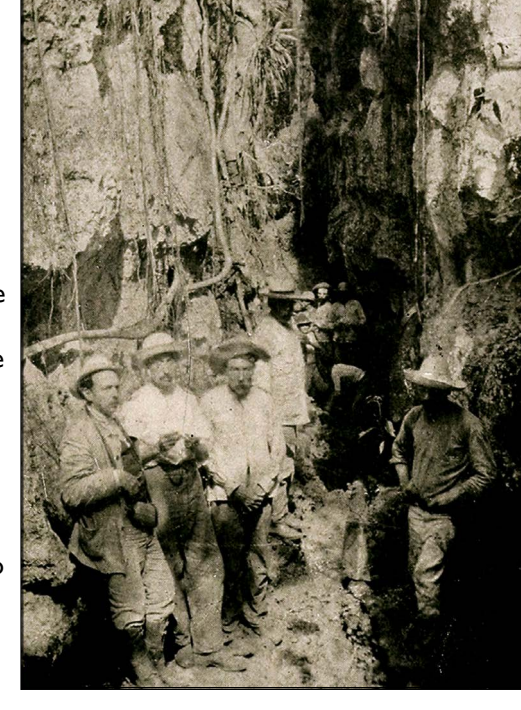

al final de la cual, según Brown, se encuentra la "casimba", probablemente un sumidero, de donde colectaron los fósiles.

*"Fue en la firmeza de estas montañas que muchos patriotas cubanos ocultaron a sus familias, que vivieron en cuevas y grietas de caliza durante el período de la reconcentración de Weyler. En una de estos refugios fue que un día Ramón González, mientras sacaba agua de una grieta, descubrió una mandíbula que reconoció como diferente a cualquer otra criatura que hoy vive en Cuba."*

El artículo original puede verse en

*https://archive.org/stream/americanmuseumjo13amer/#page/227/mode/1up*

### Pase a la página 37

Sería interesante partir de su tra-bajo para prever futuros desastres naturales en las poblaciones cercanas a los 14 derrumbes señalados y otros posibles en la costa sur. Quizás también se puedan reubicar pueblitos para zonas más seguras. No solo por la sismicidad, sino por el peligro asociado a eventos gravitacionales que solo son predecibles por los estudios de campo.

*Saúl Cruz Ramírez, ingeniero geofísico jubilado, especialista en la logística de la exploración petrolera.*

Muy buen artículo, aunque quisiera señalar una pequeña imprecisión.

La superficie en la que se abre Cinco Cuevas se ubica en la cota 48 m, mientras que el afloramiento del agua subterránea en el interior de la cavidad está a 3 m. Estos datos se basan en el levantamiento realizado en 1986. En el 2019 repetí la topografía de la cueva con tecnología láser, el uso de los programas Topodroid para el dibujo y Therion para el mapa final. Conclusión: las mismas cotas y un desnivel de 45 m entre la superficie, al nivel del camino, y el lago subterráneo.

> *Vladimir Otero Collazo, espeleólogo Miembro ordinario, Sociedad Espeleológica de Cuba*

### co-lo-quio *Diccionario de la Real Academia Española*

3. m. Reunión en que se convoca a un número limitado de personas para que debatan un problema, sin que necesariamente haya de recaer acuerdo.

El artículo sobre las remesas a Cuba es suma-mente interesante y actual. Los envíos de dinero efectivo desde el exterior son uno de los pilares de la economía cubana, pero mi punto es que, según los datos del Buró del Censo, en Estados Unidos viven poco más de dos millones de cubanos.

Si todos enviaran \$100 mensuales a la isla –lo que es muy improbable– esto sumaría alrededor de \$2,400 millones al año. El autor calcula que la suma de las remesas en el 2018 fue de \$3,691.68 millones.

¿Cuales son las fuentes de esta información? Me gustaría que el autor abordara el crucial punto de las fuentes de sus

> *Jorge del Rio, geógrafo, presidente de Walsh Environmental*

**Remesas, el dinámico motor de la economía** CG, Nº10, julio-diciembre, 2019

> **Derrumbes del sur de Guantánamo** CG, Nº10, julio-diciembre, 2019

### **Urbanización y karst en La Habana** CG, Nº6, enero-junio, 2018

*Como en otros países del área, en Cuba es difícil calcular el monto de las remesas que llegan del exterior, entre otras razones, porque una buena parte de ellas lo hace por vías informales y también porque alrededor de las cifras existe un denso velo de discreción oficial. Havana Consulting Group emplea una metodología compleja que incluye una combinación de nueve métodos de investigación, entre ellos: encuestas de diversos grupos y regiones geográficas –en EEUU y en Cuba–, guías de observación, análisis de series estadísticas de los vuelos de EEUU a Cuba, número de pasajeros, ventas minoristas en divisas y otras series estadísticas indirectas, además de la consulta de fuentes que ocasionalmente ofrecen datos. No hay otra fuente del estado cubano ni de agencias independientes que provea estimados.*

SHA

*Emilio Morales, presidente de THCG*

## Coloquio

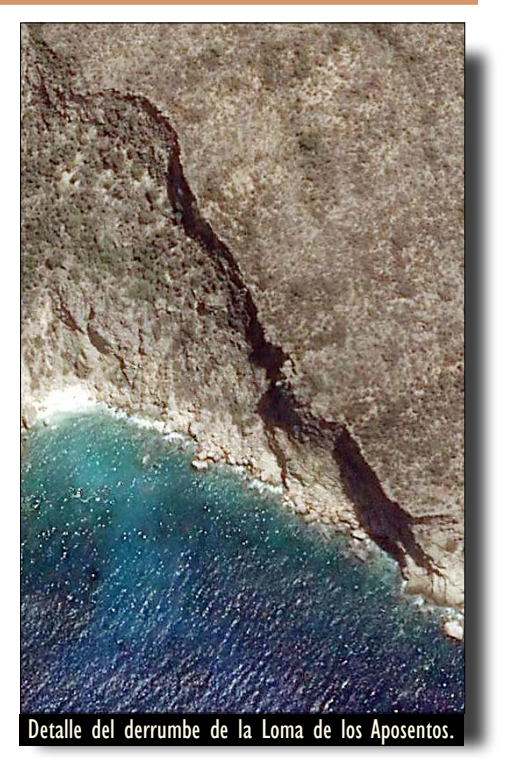

*Vea en la página 38 una sección vertical de Cinco Cuevas, en Boca de Jaruco, preparada en el 2019 con instrumentos de precisión por miembros de la Sociedad Espeleológica de Cuba. Leo R. Cisneros, geógrafo.* <sup>35</sup> <sup>36</sup>

No se puede descartar que haya en Cuba otros derrumbes sismogravitacionales que no han sido identificados, como pasó por largo tiempo con los descritos en el sur de Guantánamo. El gran desplome de la Loma del Rubí en noreste de la Sierra del Rosario puede ser uno de esos casos. También pueden deberse a la actividad sísmica del Pleistoceno las fracturas que se encuentran en grandes espeleotemas de las cavernas cubanas.

El artículo es didáctico y esclarecedor de los procesos que forman la superficie terrestre. Es una alerta para futuros desarrolladores de la zona costera del sur de Guantánamo. Solo conociendo el pasado podremos construir el presente y desarrollar el futuro.

Sismos superiores a 7.6 en la escala Richter ocurren al menos desde hace unos 2 millones de años, según muestran los derrumbes. Si se consiera el entramado de fallamiento activo se ve que el territorio es vulnerable a la sismicidad.

El volumen de la remoción de rocas provocado por estos movimientos gravitacionales de origen sísmico en el territorio es de hasta 270 millones de m<sup>3</sup>, abriendo prismas rocosos de hasta 400 m de amplitud. Ello denota no solo las magnitudes de los eventos, si no la importancia de los mismos en la conformación actual de ese singular relieve costero.

Aunque el tema puede llevar a un lenguaje muy técnico, el autor lo expone con claridad suficiente como para que llegue a los que no somos especialistas en el tema, algo que se agradece, pues facilita el juicio que se puede formar el lector de un fondo tan neurálgico y de tanta relevancia como son los movimientos sísmicos del pasado reciente.

> *Miguel Sánchez Celada, geógrafo, Catedrático Auxiliar de la Universidad de Puerto Rico*

Artículos como el de las mariposas, el del el ave más chiquita del mundo, las palmas de Cuba, etcétera, son para mí lecturas excepcionales.

Antes de salir de Cuba en 1960, mis padres y abuelos nos habían llevado a muchos lugares: los carnavales de Oriente, Santiago, Camagüey, Isla de Pinos, la Playa Bibijagua, el Valle de Viñales. Hasta mi hermano y yo nos pasamos un verano con unos guajiros amigos de la familia sembrando maíz y mataperreando por el campo.

Lo de las fallas geológicas fue una revelación. La mención de geólogos rusos, armenios, etc. es también muy interesante, porque me permite verlos como asistentes y no desde otras perpectivas que no valen la pena mencionar aquí, por supuesto.

Leer **CubaGeográfica** sacó a relucir todas estas memorias, porque no había ido mas allá del texto de sexto grado *Elementos de Geografía de Cuba* de Leví Marrero, que todavía atesoro.

El artículo sobre los 500 años de La Habana, de Manuel García de Castro, que encontré buenísimo, me lo hizo llegar un viejo amigo y fue mi primer enlace con la revista.

Todos los temas me hacen expandir mis conocimientos de nuestra Patria y por lo tanto se los agradezco, ya que ayudan a llenar un espacio en mí.

No los maltrato más con anécdotas. Estoy seguro del efecto de su esfuerzo, que trae información de Cuba a los que solo la conocemos en la diáspora.

Cuenten con mi constante lectura.

*Jorge L. Sosa, abogado, Miami*

### **Sobre CubaGeográfica en general**

El trabajo apareció en Anales de la Academia de Ciencias Médicas, Físicas y Naturales de La Habana, 47: 204-217. con el título de "**Excursión <sup>a</sup> la Sierra de Jatibonico**. Osamentas fósiles de Megalocnus rodens o Myomorphus cubensis. Comprobación de la naturaleza continental de Cuba a principios de la época Cuaternaria".

Se puede consultar en la Biblioteca Digital Cubana de Geociencias *http://www.redciencia.cu/geobiblio/paper/1910\_ CarlosdelaTorre\_Excursion\_a\_Jatibonico.pdf*

### viene de la página 35

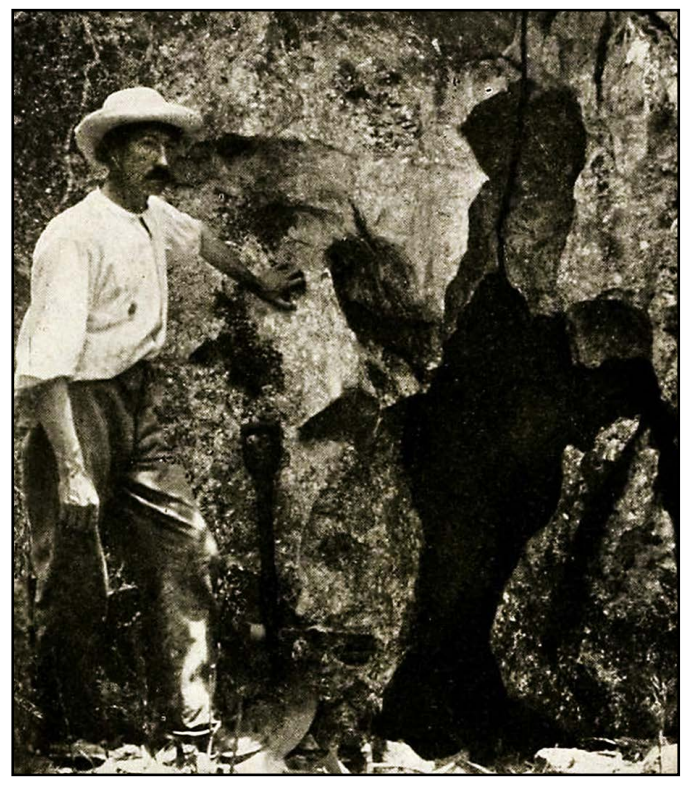

En el trabajo de B. Brown aparece esta foto de un hombre no identificado a la entrada a la cueva de Jatibonico.

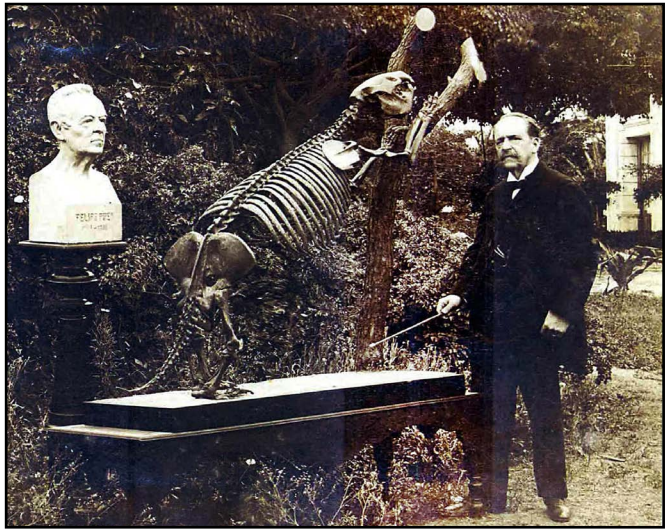

*"Confiamos en que antes de un año podremos restaurar el esqueleto del Megalocnus rodens ó Myomorphus cubensis, con lo cual ha quedado comprobada la existencia en Cuba de restos fósiles de un mamífero de grandes dimensiones, correspondiente a la fauna pleistocena americana".*

### Cinco Cuevas, Boca de Jaruco, Mayabeque

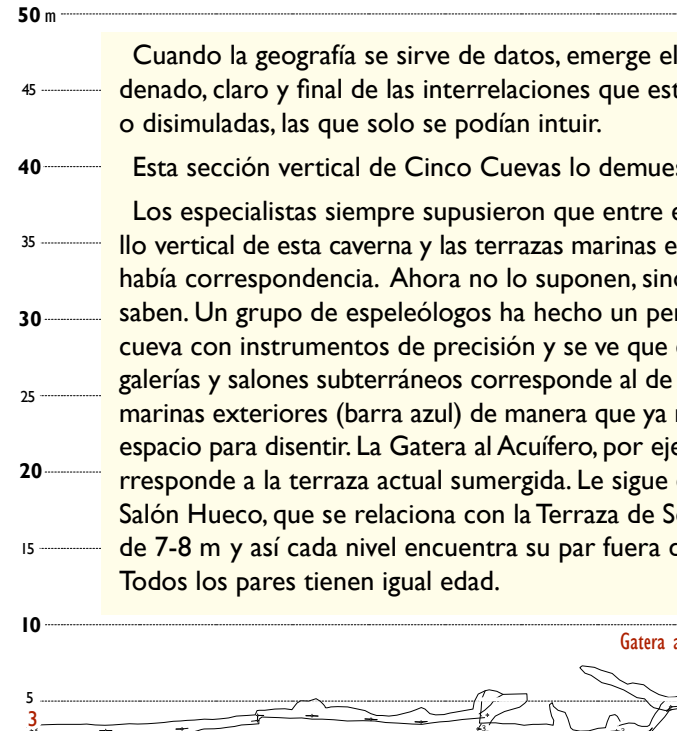

Boca de Jaruco, a unos 40 km al este de La Habana,

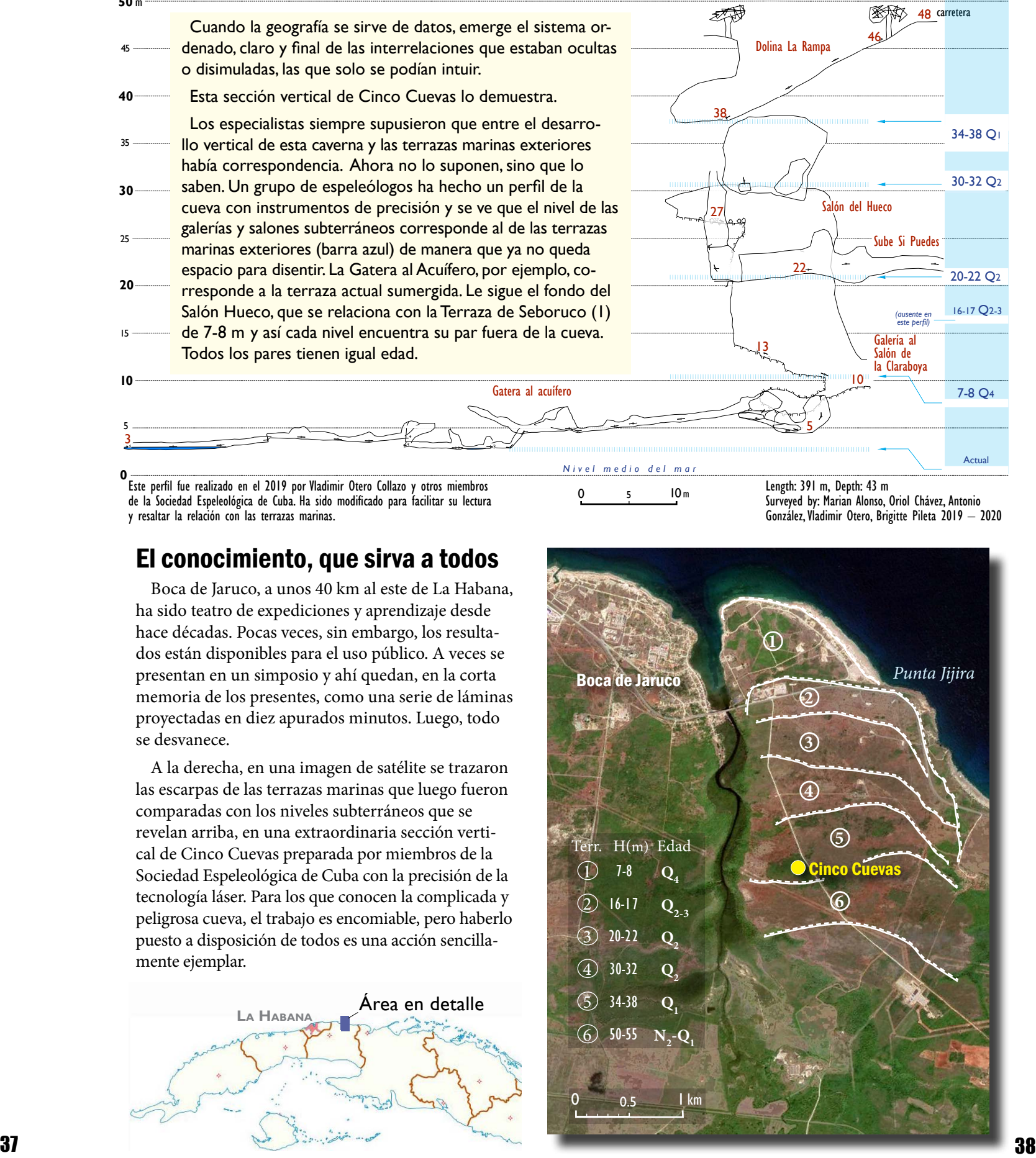

A la derecha, en una imagen de satélite se trazaron

**0** Este perfil fue realizado en el 2019 por Vladimir Otero Collazo y otros miembros de la Sociedad Espeleológica de Cuba. Ha sido modificado para facilitar su lectura y resaltar la relación con las terrazas marinas.

### Terrazas marinas

evaluación del relieve para la agricultura y sobre los procesos exógenos, que se plasmaron en el Atlas Nacional de 1989.

Hace unos 20 años, al contraer una hepatitis C que le dejaría secuelas fatales, tuvo que alejarse del Instituto de Geografía Tropical para recuperarse. Regresó una década después –con mejor salud– para seguir investigando, en el IGT o en la Fundación Antonio Núñez Jiménez. En fecha más reciente se hizo cargo de la sección del relieve en el Atlas Digital de Cuba (2019). En este último trabajo Odalys nunca tuvo reparos en comunicarse con sus colegas de antaño –que hoy viven fuera de Cuba– para consultarles asuntos de la investigación, la redacción cartográfica, la clasificación del relieve, la estructura y contenido del Atlas y para debatir sus propias ideas. En los estudios del relieve Odalys introdujo el uso de los sistemas de información geográfica, la cartografía digital y otras técnicas geomáticas.

En el 2016 Odalys aplaudió la iniciativa de crear CubaGeográfica y nunca temió mostrarla ni divulgarla dentro de Cuba. Se preguntaba por qué no

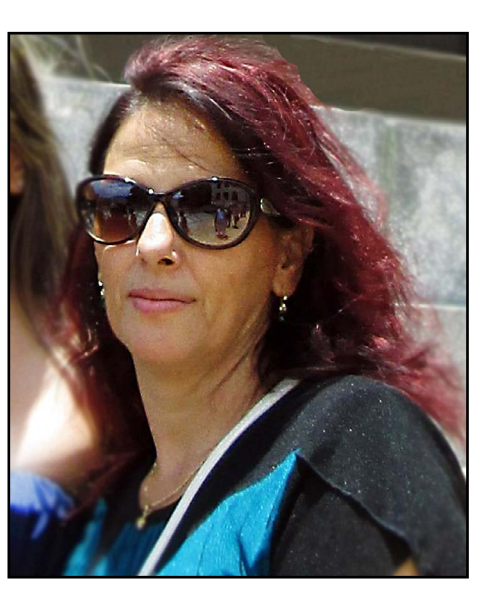

hacer allí algo similar, de escaso costo y relativamente libre de impedimentos tecnológicos, para llenar el vacío de información geográfica, tratar los problemas actuales y divulgar los resultados más frescos de la investigación.

## Odalys Bouza Alonso  $(1962 - 2020)$

Ciertas virtudes se asociarán siempre a su nombre mientras haya colegas suyos para atestiguarlo. Odalys era un reservorio natural de bondad, de dulzura y fidelidad. Su voz siempre era suave, su temperamento calmado y poseía la increíble capacidad de ayudar siempre, sin que fuera necesario pedírselo.

UNA AUSENCIA IRREPARABLE<br>
Odalys Bouza Alonso<br>
(1962 - 2020)<br>
Cil estimar el tiempo que rebasó el marco de la laberíntica el laberíntica interessa al laberíntica en el laberíntica de la laberíntica de la laberíntica el lab W anuel iturralue-villent (Ciemuc<sub>8</sub>00, 2010, porto) geología cubana para extenderse al laberíntico teatro del Caribe, al cual esta pertenece como uno de sus más complicados componentes. Por el camino, el autor ha ido descubriendo detalles singulares que exponen un mundo de diversidad extraordinaria y de una riquísima historia geológica.

> Vamos a recordar como un privilegio haberla tenido cerca y mientras tanto, hay que esperar que por fin llegue el momento de aceptar su ausencia.

**E**s difícil estimar el tiempo que necesi-taremos sus colegas para aceptar la triste realidad. Seguramente será mucho.

Al amanecer del pasado 2 de marzo, luego de largos años enfrentando siempre esperanzada un terrible mal, Odalys Bouza nos dejó a todos el recuerdo definitivo de su paso por la geografía y por la vida. Tenía 57 años.

Poco después de saberse su muerte, su muro de Facebook se llenó de reacciones de incredulidad, dolor y recuerdos, como si hubiera partido un familiar cercano. No lo era, pero es probable que muchos la sintieran así sin que ella lo sospechara.

Odalys comenzó a trabajar en el Instituto de Geografía como recién graduada en 1983, cuando se preparaba el Nuevo Atlas Nacional de 1989. Fue una inteligente investigadora, que sumó a su currículum algunos resultados novedosos para la geografía de Cuba. Y lo hizo con gran naturalidad, sin presumir ni una vez de su aporte.

A ella, por ejemplo, se asocia el desarrollo de las primeras ideas sobre la

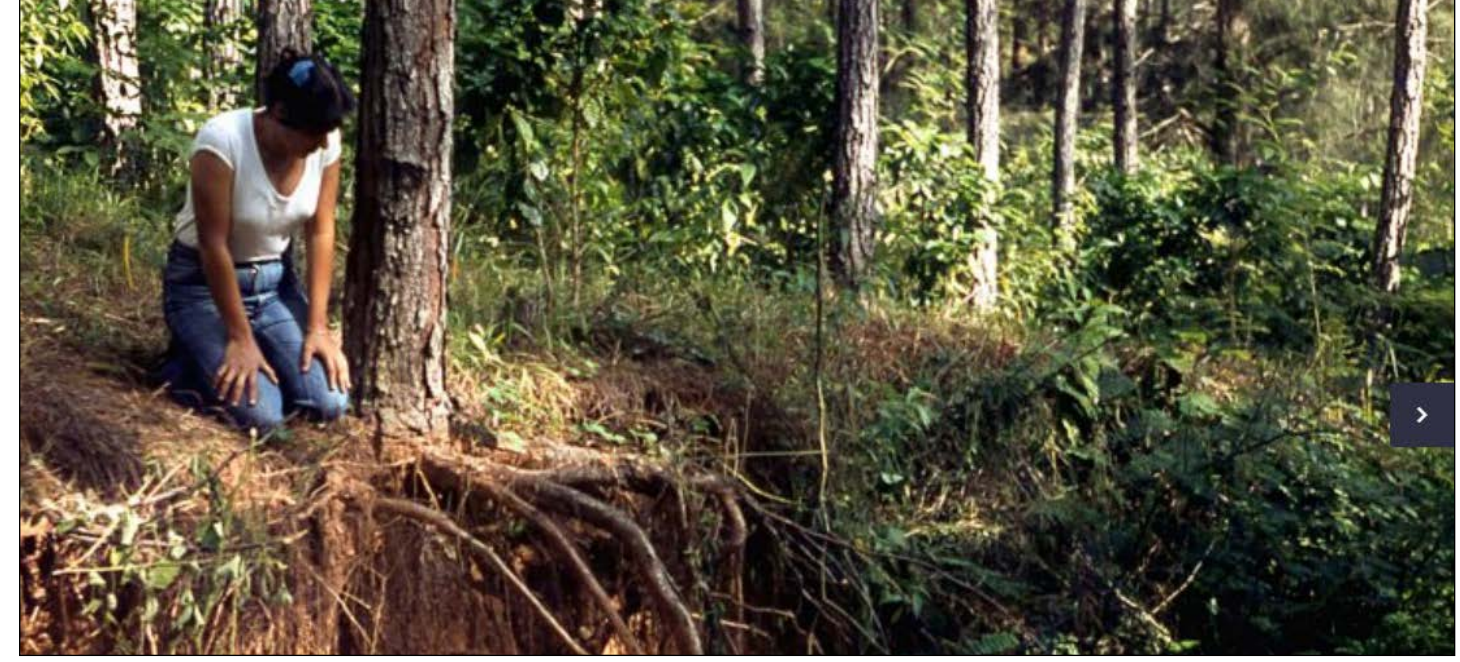

En el Escambray, en 1984, cerca de Topes de Collantes, junto a una cárcava de crecimiento súbito.

Ahora Iturralde acaba de lanzar un *ebook* muy interesante, que trata un aspecto peculiar de la Geología y la Paleogeografía antillana. Su obra *Ámbar: los misterios del bosque perdido* explora el ambiente del Mioceno temprano en la República Dominicana a través de sus extensos depósitos de ámbar y describe el bosque tropical húmedo y la fauna que existieron en las Antillas cuando la cadena de islas no era igual a la que conocemos hoy.

> Es un libro para los más jóvenes, justo en la línea de divulgación e incitación al estudio de la Naturaleza que el autor viene desarrollando desde hace un par de décadas.

Iturralde es un experimentado geólogo cubano muy bien conocido en

círculos científicos internacionales. En sus más Dr. C. Manuel A. Junior C. Manuel A. Junior C. Manuel A. Junior C. C. Manuel A. Junior C. C. C. Manuel A. Junior C.<br>Circulos científicos internacionales. En sus más de 50 años de vida profesional ha hecho significativos ap al origen de las Antillas y sus biotas, pero su curiosidad y talento le han permitido incursionar con éxito en otros campos de las ciencias de la Tierra. Desde la década de 1990 Iturralde se ha convertido en una figura conocida del público gracias a su actividad como educador y divulgador científico, con énfasis en la promoción de una conducta pública adecuada ante peligros naturales, el cambio climático y la interacción con la Naturaleza.

La presente publicación está basada en las propias investigaciones del autor sobre sobre la génesis, distribución y paleogeografía de los ricos depósitos de ámbar dominicano, sobre el cual existe una limitada literatura popular. Se detiene en la descripción de la minería actual de la gema, en la biocenosis de los bosques húmedos de los cuales se originó, en la evolución de los sedimentos donde quedó atrapado el copal original y en su transformación posterior desde hace unos 16 millones de años. Es este un meritorio esfuerzo por divulgar el conocimiento y una bonita manera de captar el interés de los jóvenes hispanohablantes de cualquier parte hacia el conocimiento de la geología y la Naturaleza en general.

UN MOSQUITO atrapado en un fragmento de ámbar dominicano indica que tuvo que haber mamíferos en el bosque miocénico original.

**Para adquirirlo visite** *www.libreriavirtualcuba.com. El precio en Cuba es de 8.00 CUP, para el exterior es de \$5.00 USD*

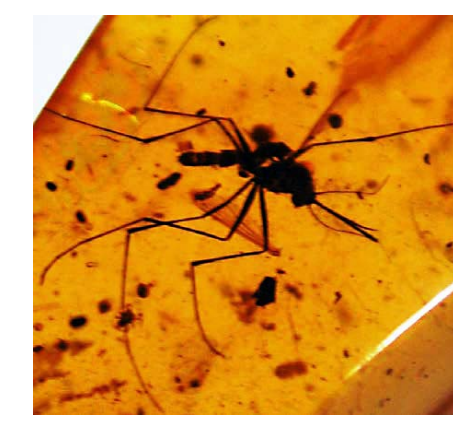

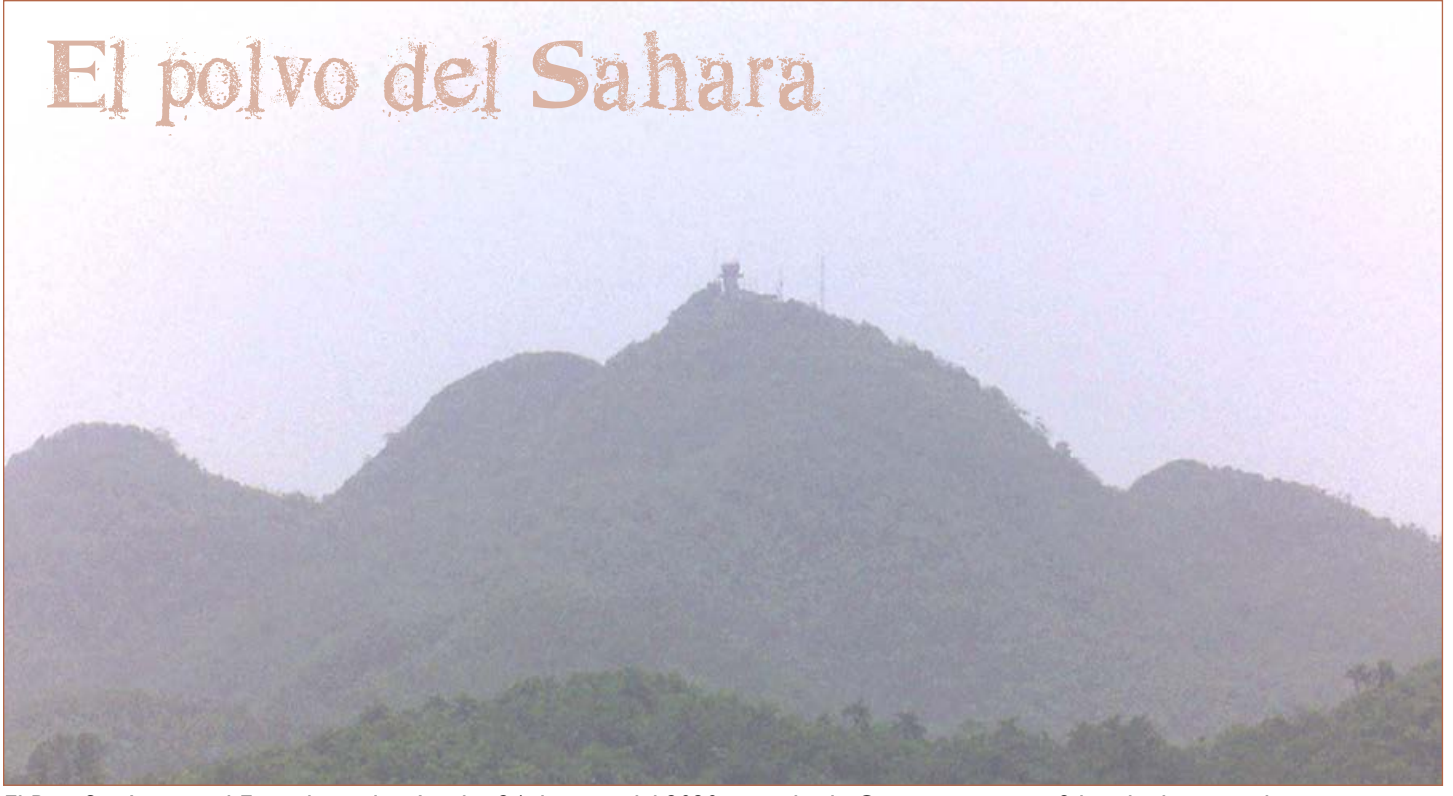

El Pico San Juan en el Escambray el miércoles 24 de junio del 2020 visto desde Crucesitas, a unos 9 km de distancia al norte. Foto colocada en Facebook ese mismo día por la periodista cubana Ismary Barcias.

Dos fotos panorámicas de Camagüey tomadas el 23 de junio, arriba, y 24 horas después, muestran la densa bruma. Fotos subidas a Facebook por Adrián J. Espinosa. A la derecha, la nube de polvo cruza el Atlántico desde África hasta el Mar Caribe. Divulgado por la NASA.

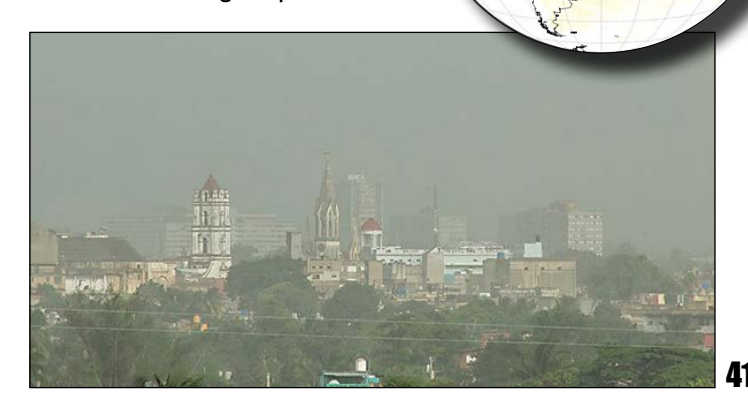

Una nube de polvo del Sahara, con una densidad más alta que la que muchos puedan recordar, barrió todo el Caribe y el territorio de Cuba del 23 al 26 de junio creando un extraño espectáculo natural que muchas personas se apresuraron a fotografiar y compartir en las redes sociales.

Las brumas más densas provocadas por la nube ocurrieron aparentemente en la mitad oriental de Cuba, con oscurecimientos notables en Holguín, Camagüey y en Villaclara, pero el fenómeno fue bien visto y registrado en toda la isla.

Si bien las nubes de polvo del Sahara son comunes cada año, sobre todo entre junio y agosto, lo que distinguió a esta fue su tamaño y la alta densidad de partículas que viajaron toda la distancia desde la costa africana hasta el Golfo de México y penetraron en el territorio Estados Unidos.

El sitio web de la Administración Nacional de la Atmósfera y el Océano (NOAA) afirma que *"la capa de aire del Sahara es una masa de aire muy seco y polvoriento que se forma sobre el desierto del Sahara a fines de la primavera, el verano y principios del otoño, y se mueve sobre el Atlántico nortropical cada tres o cinco días. Esta masa de aire generalmente ocupa una capa de la atmósfera de 3 a 4 km de espesor con la base comenzando aproximadamente a 1.5 km sobre la superficie. Se ha demostrado que el calor, la sequedad y los fuertes vientos asociados con la capa de aire sahariana suprimen la formación e intensificación de ciclones tropicales".*

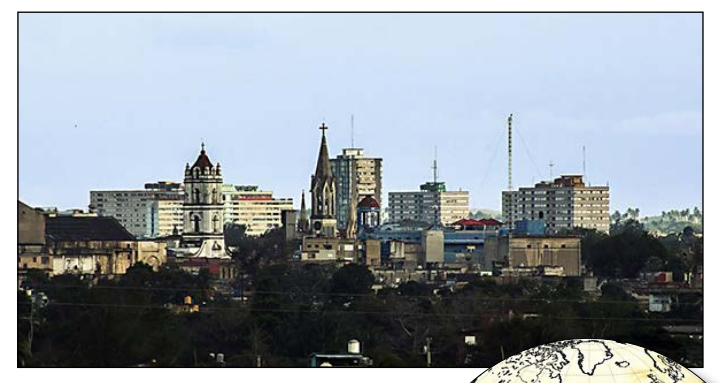

Las nubes se mueven relativamente rápido hacia el oeste arrastradas por el flujo de los alisios. Crean corrientes de chorro con velocidades de 40 a 88.5 kmh.

El aire seco y caliente que las forma junto con la velocidad de los vientos en la capa de 1.5 a 4 km de altura inhibe el desarrollo de huracanes y tormentas tropicales mientras las partículas están circulando y pueden tener el efecto de reducir su número en un año especialmente activo.

Funcionarios cubanos del Ministerio de Salud Pública hicieron saber que los virus, bacterias, ácaros, esporas y minerales que viajan en la nube de polvo pueden enfermar a las personas proclives a padecer de problemas respiratorios, como asma, bronquitis, enfisema u otras condiciones; pueden afectar a las personas alérgicas y empeorar a pacientes con COVID-19.

*Armando H. Portela*

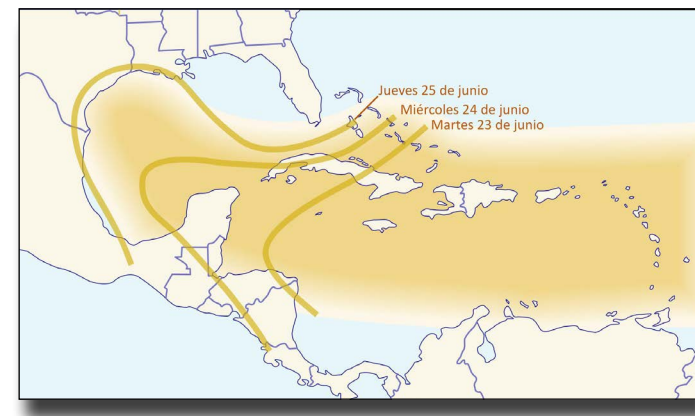

El avance sobre el Caribe de la nube de polvo del SaharaModificado a partir de un original de AccuWeather.

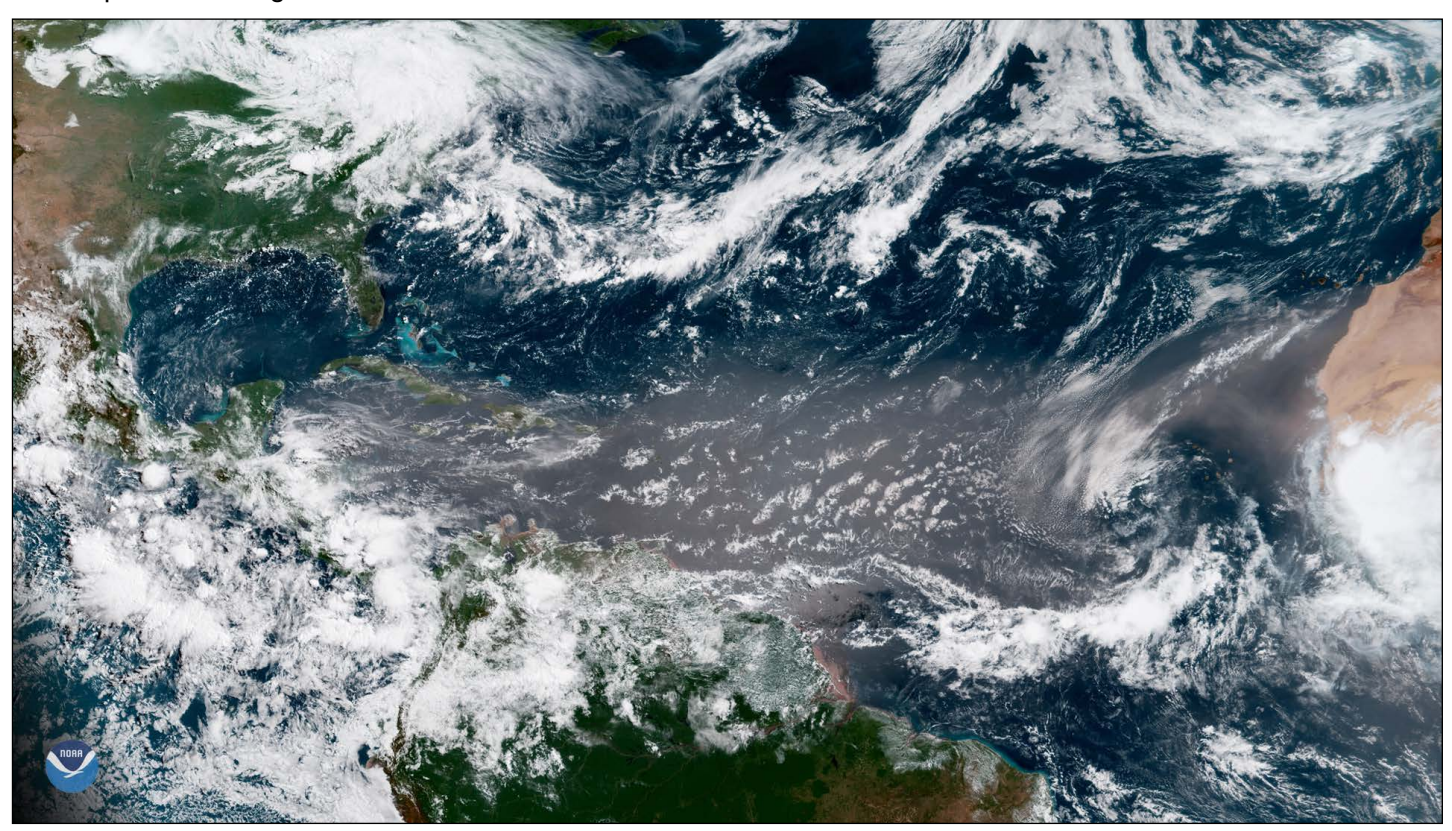

### *profundidad óptica De aerosoles (AOD)*

La profundidad óptica de aerosoles (Aerosol Optical D epth – AOD) es una medición de la dispersión y absorción de la luz visible por las partículas presentes en una columna vertical de la atmósfera. La nubosidad impide medir la AOD porque la luz visible es reflejada por la corona de las nubes.

El gráfico arriba refleja las lecturas promedio AOD desde el 2003 hasta el presente sobre el Atlántico.

La nube de polvo de este año casi duplicó la densidad promedio observada en 18 años anteriores y triplicó la del 2019.

### *MODIS*

El satélite MODIS de la NASA (Imágenes de espectroradiómetro de resolución moderada) fue el utilizado para las mediciones del gráfico superior.

En esta vista de satélite en color natural del Atlántico nortropical se observa la nube de polvo llegando a Cuba. Imagen de la NOAA 41 42

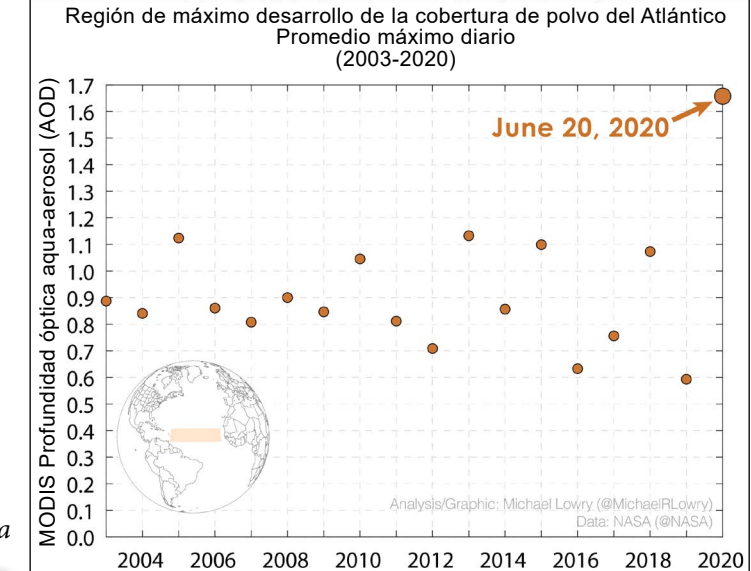

Este número de CubaGeográfica (CG) fue editado por Antonio R. Magaz García y Armando H. Portela Peraza.

Para esta edición tuvimos la colaboración de los doctores Jorge Quintela y Álvaro Riopelle en Miami, del Dr. José Ramón Hernández en Ciudad México y del espeleólogo Vladimir Otero desde La Habana. El fotógrafo y editor Germán Guerra aprovechó una visita a su tierra natal para traernos una magnífica colección de fotos de Guantánamo que les presentamos aquí.

CG necesita de su auxilio para construir un medio de comunicación sostenible para todos los que se interesen en la geografía cubana.

Envíe su trabajo de hasta de **3500** palabras, preferiblemente con fotos (JPEG, 150 Kb mínimo) mapas y gráficos (EPS, PDF, JPEG) con buena resolución, con textos insertados legibles y con colores y trazos definidos.

Los temas son geográficos, los puntos de vista y enfoques son libres y son responsabilidad única de los autores.

Los trabajos deben ser originales o copias de documentos históricos de valor para la Geografía cubana, debidamente acreditados a la fuente inicial.

A los autores (y coautores) se les ruega que nos hagan llegar una foto reciente y una breve reseña (de 20 a 30 palabras) sobre sí mismos para ser utilizadas con su crédito en los artículos a publicar.

*CG se reserva el derecho necesario de redactar y editar los trabajos para su publicación.*

Dirija su colaboración a:

*Armando H. Portela - ahportela@yahoo.com*

*Antonio R. Magaz - magazantonio@yahoo.com*

*CG es un esfuerzo que se hace sin interés de lucro y no puede prometer*  **honorarios ni compensación por ningún aporte. 133**